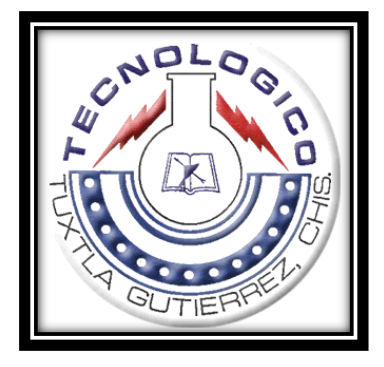

# INSTITUTO TECNOLÓGICO DE TUXTLA GUTIÉRREZ

# "REPORTE DE RESIDENCIA PROFESIONAL"

EMPRESA COMISIÓN FEDERAL DE ELECTRICIDAD SECTOR ANGOSTURA DEPARTAMENTO DE COMUNICACIONES

# PROYECTO

PUESTA EN SERVICIO DE CONMUTADOR TELEFÓNICO CON PROTOCOLO SIP EN LA RED TELEFÓNICA DE CONMUTACIÓN DE LA SE ANGOSTURA.

> ALUMNO SILAI VELASCO LOREDO.

No. DE CONTROL

CARRERA. 12270023 ING. ELECTRÓNICA

> ASESOR INTERNO ING. VICENTE LEÓN OROZCO

ASESOR EXTERNO ING. GUSTAVO NANGUSE VAZQUEZ

Tuxtla Gutiérrez, Chiapas. Junio del 2016

## <span id="page-1-0"></span>**RESUMEN**

El presente proyecto tiene como objetivo mostrar la transición de un conmutador telefónico tradicional a un conmutador de voz sobre IP en comisión federal de electricidad sector Angostura. Con este cambio la se lograra la integración de sus sistemas comunicación, logrando reducir los costos de infraestructura de tecnologías de la información y de administración de la misma. Se detallará la instalación y configuración del conmutador telefónico usando como plataforma Elastix, así como del Gateway CISCO, que es un dispositivo que ayuda a conectar el conmutadora IP a la carrier de comisión federal de electricidad CFE. Se presenta la conexión de los dispositivos telefónicos como: teléfonos IP, teléfonos analógicos, softphones y smartphones. Se explican aspectos principales del proyecto como mensajería unificada, calidad de servicio en red, movilidad y seguridad de la información. Se detalla las incidencias y soluciones encontradas a lo largo del proyecto, proporcionando las recomendaciones adecuadas. Por último, el presente documento enlista las ventajas y desventajas de la implementación de un conmutador IP, concluyendo que la adopción de un sistema de comunicación más robusto y flexible se ve reflejada en una mejor comunicación interna y externa. Lo anterior ayuda a contar con empleados más productivos, lo que se traduce en mejoras fundamentales y básicas.

# Contenido

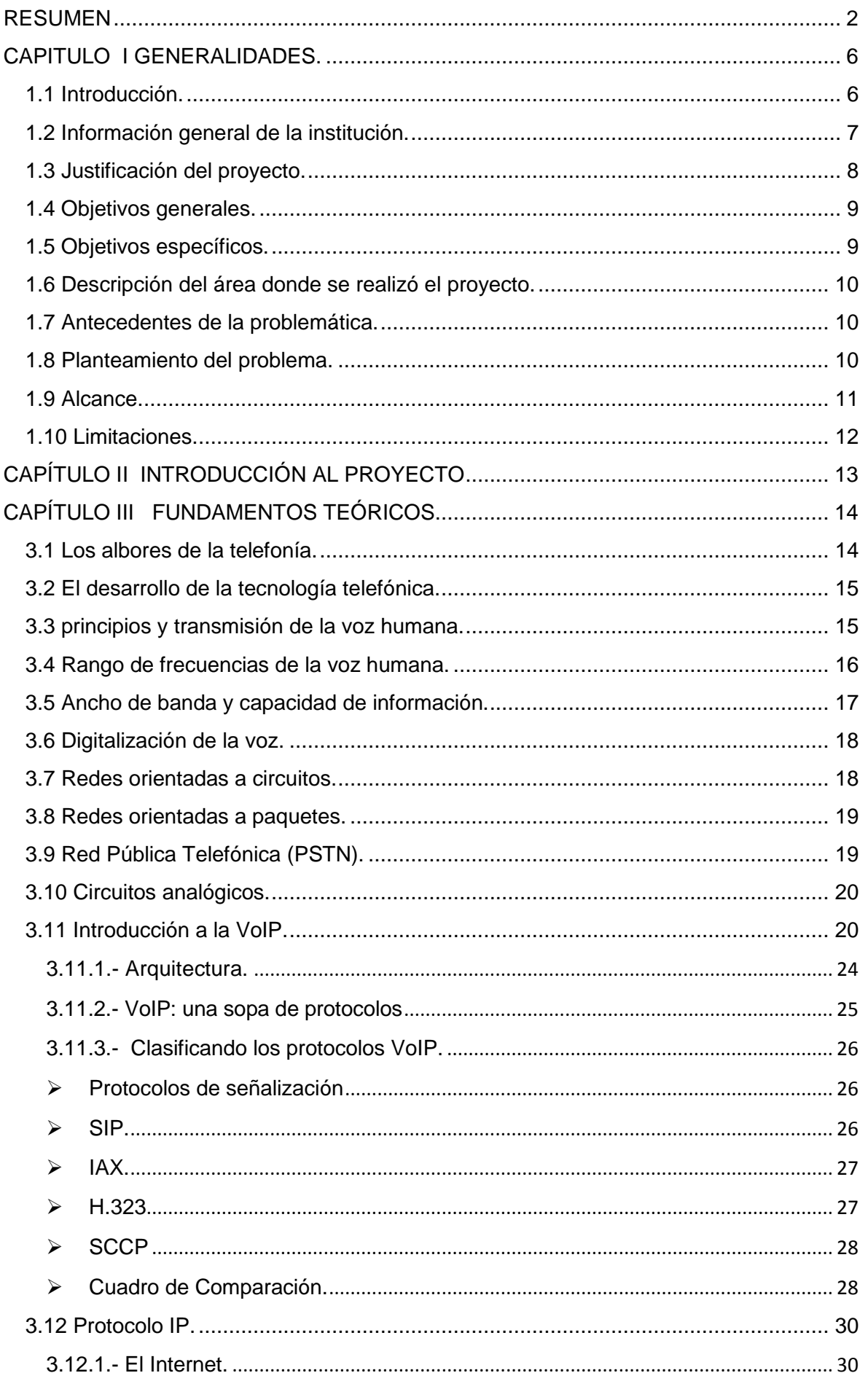

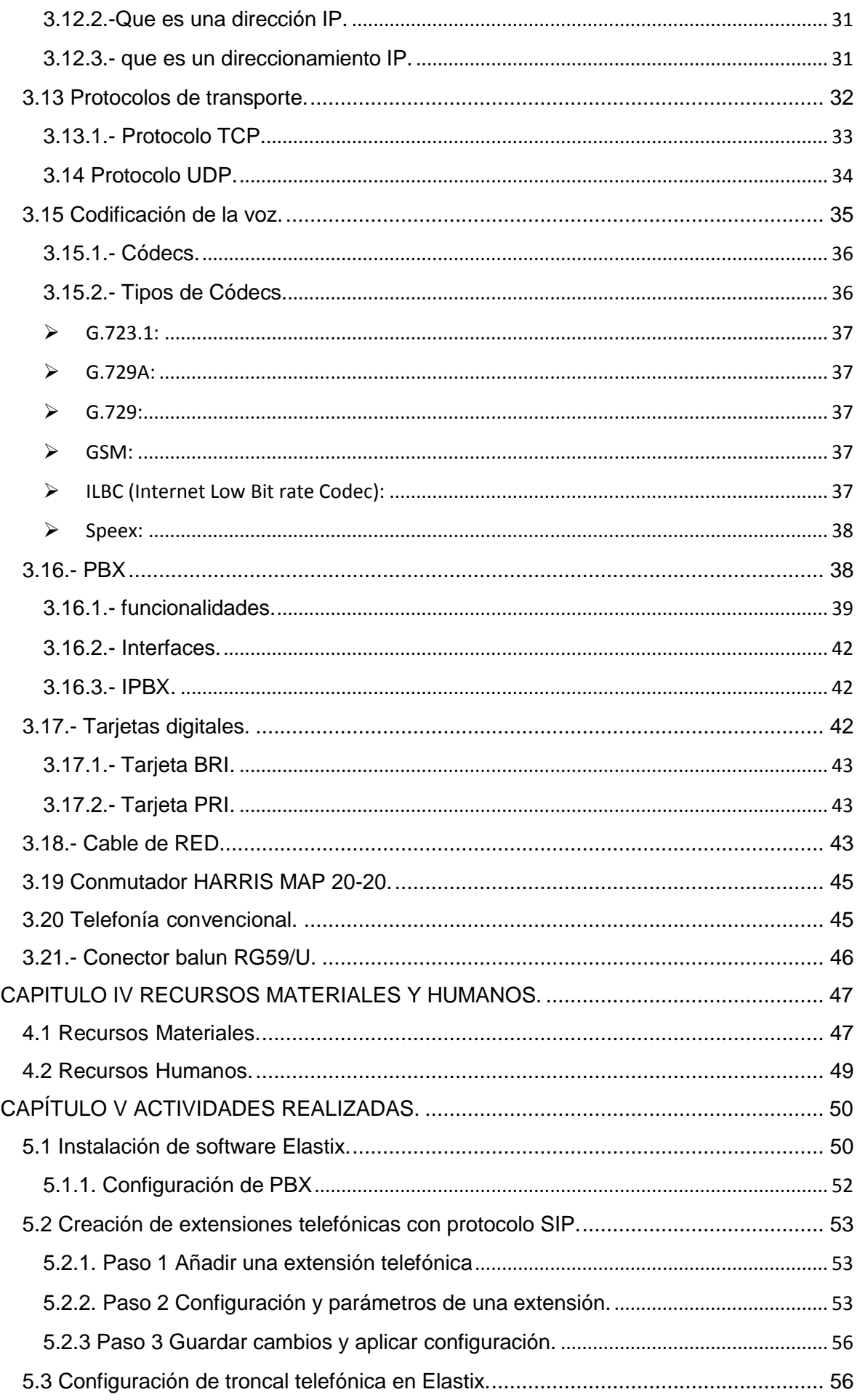

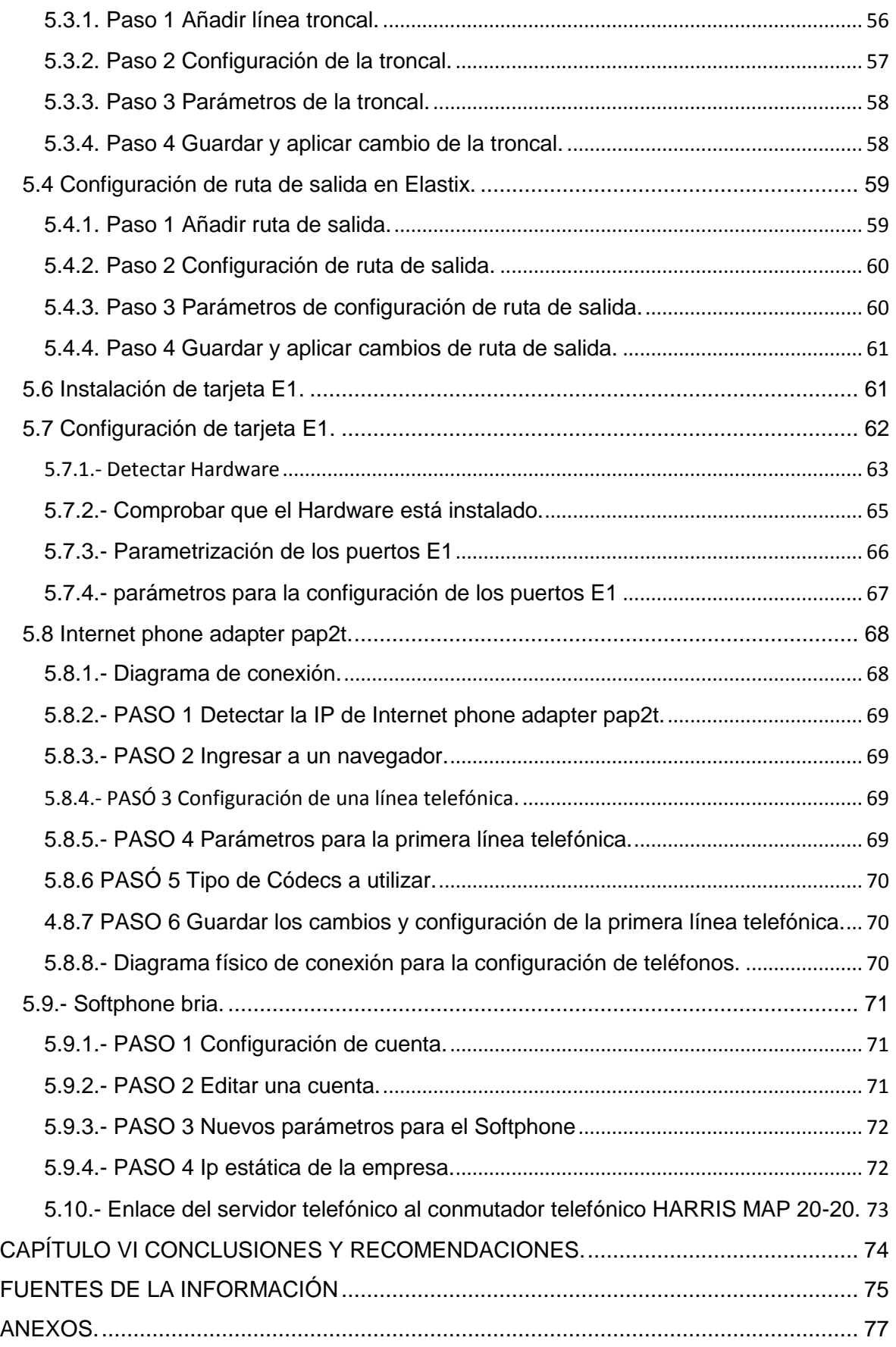

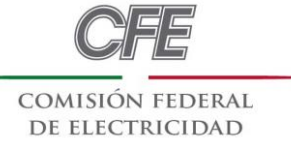

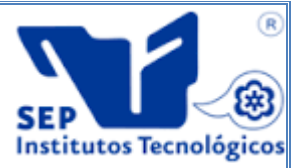

# <span id="page-5-1"></span><span id="page-5-0"></span>**CAPITULO I GENERALIDADES.**

## **1.1 Introducción.**

Los sistemas de comunicación de voz, y en especial la red de telefonía convencional, han jugado un papel muy importante en el desarrollo de cualquier empresa. A día de hoy es difícil imaginar algún plan de negocio en el que no se incluya una pequeña inversión en la implementación de una infraestructura de telecomunicaciones que permita la comunicación tanto con el exterior para ofrecer por ejemplo un servicio de atención al cliente, como la interconexión entre los diferentes departamentos de la misma empresa.

Gracias a la aparición de las primera centrales telefónicas, más conocidas con el acrónico de PBX (Private Branch eXchange), las empresas evitan conectar todos sus teléfonos de manera separada a la red de telefonía pública conmutada (PSTN), consiguiendo una infraestructura local de voz independiente de cualquier proveedor de telefonía, pudiendo. Este es un claro ejemplo de la tendencia de las diferentes empresas a buscar nuevos sistemas que abaraten costos.

La telefonía es naturalmente el instrumento más importante para la transmisión de mensajes de naturaleza general. En algunos casos sin embargo, como en la continua supervisión remota de mediciones, el énfasis es "no interrumpir la información" desde lugares desatendidos.

Con la digitalización de la señal de voz, el fuerte crecimiento de las redes IP y la aparición de protocolos de transmisión en tiempo real se ha creado un nuevo entorno para la transmisión de voz sobre IP (VoIP). Hasta ahora las empresas operaban con dos infraestructuras separadas para el trasporte de voz y el de datos, cuya dificultad de gestión y mantenimiento va creciendo progresivamente. Gracias a la tecnología de red LAN y los diferentes protocolos de VoIP es posible converger estas dos infraestructuras en una. De esta forma no sólo se consigue reducir costos, sino que se pueden ofrecer nuevos servicios de valor añadido (gracias a la integración de la informática) y funcionar independientemente del dispositivo de acceso utilizado (teléfono convencional, teléfono IP, softphone, etc.).

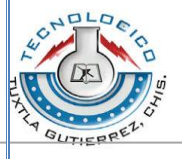

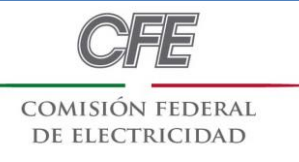

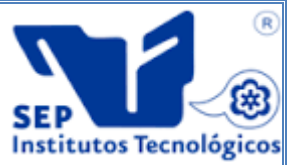

## **1.2 Información general de la institución.**

#### <span id="page-6-0"></span>**ANTECEDENTES.**

La Comisión Federal de Electricidad (CFE) es una empresa que se dedica a generar, transmitir, distribuir y comercializar energía eléctrica para 24.0 millones de clientes, lo que representa casi 80 millones de mexicanos.

El compromiso de esta empresa, como lo menciona en sus páginas que se encuentran en la siguiente dirección electrónica en Internet: [http://wwww.cfe.gob.mx/es/LaEmpresa/queescfe/,](http://wwww.cfe.gob.mx/es/LaEmpresa/queescfe/) es ofrecer servicios de excelencia, garantizando altos índices de calidad en todos sus procesos, al nivel de las mejores empresas eléctricas del mundo.

CFE es un organismo público descentralizado, con personalidad jurídica y patrimonio propio.

Desde que se han implementado los sistemas de telecomunicaciones se ha buscado optimizar la calidad y capacidad de información. En un principio se contó con sistemas de transmisión analógicos que durante un buen tiempo estuvieron a la vanguardia de las telecomunicaciones y hoy en día aún existen sistemas analógicos, es por ello que se desea migrar a los sistemas actuales que es telefónica VOZ/IP.

La comisión federal de electricidad no se ha quedado rezagado en este aspecto que es muy importante, ya que se preocupa ampliamente por satisfacer las necesidades de comunicación que demanda la misma, entre sus sub-estaciones, actualizándose periódicamente con nuevos equipos, prueba de ellos es la puesta en marcha del proyecto, "Puesta en servicio de conmutador telefónico con protocolo SIP en la red telefónica de conmutación de la SE Angostura" que tiene la finalidad de mejorar el enlace de comunicación entre las subestaciones.

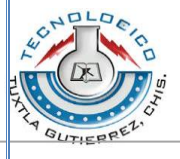

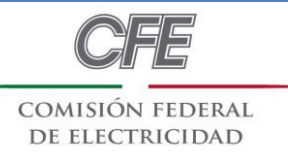

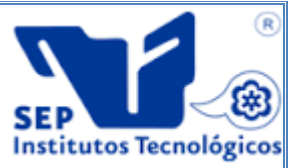

## **1.3 Justificación del proyecto.**

<span id="page-7-0"></span>La infraestructura telefónica con la que cuenta actualmente la Subestación hidroeléctrica Dr. Belisario Domínguez "la Angostura." se está haciendo insuficiente para garantizar todas las nuevas necesidades de crecimiento, aunado a esto la vida útil de los dispositivos se está visualizando comprometida por el grado de deterioro que ha sufrido, debido a falta de mantenimiento. Por tal motivo si se piensa en una actualización del sistema actual sería más costosa que el remplazo total de todo el sistema de comunicaciones.

Considerando que los servicios telefónicos son un pilar para garantizar el acceso a la institución y la buena coordinación de sus proyectos, se hace necesario contar con una tecnología que garantice la continuidad del servicio así como la posibilidad de conectar a los usuarios sin importar que no se encuentren en la oficina central y reducir los costos de las llamadas.

Como una posible solución surge la implementación de un sistema telefónico basado en un PBX IP en una plataforma de software libre, proporcionando una reducción en costos de licencias y añadiendo un abanico de posibilidades de comunicación como: la recepción de buzón de voz, en el correo electrónico, conexión de dispositivos, video llamadas, reducción de costos o por nombrar los más importantes

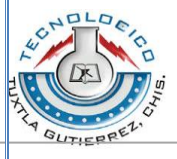

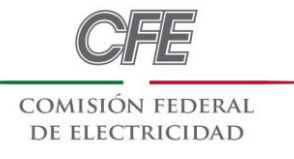

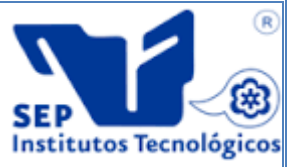

# **1.4 Objetivos generales.**

<span id="page-8-0"></span>Puesta en servicio de conmutador telefónico de CFE, (Subestación hidroeléctrica Dr. Belisario Domínguez "la Angostura.") bajo el protocolo SIP, para realizar el enlace de voceo industrial y mantener la comunicación entre las hidroeléctricas Manuel Moreno Torres (Chicoasen) y Dr. Belisario Domínguez (Angostura), corriendo sobre el carrier de CFE.

# **1.5 Objetivos específicos.**

- <span id="page-8-1"></span> $\triangleright$  Implementar un conmutador Elastix con las funcionalidades básicas que un PBX ofrece.
- > Implementación de servidor telefónico.
- $\triangleright$  Implementación de tarjeta E1 en el servidor telefónico.
- Configuración de la tarjeta E1 para el servidor telefónico.
- Enlace del servidor telefónico con el conmutador telefónico
- Asegurar la comunicación entre el PBX instalado con el conmutador telefónico, con el fin de obtener un buen servicio telefónico.
- Implementar una infraestructura hibrida usando los teléfonos analógicos y teléfonos IP con el fin de utilizar teléfonos existentes.
- Configurar usuarios y contraseñas para una correcta gestión del servidor, adecuándola seguridad y los permisos.
- Elaborar documentación sobre prácticas de instalación para un óptimo desempeño de la solución, así como manuales de usuario. Para crear un soporte enfocado a futuras consultas.

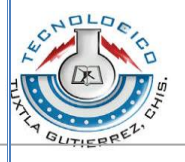

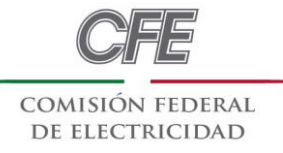

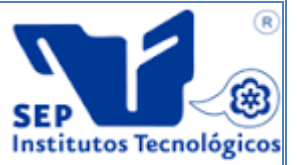

#### **1.6 Descripción del área donde se realizó el proyecto.**

<span id="page-9-0"></span>El departamento de comunicaciones se encarga de mantener las comunicaciones con las subestaciones colaterales y de trasmitir voz, y tele-protección este último para la seguridad tanto de equipo como del personal de la empresa, en el caso de tele-protección se une con el departamento de protección para ejercer las acciones necesarias.

El departamento cuenta con un jefe de comunicaciones, dos profesionista y un técnicos que se encargan de poner en marcha nuevos equipos, así como también mantenimiento preventivo y correctivo. También cuenta con una caseta en donde están instalados todos los equipos de comunicaciones. Es necesario que además de las aplicaciones antes mencionadas se pueda transmitir datos por medio de las líneas de alta tensión quedando como una opción de respaldo por si llega a fallar la línea principal (fibra óptica).

## **1.7 Antecedentes de la problemática.**

<span id="page-9-1"></span>En la empresa CFE sector Angostura se han venido trabajando con equipos telefónico analógicos-digitales el cual ya es una tecnología utilizada durante muchos años la cual se ha ido dañando y la empresa debe de estar en la vanguardia con la telefonía que la empresa necesita, para ello se necesita migrar equipos telefónicos VOZ/IP, dichos equipos telefónicos son los más actuales que se encuentran dentro del mercado, es necesario que todo los equipos del departamento de comunicaciones se encuentren a la vanguardia con la tecnología.

## **1.8 Planteamiento del problema.**

<span id="page-9-2"></span>En la actualidad comisión federal de electricidad sur-sureste sector Angostura cuenta con un sistema telefónico básico, teléfonos analógicos y digitales pero estos soy muy poco, y estos requieren un cableado muy extenso y con muchas fallas ya sea por corrosión de las rosetas y corte de cable, muchas fallas se presentas más en temporada de lluvia, por ello es necesario hacer la migración de la telefónica analógica-digital a Voz/Ip donde se tendrá menos problemas de fallas en el sistema de comunicación de CFE sector angostura.

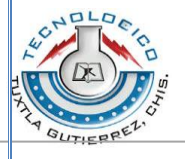

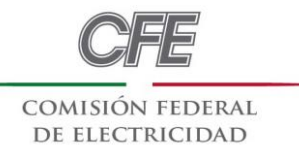

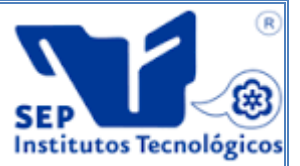

## **1.9 Alcance.**

<span id="page-10-0"></span>Para el desarrollo de este proyecto se realizaran diferentes etapas, que serán divididas estratégicamente para poder obtener la finalización exitosa de todos los objetivos anteriormente planteados, se dividirá de la siguiente forma:

- $\triangleright$  Este provecto será desarrollado para enlaces de comunicación entre las centrales hidroeléctricas Manuel Moreno Torres (Chicoasen) y Dr. Belisario Domínguez (Angostura), corriendo sobre el carrier de CFE.
- La primera fase será la planeación, esta es una parte importante del proyecto porque realizaremos análisis de necesidades. Además se realizaran las propuestas y requisiciones técnicas necesarias. Durante esta etapa la comunicación es la clave para realizar el desarrollo adecuado del proyecto.
- $\triangleright$  La segunda fase será la implementación de la solución propuesta, aquí se incluye la instalación completa de la estructura de comunicaciones, la instalación de un servidor de datos, conmutador de VoIP, configuración completa de los teléfonos y configuración de servicios unificados.
- La última fase del proyecto consiste en la realización de prueba y corrección de errores, se revisara el correcto funcionamiento de los teléfonos analógico, softphone y dispositivos móviles.
- Al final del proyecto se logrará una mejor comunicación entre los empleados de la institución, además se obtendrá una mejor funcionalidad y administración de los recursos de comunicaciones.

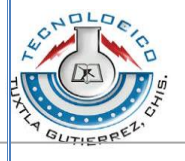

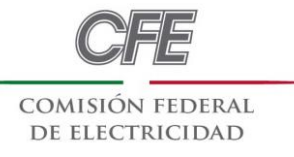

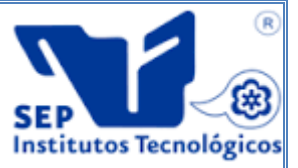

# **1.10 Limitaciones.**

<span id="page-11-0"></span>**Viabilidad**: la información acerca sobre la tarjeta E1es muy variada pero no muy concreta a la hora de decir los problemas que puede conllevar tener este tipo de tarjetas a utilizar.

**Tiempo:** La empresa encargada de su venta de dichas tarjeta E1 no proporciona una información concreta para su configuración y evaluarlos sería una limitante la que nos podría llevar a la inconclusión del proyecto.

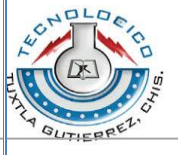

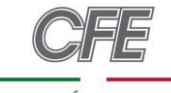

COMISIÓN EEDERAL DE ELECTRICIDAD

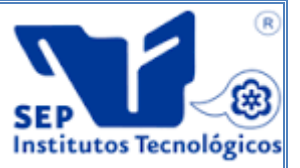

## <span id="page-12-0"></span>**CAPÍTULO II INTRODUCCIÓN AL PROYECTO**

Este proyecto se centra en mostrar la implementación de un conmutador basado en Elastix que es una plataforma de telefónica de código abierto. Además se propone el uso de una pasarela telefónica para conectar el conmutador telefónico a la carrier de CFE. Sin olvidar que actualmente estamos rodeados de una gran cantidad de dispositivos móviles que afortunadamente es posible integrar a la nueva tecnología denominada voz sobre protocolo internet, haciendo posible comunicarnos más efectiva y eficientemente.

Este documento explica de manera detallada los conceptos básicos necesarios para obtener una infraestructura de comunicaciones robusta, instalación, lógica de trabajo y configuración. Además se muestra la planificación del proyecto.

Así mismo, se presentan una serie de ejemplos de configuración de clientes para VoIP junto a una detallada descripción de software creado para trabajar conjuntamente con Elastix. Por último se encontraran las conclusiones y recomendaciones. Al final se encuentran una serie de anexos que complementan los manuales de usuario.

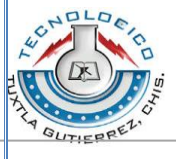

## <span id="page-13-0"></span>**CAPÍTULO III FUNDAMENTOS TEÓRICOS.**

Sin duda la invención de lo que hoy conocemos como telefonía debió ser un acto asombroso en su tiempo, casi mágico. El oír la voz de alguien remoto en tiempo real saliendo de una misteriosa caja en una época en la que esto era solo posible en la ciencia ficción debió haber sido una experiencia única y casi fantástica.

De seguro que la idea de un aparato parlante ya rondaba por la cabeza de muchos inventores desde tiempos inmemoriales, pero fue a inicios del siglo 19 cuando parecía algo alcanzable pues ya se había descubierto la electricidad, inventado el telégrafo y algunos ya experimentaban con ondas de radio

A través del tiempo las organizaciones han necesitado para funcionar eficientemente, de una coordinación y excelente comunicación entre sus integrantes, cliente y proveedores. Por tal motivo desde su aparición la telefonía se ha convertido en el medio de comunicación ideal para lograr los objetivos organizativos. Sin embargo la comunicación de la voz ha evolucionado, por ejemplo, en sus inicios se contaba con un único teléfono para una empresa y actualmente se cuenta con sistemas sofisticados que proporcionan a cada usuario la posibilidad de contar con una extensión propia.

#### **3.1 Los albores de la telefonía.**

<span id="page-13-1"></span>A mediados del siglo 19 hubo un interesante movimiento en torno a lo que hoy conocemos como teléfono.

En 1849 Antonio Meucci, médico italiano considerado por muchos como el inventor del teléfono, hizo una demostración de un dispositivo capaz de transmitir voz en La Habana.

Pocos años después, en 1854, el mismo Meucci hace una nueva demostración de su invención en la ciudad de Nueva York.

Mientras Meucci se las daba a las tareas de inventor, otros también perseguían la idea de construir un "telégrafo parlante" y es así como en 1860 el alemán Johann Philipp Reis construye un dispositivo capaz de transmitir voz basado en la idea original de Charles Bourseul, quien a su vez describió la construcción de dicho dispositivo en 1854 pero nunca lo construyó. Reis continuó mejorando su aparato y un año más tarde ya estaba transmitiendo voz a más de 100 metros de distancia.[5]

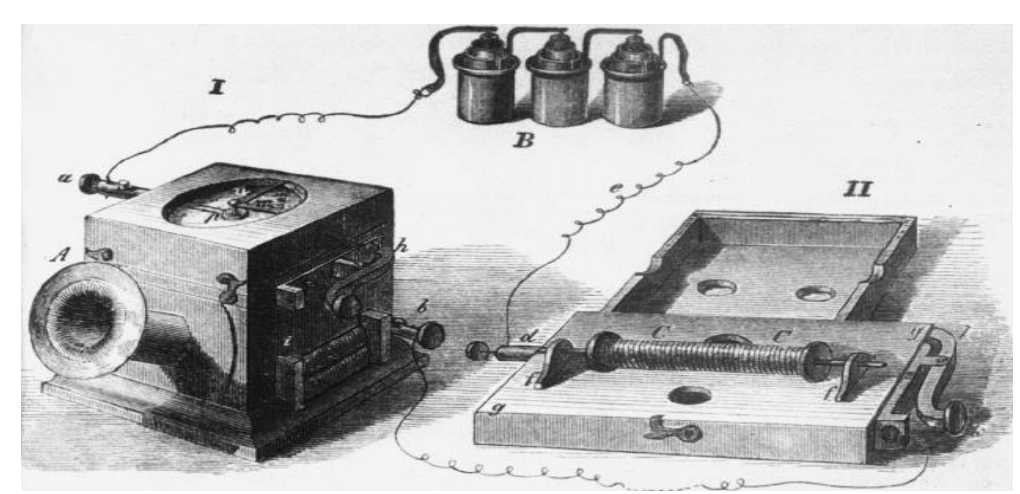

Img. 3.1 Los albores de la telefonía.

## **3.2 El desarrollo de la tecnología telefónica.**

<span id="page-14-0"></span>Como sucede siempre con los avances tecnológicos la telefonía continuó evolucionando. Al principio, para que un abonado se comunicara con otro este tenía que solicitarle la llamada a una operadora, quien manualmente conectaba los cables para conmutar un punto con otro. En 1891 se inventó un teléfono "automático" que permitía marcar directamente.

En un principio Bell fue casi exclusivamente la única compañía en explotar la tecnología debido a sus patentes. Sin embargo, cuando estas expiraron nacieron cientos de pequeñas compañías que empezaron a dar servicio, la mayoría en sitios rurales donde Bell aún no llegaba. Poco a poco estas compañías empezaron a crecer y ya a inicios del siglo 20 tenían en su conjunto más abonados que la propia Bell. La sana competencia hizo lo suyo y la tecnología telefónica aceleró su evolución.

Ya para finales de la segunda guerra mundial el servicio telefónico llegaba a millones de abonados.

En 1947, científicos de Bell inventan el transistor y cambian el curso de la historia de la humanidad. En 1948 ganan el Premio Nobel por su trabajo.

En los años 60s se lanzan los primeros satélites de comunicaciones y las comunicaciones entre continentes se facilitan. No está demás decir que esto no hubiera sido posible sin la previa invención del transistor. [6]

#### **3.3 principios y transmisión de la voz humana.**

<span id="page-14-1"></span>La voz humana está compuesta por ondas acústicas que viajan a través del aire a la velocidad del sonido, esto es a 1,244 Km/h (o 340 m/s). Incluso más rápido que un avión comercial. Pero esta rapidez no significa que me pueda comunicar fácilmente con puntos distantes pues la voz humana se atenúa rápidamente, perdiendo energía a medida que viaja. Luego de unos pocos metros ya no podemos escuchar una conversación.

La voz humana por tanto es de la misma naturaleza que el resto de ondas acústicas y esto ya se conocía desde antes de la invención del teléfono.

Antes de la invención del teléfono también se conocía que existían otros tipos de ondas llamadas ondas eléctricas que podían ser transmitidas a través de un conductor metálico como un cable de cobre. Este segundo tipo de ondas es de una naturaleza diferente a las ondas acústicas y viaja a la velocidad de la luz, es decir aproximadamente 300,000 km/s. Es decir, más de lo que podamos imaginar; casi instantáneamente desde un punto de vista terrenal. Adicionalmente podemos controlar la atenuación de estas ondas y hacerlas viajar por grandes distancias.

Con estos hechos conocidos ya a mediados del siglo 19 es más fácil comprender que

muchos persiguieran la idea de transformar las ondas acústicas en ondas eléctricas para así poder transmitirlas luego a grandes distancias a través de conductores metálicos. La cuestión es que había que inventar un dispositivo para hacer dicha transformación y allí estaba la clave del asunto. Este dispositivo, conocido como micrófono en nuestros días es una parte importante de cualquier aparato telefónico. [7]

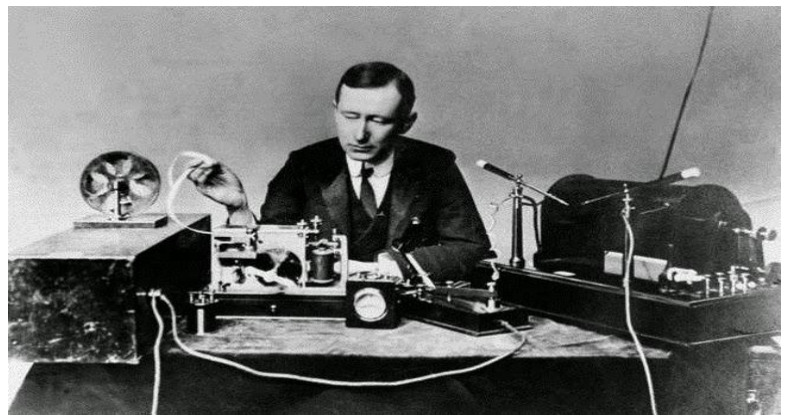

Img.3.3 principios y transmisión de la voz humana.

#### **3.4 Rango de frecuencias de la voz humana.**

<span id="page-15-0"></span>Otra característica importante de la voz humana es que las cuerdas vocales modulan la voz en un amplio espectro de frecuencias que van de graves a agudos en un rango aproximado de 20Hz a 20kHz. Todo un abanico de sonidos!

Esto nos hace suponer que un micrófono debe ser capaz de capturar y transmitir todo este rango de frecuencias. Sin embargo, en la actualidad sabemos que para transmitir voz "entendible" no es necesario transmitir todas las frecuencias sino un rango mucho menor y transmitir un rango menor de frecuencias tiene sus ventajas pues facilita la transmisión como veremos más adelante. Por lo tanto los teléfonos comerciales solo transmiten un rango aproximado de 400Hz a 4kHz. Esto distorsiona un poquito la voz pero de todas maneras se puede entender. Es por eso que cuando oímos a alguien por teléfono su voz suena ligeramente diferente que en la vida real pero aun así podemos entender la conversación. [7]

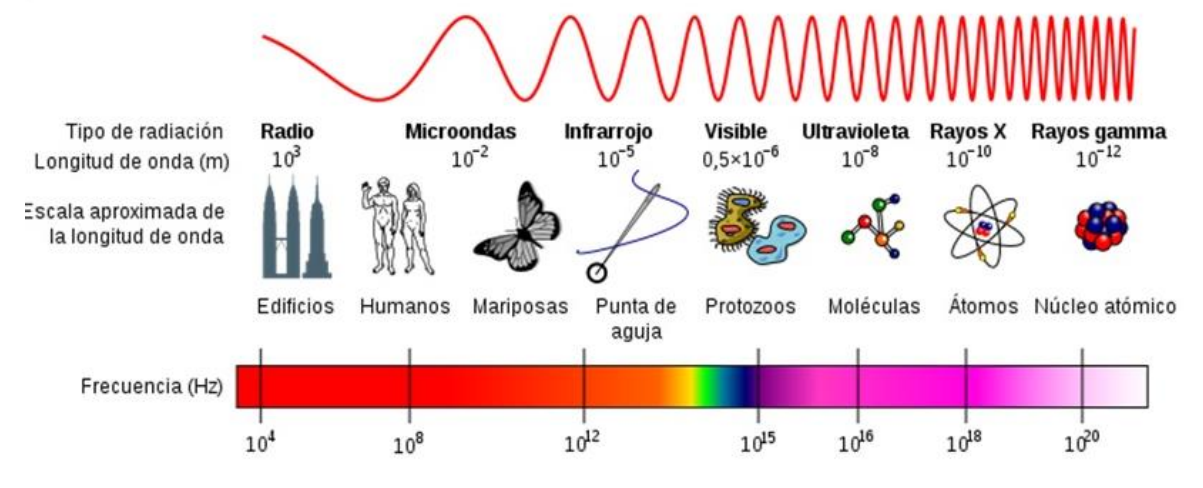

Img. 3.4 Rango de frecuencias de la voz humana.

# **3.5 Ancho de banda y capacidad de información.**

<span id="page-16-0"></span>Ancho de banda es un término algo difícil de entender al principio pues es un concepto bastante amplio.

En general podemos decir que ancho de banda es una medida de la cantidad de información que podemos transmitir por un medio por unidad de tiempo. Debido a que es una medida por unidad de tiempo muchas veces se hace una analogía con la velocidad. Pero hay que estar atento a confusiones.

Medidas comunes para expresar el ancho de banda son los bits por segundo. Esta medida también equivale a bits/s, bps o baudios.

El ancho de banda es un término muy importante cuando se habla de telefonía pues las comunicaciones en tiempo real necesitan un ancho de banda mínimo asegurado para entregar una comunicación de calidad en destino. [8]

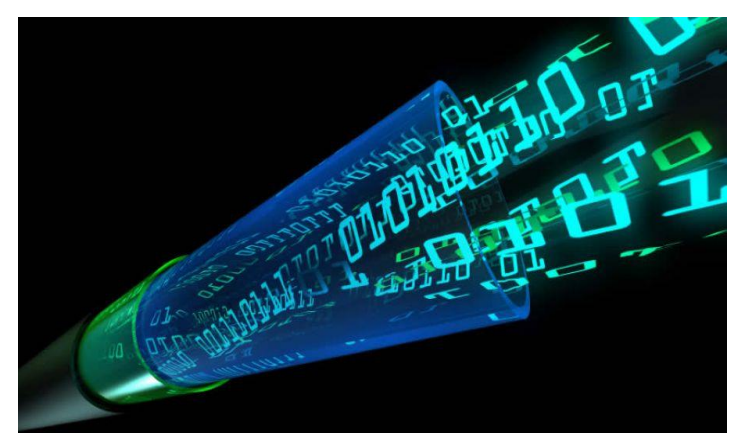

Img.3.5 Ancho de banda y capacidad de información.

## **3.6 Digitalización de la voz.**

<span id="page-17-0"></span>Las redes digitales de transmisión de voz y datos son comunes en nuestra era. Fueron creadas ya que presentan ciertas ventajas sobre las redes analógicas como por ejemplo que conservan la señal casi inalterable a través de su recorrido.

Es decir que es más difícil que la comunicación se vea afectada por factores externos como el ruido eléctrico. Además nos provee de métodos para verificar de cuando en cuando la integridad de la señal, entre otras ventajas

Dicho fácil, digitalizar una señal de voz no es otra cosa que tomar muestras (a intervalos de tiempo regulares) de la amplitud de la señal analógica y transformar esta información a binario. Este proceso de denomina muestreo. [7]

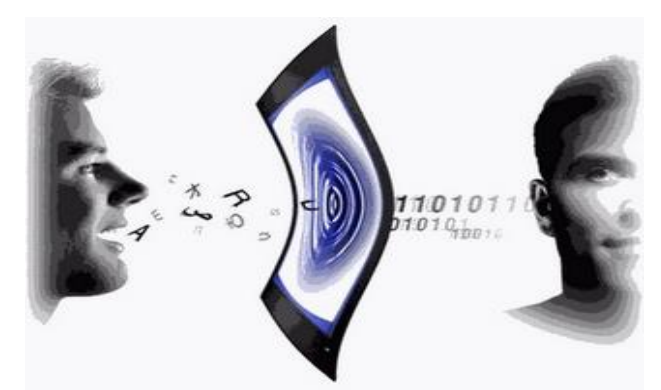

Img. 3.6 Digitalización de la voz.

#### **3.7 Redes orientadas a circuitos.**

<span id="page-17-1"></span>Las redes orientadas a circuitos (circuit switched) son aquellas donde se establece un circuito exclusivo o dedicado entre los nodos antes de que los usuarios se puedan comunicar.

Una vez que se establece un circuito entre dos puntos que quieren comunicarse, el resultado básicamente es el equivalente a conectar físicamente un par de cables de un extremo a otro. Una vez establecido el circuito, éste ya no puede ser usado por otros.

En cada circuito el retardo es constante, lo cual es una ventaja. Sin embargo, este tipo de redes es costoso debido al mismo hecho de que se necesita un circuito dedicado para cada abonado.

Este tipo de redes es el tradicionalmente usado por compañías telefónicas alrededor del mundo y es el mismo que usó Bell en sus inicios; obviamente guardando las distancias tecnológicas correspondientes.

Es común que ciertas personas confundan las redes de circuitos con las redes analógicas pero es necesario aclarar que las redes de circuitos bien pueden transportar datos digitalmente. [9]

#### **3.8 Redes orientadas a paquetes.**

<span id="page-18-0"></span>Una red de paquetes es una red que por un mismo medio trafica simultáneamente diferentes flujos de información. Para hacer esto divide el tráfico de cada flujo de información en fragmentos o paquetes que envía intercaladamente. Luego, en el destino los paquetes se re-ensamblan para reproducir el mensaje original.

Un ejemplo de este tipo de redes son las redes IP como es el caso del Internet, donde por una misma conexión pueden llegarnos distintos flujos de información. De esta manera podemos estar haciendo video-conferencia al mismo tiempo que enviamos un correo electrónico o navegamos por el Web. Inclusive por este tipo de redes pueden circular simultáneamente flujos de información para diferentes destinos o direcciones IP.

A diferencia de las redes orientadas a circuitos, en este tipo de redes el ancho de banda no es fijo ya que depende del tráfico de la red en un momento dado. Adicionalmente cada paquete de un mismo flujo de información no está obligado a seguir el mismo camino por lo que los paquetes que originalmente fueron generados en secuencia pueden llegar desordenados a su destino. Este tipo de factores son muy importantes a tener en cuenta cuando se trafica voz sobre una red de paquetes ya que afectan la calidad de la llamada.

Las redes de paquetes se han vuelto populares, principalmente porque optimizan recursos debido al hecho de poder utilizar el mismo medio para enviar varios flujos de información. [9]

#### **3.9 Red Pública Telefónica (PSTN).**

<span id="page-18-1"></span>La Red Pública Telefónica o PSTN (por sus siglas en inglés) es básicamente una red basada en circuitos. Esta red cubre tanto telefonía fija como móvil y es la red que hace posible que podamos comunicarnos con cualquier persona en nuestra ciudad o alrededor del mundo.

Originalmente fue una red analógica pero actualmente es una red en su mayoría digital; por tanto existen dos tipos de circuitos: analógicos y digitales. [8]

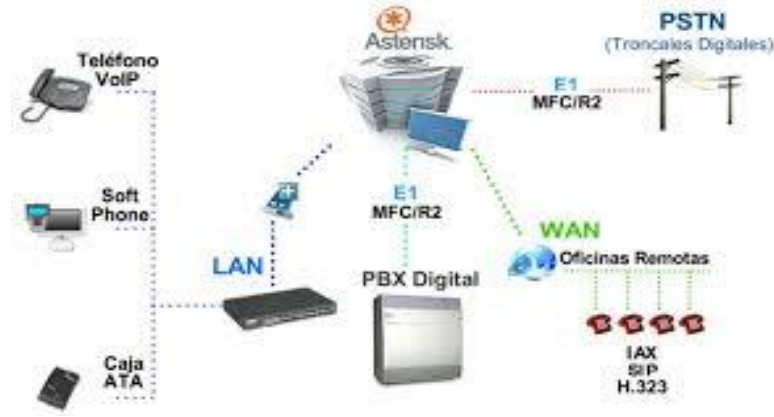

Img. 3.9 Red Pública Telefónica (PSTN).

#### **3.10 Circuitos analógicos.**

<span id="page-19-0"></span>Los circuitos analógicos son básicamente pares de cobre que llegan a los abonados del servicio telefónico y por donde se transmite la señal eléctrica de la voz de manera analógica. El mismo circuito lleva adicionalmente la señalización necesaria para establecer, mantener y terminar una llamada. Estos circuitos analógicos se deben conectar a un Switch telefónico encargado de direccionar la comunicación entre los abonados.

Los circuitos analógicos están en decadencia pues las compañías telefónicas encontraron muchas ventajas en las comunicaciones digitales y es por esa razón que pese a que en la actualidad aún vemos circuitos analógicos esto se trata tan solo de la "última milla". En cierto punto de la red telefónica esta comunicación es convertida a digital y transmitida a un Switch telefónico digital.

La circuitería analógica comúnmente se asocia con el término de "telefonía tradicional". Como en el pasado era más común que los teléfonos pudieran estar ubicados en áreas rurales donde no llegaba la electricidad se decidió que la red telefónica proveyera cierto voltaje de alimentación. Es por eso que algunos modelos de teléfonos analógicos no necesitan conectarse a la alimentación eléctrica.

En todo caso la OC (Oficina Central) genera 48 Voltios de corriente directa para alimentar a los teléfonos de los abonados. Usando léxico estricto deberíamos decir -48 Voltios debido a que este voltaje se mide con respecto a uno de los conductores. Sin embargo para ser prácticos en este libro usaremos indistintamente 48V o -48V para

<span id="page-19-1"></span>referirnos a lo mismo. [8]

#### **3.11 Introducción a la VoIP.**

VoIP proviene del inglés VOIce Over Internet Protocol, que significa "voz sobre un protocolo de internet". VoIP es un método por el cual tomando señales de audio analógicas se transforman en datos digitales que pueden ser transmitidos a través de internet hacia una dirección IP determinada.

El VoIP permite la unión de dos mundos históricamente separados, el de la transmisión de voz y el de la transmisión de datos. Entonces, VoIP no es un servicio sino una tecnología. VoIP puede transformar una conexión estándar a internet en una plataforma para realizar llamadas gratuitas por internet. Usando algunos de los software gratuitos para llamadas VoIP que están disponibles en internet estamos salteándonos a las compañías tradicionales de telefonía, y por consiguiente, sus tarifas.

En el pasado, las conversaciones mediante VoIP solían ser de baja calidad, esto se vio superado por la tecnología actual y la proliferación de conexiones de banda ancha, hasta tal punto llego la expansión de la telefonía ip que existe la posibilidad de que usted sin saberlo ya haya utilizado un servicio VoIP, por ejemplo, las operadoras de telefonía convencional, utilizan los servicios del VoIP para transmitir llamadas de larga distancia y de esta forma reducir costos.

La voz sobre IP o VoIP consiste en transmitir voz sobre protocolo IP.

Dicho así puede sonar simple pero las redes IP fueron diseñadas principalmente para datos y muchas de las ventajas de las redes IP para los datos resultan ser una desventaja para la voz pues ésta es muy sensible a retardos y problemas de transmisión por muy pequeños que estos sean.

Por tanto transmitir voz sobre protocolo IP es toda una empresa con muchos problemas técnicos que resolver. Por suerte la tecnología ha evolucionado y la pericia de algunos ingenieros talentosos ha resultado en que podamos abstraernos en gran medida de aquellos problemas inherentes a las redes IP que perjudican la calidad de voz.

Solo hace pocos años me recuerdo haciendo uso de llamadas por Internet y puedo decir que la mejora de unos 10 años para acá ha sido notable. Ahora podemos decir que la transmisión de voz por Internet ya es una alternativa rentable al alance de la mayoría de nosotros.

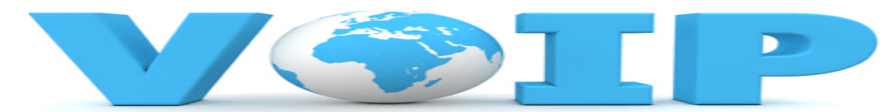

Img. 3.11 Introducción al Mundo IP.

 $\triangleright$  Voz en Internet:

Servicios de telefonía prestados sobre la red pública global formada por la interconexión de redes de conmutación de paquetes basadas en IP.

Voz sobre IP (VoIP):

Servicios de telefonía prestados sobre redes IP "privadas" sin interconexión a la red PSTN o a la Red Digital de Servicios Integrados (RDSI).

 $\triangleright$  Telefonía IP:

Servicios de telefonía prestados sobre Redes IP privadas en interconexión con la PSTN y/o RDSI.

 $\triangleright$  Voz sobre Frame Relay (VoFR):

Servicios de telefonía prestados sobre redes Frame Relay orientadas a la transmisión de datos.

 $\triangleright$  Voz sobre ATM (VoATM):

Servicios de telefonía prestados sobre redes ATM donde existe posibilidad de ofrecer calidad de servicio (QoS: Quality of Service).

 $\triangleright$  Multimedia sobre IP (MoIP):

Servicios multimedia (vídeo, audio, imagen, etc.) prestados sobre redes IP

 $\triangleright$  Fax sobre IP (FoIP):

Servicios de transmisión de fax sobre redes IP.

#### $\triangleright$  XoIP:

Integración global de todos los servicios actuales y futuros que se puedan ofrecer sobre una red IP. El término X puede referirse por ejemplo a:

- $\checkmark$  F = fax
- $\times$  M = multimedia
- $V = Voz$
- $\checkmark$  D = datos

En definitiva, las redes IP parecen ser a priori la solución más inmediata para alcanzar la convergencia de redes debido sobre todo a su ámbito de cobertura actual, su aceptación por parte del usuario y la próxima aparición del protocolo IPv6. Integrar la voz en las redes IP aporta múltiples ventajas:

- La reducción de costes debido, por ejemplo, al mantenimiento, gestión y administración de una única red; llamadas gratuitas entre las distintas sedes de una empresa, etc.
- Mejor utilización del ancho de banda
- La integración de servicios en una misma infraestructura permite una mayor estandarización.
- Permite el control del tráfico de la red por lo que se disminuyen las posibilidades de que se produzcan caídas importantes en el rendimiento.
- $\triangleright$  Es independiente del tipo de red física que lo soporta.
- $\triangleright$  Permite utilizar tanto terminales hardware como software.
- $\triangleright$  Permite la integración de vídeo.
- Ofrece nuevos servicios de valor añadido como el correo de voz (voicemail), centro de llamadas vía Web, etc.

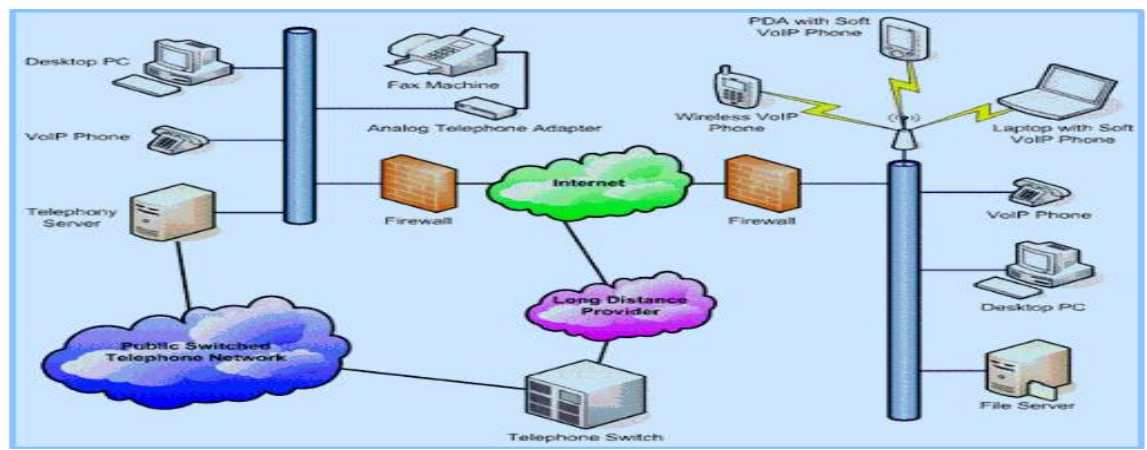

Img. 3.11 interconexión de PBX, Servidores telefónicos y Ethernet.

#### Ventajas de la Voz sobre IP

La principal ventaja de este tipo de servicios es que evita los cargos altos de telefonía (principalmente de larga distancia) que son usuales de las compañías de la Red Pública Telefónica Conmutada (PSTN). Algunos ahorros en el costo son debidos a utilizar una misma red para llevar voz y datos, especialmente cuando los usuarios tienen sin utilizar toda la capacidad de una red ya existente la cual pueden usar para VoIP sin coste adicional. Las llamadas de VoIP a VoIP entre cualquier proveedor son generalmente gratis en contraste con las llamadas de VoIP a PSTN que generalmente cuestan al usuario de VoIP.

El desarrollo de Códecs para VoIP (aLaw, G.729, G.723, etc.) ha permitido que la voz se codifique en paquetes de datos cada vez más pequeños. Esto deriva en que las comunicaciones de voz sobre IP requieran anchos de banda muy reducidos. Junto con el avance permanente de las conexiones ADSL en el mercado residencial, éste tipo de comunicaciones están siendo muy populares para llamadas internacionales.

Hay dos tipos de servicio de PSTN a VoIP: "Discado Entrante Directo" (Direct Inward Dialling: DID) y "Números de acceso". DID conecta a quien hace la llamada directamente con el usuario VoIP, mientras que los Números de acceso requieren que este introduzca el número de extensión del usuario de VoIP. Los Números de acceso son usualmente cobrados como una llamada local para quien hizo la llamada desde la PSTN y gratis para el usuario de VoIP.

Estos precios pueden llegar a ser hasta 100 veces más económicos que los precios de un operador locales.

#### Desventajas de la Voz sobre IP

Calidad de la llamada. Es un poco inferior a la telefónica, ya que los datos viajan en forma de paquetes, es por eso que se pueden tener algunas perdidas de información y demora en la transmisión. El problema en si de la VoIP no es el protocolo sino la red IP, ya que esta no fue pensada para dar algún tipo de garantías. Otra desventaja es la latencia, ya que cuando el usuario está hablando y otro usuario está escuchando, no es adecuado tener 200ms (milisegundos) de pausa en la transmisión. Cuando se va a utilizar VoIP, se debe controlar el uso de la red para garantizar una transmisión de calidad.

Robos de Datos. Un cracker puede tener acceso al servidor de VoIP y a los datos de voz almacenados y al propio servicio telefónico para escuchar conversaciones o hacer llamadas gratuitas a cargo de los usuarios.

Virus en el sistema. En el caso en que un virus infecta algún equipo de un servidor VoIP, el servicio telefónico puede quedar interrumpido. También pueden verse afectados otros equipos que estén conectados al sistema. Suplantaciones de ID y engaños especializados. Si uno no está bien protegido pueden sufrir fraudes por medio de suplantación de identidad.[4]

#### **3.11.1.- Arquitectura.**

<span id="page-23-0"></span>Uno de los beneficios que aporta la VoIP es que la arquitectura, desde el punto de vista de su distribución, puede ser centralizada o distribuida. El enfoque centralizado es criticado porque al estar todo localizado en un mismo punto las futuras innovaciones tecnológicas se verán entorpecidas. Por otro lado la arquitectura distribuida es más compleja que la arquitectura centralizada. VoIP nos permite una gran flexibilidad.

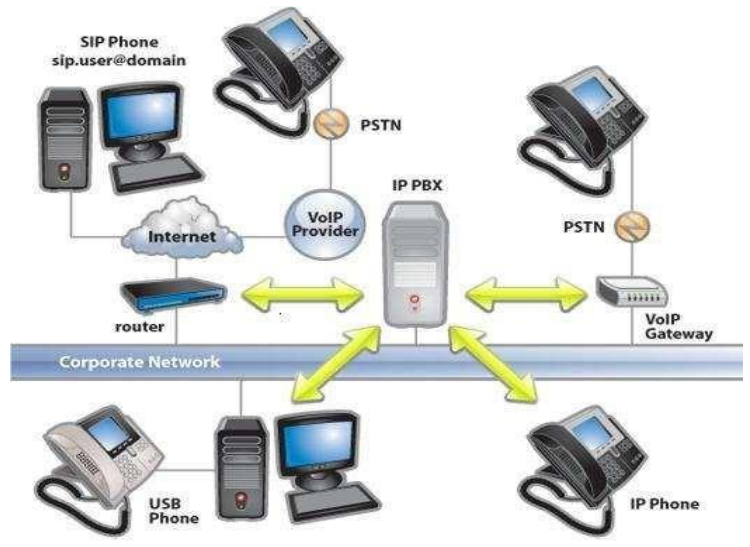

Img. 3.11.1 Arquitectura.

En la figura se muestra una arquitectura muy general de VoIP, donde podemos ver los distintos dispositivos que la componen:

- **Teléfono IP:** Es un teléfono similar a un teléfono tradicional con la diferencia que está adaptado para ser utilizado en entornos IP.
- $\triangleright$  Softphone: Es un teléfono similar al del punto anterior con la peculiaridad de que este es software.
- **Adaptador ATA 8** : Es un adaptador que permite conectar un teléfono convencional a una red IP
- **SIP:** Es un protocolo usado para los proveedores de VoIP encargados de, entre otras funciones, iniciar y finalizar las llamadas VoIP.
- **Gateway y adaptadores analógicos:** Un adaptador de teléfono analógico, es el dispositivo que convierte señales empleadas en las comunicaciones analógicas a un protocolo de Voz IP. Existen diferentes versiones en función de que desee conectar un puerto FXO o un puerto FXS

Para la transmisión de voz sobre una red IP, el estándar define tres elementos fundamentales en su estructura:

- **Terminales:** son los puntos finales de la comunicación y pueden ser implementados como:
	- $\checkmark$  Hardware: un teléfono IP es un terminal que tiene soporte VoIP nativo y puede conectarse directamente a una red IP
	- $\checkmark$  Software: un softphone es una aplicación audio ejecutable desde PC que se comunica con las PABX a través de la LAN. Para interactuar con el usuario se basa en la utilización de un micrófono y altavoz o mediante un teléfono USB.
- **Servidor:** provee el manejo y funciones administrativas para soportar el enrutamiento de llamadas a través de la red. Este servidor puede adoptar diferentes nombres dependiendo del protocolo de señalización utilizado. Así en un sistema basado en el protocolo H.323, el servidor es conocido como Gatekeeper; en un sistema SIP, servidor SIP; y en un sistema basado en MGCP o MEGACO, Call Agent (Agente de llamadas). El servidor es un elemento opcional, normalmente implementado en software, y en caso de existir, todas las comunicaciones pasarían por él.
- **Gateway:** enlace de la red VoIP con la red telefónica analógica o RDSI. Se encarga de adaptar las señales de estas redes a VoIP y viceversa, actuando de forma totalmente transparente para el usuario. El Gateway posee, además de puertos LAN, interfaces de conexión a estas redes: FXO, FXS, E&M, BRI, PRI, G703/G.704
- **Red IP:** provee conectividad entre todos los terminales. La red IP puede ser una red IP privada, una Intranet o Internet.

Los distintos elementos pueden residir en plataformas físicas separada o bien pueden convivir varios elementos en la misma plataforma. De este modo es bastante habitual encontrar juntos servidor y Gateway. [4]

## **3.11.2.- VoIP: una sopa de protocolos**

<span id="page-24-0"></span>Hay muchos protocolos involucrados en la transmisión de voz sobre IP. Ya de por sí hay protocolos de red involucrados como el propio protocolo IP y otros protocolos de transporte como TCP o UDP. Encima de ellos se colocan los protocolos de señalización de voz y como si esto fuera poco existen además muchas opciones de protocolos de señalización disponibles lo que puede hacer que todo suene un poco confuso al principio.[8]

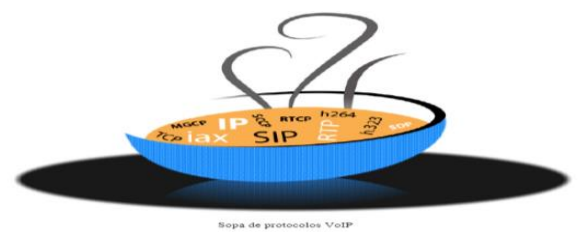

Img. 3.11.2 Sopa de protocolos VoIP.

#### **3.11.3.- Clasificando los protocolos VoIP.**

<span id="page-25-0"></span>La señalización en VoIP tiene un papel muy importante en la red, ya que es la encargada de establecer, mantener, administrar y finalizar una conversación entre dos puntos. Además de ofrecer funciones de supervisión, marcado, llamada y retorno de tonos de progreso; también se encarga de proveer QoS en cada canal de transmisión. En los siguientes apartados se describe alguno de los protocolos más importantes utilizados en VoIP.

Para simplificar las cosas podríamos clasificar a los protocolos utilizados en la VoIP en tres grupos.

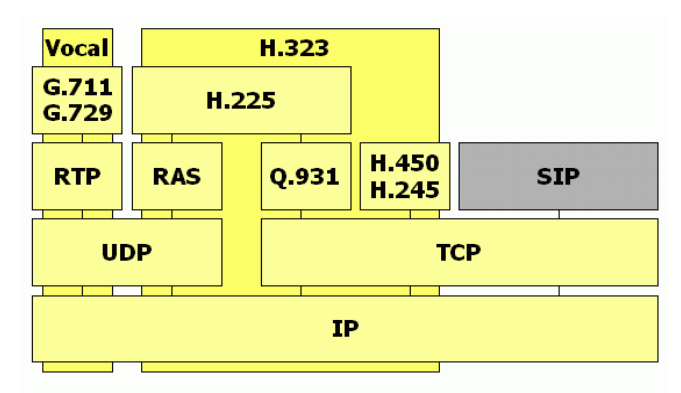

Img. 3.11.3 Clasificando los protocolos VoIP.

#### <span id="page-25-1"></span>Protocolos de señalización**.**

Los protocolos de señalización en VoIP cumplen funciones similares a sus homólogos en la telefonía tradicional, es decir tareas de establecimiento de sesión, control del progreso de la llamada, entre otras. Se encuentran en la capa 5 del modelo OSI, es decir en la capa de Sesión.

Existen algunos protocolos de señalización, que han sido desarrollados por diferentes fabricantes u organismos como la ITU o el IETF, y que se encuentran soportados por Elastix. Algunos son:

#### <span id="page-25-2"></span> $\triangleright$  **SIP.**

SIP (Session Initiation Protocol) es un protocolo de señalización para conferencia, telefonía, presencia, notificación de eventos y mensajería instantánea a través de Internet. Fue desarrollado inicialmente en el grupo de trabajo IETF MMUSIC (Multiparty Multimedia Session Control) y, a partir de Septiembre de 1999, pasó al grupo de trabajo IETF SIP.

Acrónimo de "Session Initiation Protocol".

Este protocolo considera a cada conexión como un par y se encarga de negociar las capacidades entre ellos.

Tiene una sintaxis simple, similar a HTTP o SMTP.

Posee un sistema de autenticación de pregunta/respuesta.

Tiene métodos para minimizar los efectos de DoS (Denial of Service o Denegación de Servicio), que consiste en saturar la red con solicitudes de invitación.

Utiliza un mecanismo seguro de transporte mediante TLS.

No tiene un adecuado direccionamiento de información para el funcionamiento con NAT.

#### <span id="page-26-0"></span>**IAX.**

- $\checkmark$  Acrónimo de "Inter Asterisk eXchange".
- $\checkmark$  IAX es un protocolo abierto, es decir que se puede descargar y desarrollar libremente.
- $\checkmark$  Aún no es un estándar.
- $\checkmark$  Es un protocolo de transporte, que utiliza el puerto UDP 4569 tanto para señalización de canal como para RTP (Protocolo de Transporte en tiempo Real).
- $\checkmark$  Puede truncar o empaquetar múltiples sesiones dentro de un flujo de datos, así requiere de menos ancho de banda y permite mayor número de canales entre terminales.
- $\checkmark$  En seguridad, permite la autenticación, pero no hay cifrado entre terminales.
- $\checkmark$  Según la documentación (Asterisk 1.4) el IAX puede usar cifrado (aes128), siempre sobre canales con autentificación MD5.

## <span id="page-26-1"></span>**H.323**

- $\checkmark$  Originalmente fue diseñado para el transporte de vídeo conferencia.
- $\checkmark$  Su especificación es compleja.
- $\checkmark$  H.323 es un protocolo relativamente seguro, ya que utiliza RTP.
- $\checkmark$  Tiene dificultades con NAT, por ejemplo para recibir llamadas se necesita direccionar el puerto TCP 1720 al cliente, además de direccionar los puertos UDP para la media de RTP y los flujos de control de RTCP.
- $\checkmark$  Para más clientes detrás de un dispositivo NAT se necesita gatekeeper en modo proxy.
- $\triangleright$  MGCP.
	- Acrónimo de "Media Gateway Control Protocol".
	- $\checkmark$  Inicialmente diseñado para simplificar en lo posible la comunicación con terminales como los teléfonos.
	- $\checkmark$  MGCP utiliza un modelo centralizado (arquitectura cliente  $*$ servidor), de tal forma que un teléfono necesita conectarse a un controlador antes de conectarse con otro teléfono, así la comunicación no es directa.
	- $\checkmark$  Tiene tres componentes un MGC (Media Gateway Controller), uno o varios MG (Media Gateway) y uno o varios SG (Signaling

Gateway), el primero también denominado dispositivo maestro controla al segundo también denominado esclavo.

 $\checkmark$  No es un protocolo estándar.

#### <span id="page-27-0"></span>**SCCP**

- Acrónimo de "Skinny Client Control Protocol".
- $\checkmark$  Es un protocolo propietario de Cisco.
- $\checkmark$  Es el protocolo por defecto para terminales con el servidor Cisco Call Manager PBX que es el similar a Asterisk PBX.
- $\checkmark$  El cliente Skinny usa TCP/IP para transmitir y recibir llamadas.
- $\checkmark$  Para el audio utiliza RTP, UDP e IP.
- $\checkmark$  Los mensajes Skinny son transmitidos sobre TCP y usa el puerto 2000.

#### **Cuadro de Comparación.**

<span id="page-27-1"></span>El siguiente cuadro trata de realizar una comparación entre las características más importantes de los protocolos para VoIP antes descritos:

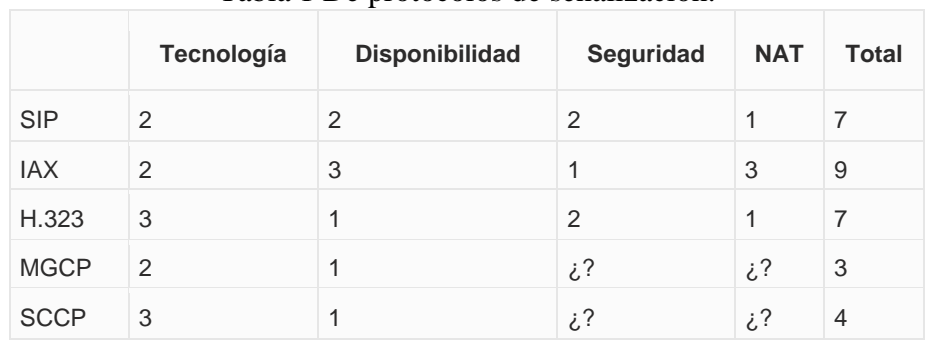

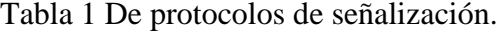

En la primera columna tenemos a los protocolos y en la primera fila se tiene a las características que se explican a continuación:

- $\checkmark$  Tecnología: se refiere a los protocolos de red tradicionales utilizados por el protocolo VoIP como RTP, TCP, UDP; a la arquitectura y a mecanismos de transmisión.
- $\checkmark$  Disponibilidad: El puntaje varía de acuerdo si es propietario, si tiene una especificación simple o compleja y si es "open".
- $\checkmark$  Seguridad: Se refiere a los mecanismos de seguridad que implementa como la autenticación, el cifrado del flujo, etc.
- $\checkmark$  NAT: El puntaje varía de acuerdo a en qué medida esto es soportado por el protocolo VoIP.

Se puede concluir que el protocolo que obtiene mayor puntaje es IAX, sin embargo sus características no son uniformes como en el caso de SIP que presenta paridad en todos los aspectos. Hay que notar también que los demás protocolos destacan en la tecnología que poseen, es decir son más complejos.

En muchos países del mundo, IP ha generado múltiples discordias, entre lo territorial y lo legal sobre esta tecnología, está claro y debe quedar en claro que la tecnología de VoIP no es un servicio como tal, sino una tecnología que usa el Protocolo de Internet (IP) a través de la cual se comprimen y descomprimen de manera altamente eficiente paquetes de datos o datagramas, para permitir la comunicación de dos o más clientes a través de una red como la red de Internet. Con esta tecnología pueden prestarse servicios de Telefonía o Videoconferencia, entre otros.

Para las corporaciones internacionales que pueden contar con sistemas punteros y anchos de banda óptimos, las centrales que manejan VoIP (IPPBX) se han convertido en un equipo muy conveniente. Pero las pequeñas y medianas empresas deben de evaluar ciertos temas: Esta tecnología opera con sistemas operativos (Windows/Linux) que presentan ciertos problemas de estabilidad. Además la red IP no fue diseñada para dar garantías. Además algunos proveedores para abaratar costos ofrecen centrales ensambladas en un ordenador o una PC, los cuales enfrentan otro tipo de problemas, como las fallas en sus componentes (Discos Duros, Ventiladores y Fuentes de Alimentación), se debe de prever también el cambio de los aparatos telefónicos tradicionales, ya que esta tecnología trabaja con teléfonos especiales (IP o SIP) a menos que se incorporen equipos especiales.

La buena noticia es que todas las funciones extra que pueden brindarle las centrales IP pueden obtenerse con sus centrales tradicionales, solo se deben conectar ciertos módulos que incorporan la tecnología VoIP a sus necesidades. Todos sabemos que la calidad de transmisión de las centrales tradicionales todavía es superior. En realidad es que ya nos acostumbramos a la confiabilidad y a la fácil configuración de los equipos tradicionales, los cuales manejan lenguajes de programación muy sencillos.

 $\triangleright$  Protocolos de transporte de voz.

No se debe confundir aquí con protocolos de transporte de bajo nivel como TCP y UDP.

Nos referimos aquí al protocolo que transporta la voz propiamente dicha o lo que comúnmente se denomina carga útil. Este protocolo se llama RTP (Real-time Transport Protocol) y función es simple: transportar la voz con el menor retraso posible.

Este protocolo entra a funcionar una vez que el protocolo de señalización ha establecido la llamada entre los participantes.

#### $\triangleright$  Protocolos de plataforma IP.

En esta categoría agruparemos a los protocolos básicos en redes IP y que forman la base sobre la cual se añaden los protocolos de voz anteriores. En estos protocolos podríamos mencionar a Ethernet, IP, TCP y UDP.

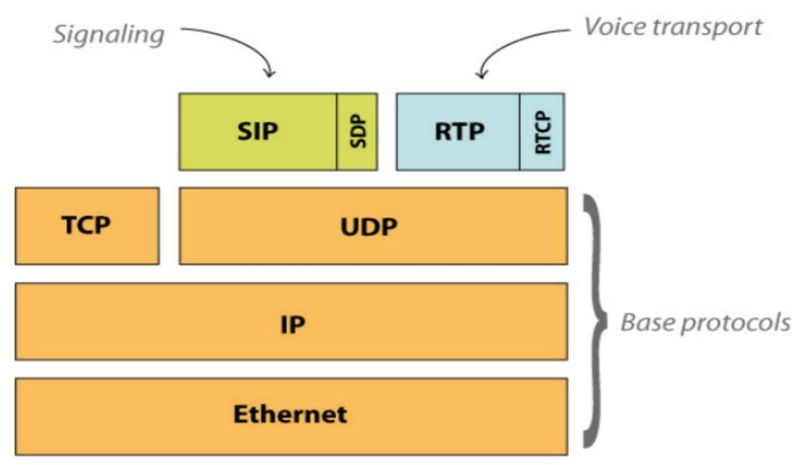

Img.3.11.3 Categorías de protocolos.

En la figura anterior podemos observar un hecho curioso y es que pese a que SIP soporta tanto UDP como TCP sólo lo vemos posado sobre UDP. No se trata de un error sino más bien que en Asterisk y Elastix la implementación de SIP solo está disponible para UDP. [4]

## **3.12 Protocolo IP.**

<span id="page-29-0"></span>El protocolo IP sin duda es uno de los más populares jamás implementados, principalmente por el auge del Internet: La gran red de redes, que utiliza este protocolo para su enrutamiento. Por esta razón, antes de entrar en detalles acerca del protocolo IP emplearemos un par de párrafos a resumir los orígenes del Internet.[8]

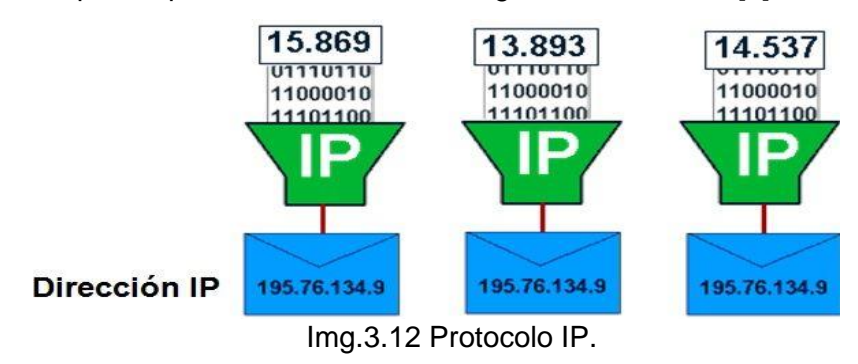

#### **3.12.1.- El Internet.**

<span id="page-29-1"></span>El Internet tuvo su origen en la década del 60 como un proyecto del Departamento de la Defensa de los Estados Unidos con el objetivo de crear una red robusta que conectara algunos organismos públicos con universidades. La idea de la red, que originalmente se llamó ARPANet, era que si alguno de los nodos quedaba fuera de funcionamiento esto no perjudicara significativamente a la red. Para esto se ideó una red descentralizada que pudiera manejar más de un camino entre dos de sus puntos. En resumen, se trataba de construir una red a prueba de fallos (recordemos también que eran épocas de la Guerra Fría) y de bajo coste.

Gracias a este enfoque ARPANet evolucionó hasta lo que hoy en día conocemos como Internet, una red de comunicaciones tan grande y poderosa que sin duda ha ejercido un impacto en nuestras culturas. Sin su existencia el proyecto Elastix no hubiera existido y no estarían leyendo esto ahora. [10]

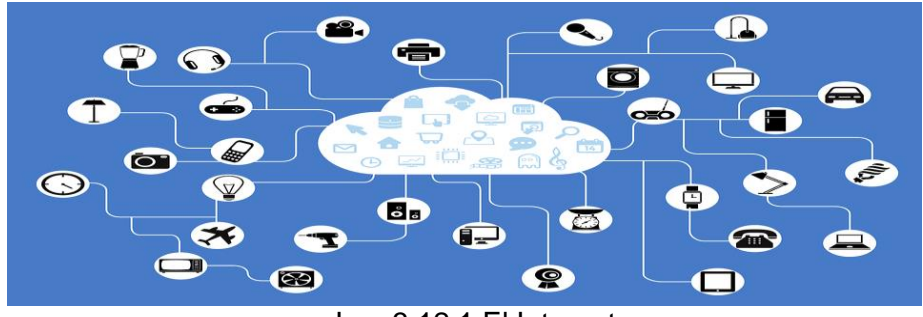

Img.3.12.1 El Internet.

#### **3.12.2.-Que es una dirección IP.**

<span id="page-30-0"></span>Una dirección IP es un número único que provee además información de cómo ubicar al equipo que la posee. Para que este número sea único existe una autoridad que controla la asignación de direcciones IP llamada IANA (Internet Assigned Numbers Authority).

Una dirección IP es un número binario que consta de 32 bits. Sin embargo, para fines prácticos y hacer que este número sea más entendible para los humanos casi siempre se representa en un formato de 4 números decimales separados por puntos. Cada uno de estos cuatro números puede tomar un valor de 0 a 255. Un ejemplo de dirección IP es 172.16.254.1. [8]

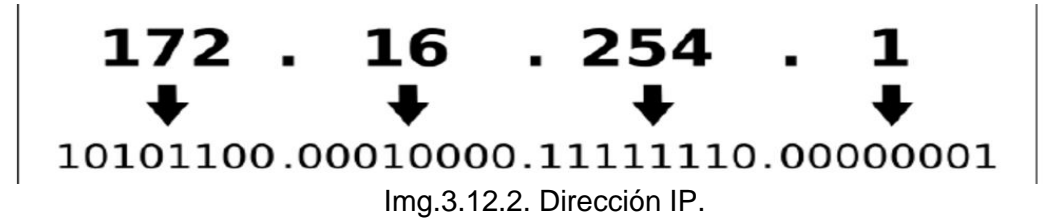

**3.12.3.- que es un direccionamiento IP.**

<span id="page-30-1"></span>El direccionamiento o (enrutamiento) permite determinar la ruta óptima para que un paquete IP llegue su destino. Para saber dónde quiere llegar un paquete dado hay que examinar la dirección IP de destino en el campo Destination Address de la cabecera de un paquete IP.

Los equipos que se encargan de enrutar los paquetes a su destino se llaman ruteadores y básicamente contienen tablas de rutas con información de cómo alcanzar otras redes.

Por tanto, una vez que llega un paquete a un ruteador éste examina la dirección IP destino y trata de determinar a qué red pertenece esa dirección IP.

Determinar la red donde quiere llegar un paquete dado no es muy difícil puesto que esa información es parte de la dirección IP. Esto es porque cada dirección IP se podría dividir

en dos partes: una parte que identifica a la red y otra que identifica al equipo (también llamado host).

Identificar cada una de estas partes no es tan trivial pues existen redes de diferentes tamaños y por tanto el número de bits que corresponden a la parte de la red y el número de bits que corresponden a la parte del host varían dependiendo del tamaño de la red y se regulan mediante un parámetro adicional llamado máscara de red.

#### **Máscara de red y cálculo de dirección de red**.

Veamos entonces cómo se obtiene la información de a qué red pertenece una dirección IP para que un ruteador pueda encaminar correctamente un paquete a destino.

La máscara de red es un número de 32 bits al igual que una dirección IP. Se llama máscara porque si se superpone a la dirección IP nos permite identificar cuál parte es la que corresponde a la dirección de red y cuál a la dirección del host.

Imaginemos que tenemos la dirección IP 130.5.5.25 con máscara 255.255.255.0. Para ilustrar cómo aplicar la máscara sobre la dirección IP convirtamos estos datos a binario. [8]

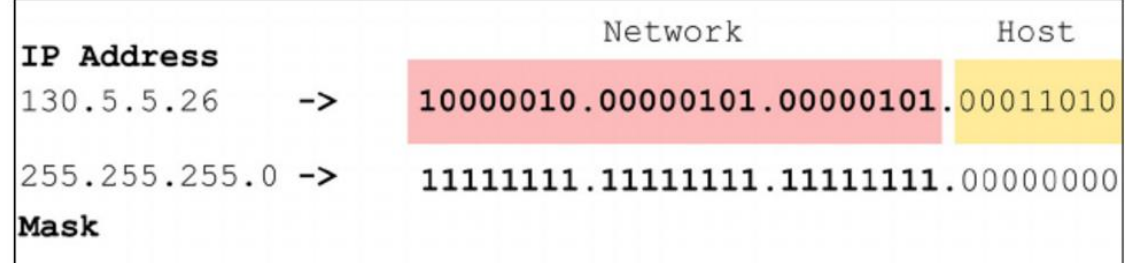

Img.3.12.3. Aplicación de mascara de red.

#### **3.13 Protocolos de transporte.**

<span id="page-31-0"></span>Es un protocolo del nivel de transporte basado en el intercambio de datagramas. Permite el envío de dichos datagramas a través de la red sin que se haya establecido previamente una conexión, ya que el propio datagrama incorpora suficiente información de direccionamiento en su cabecera.[11]

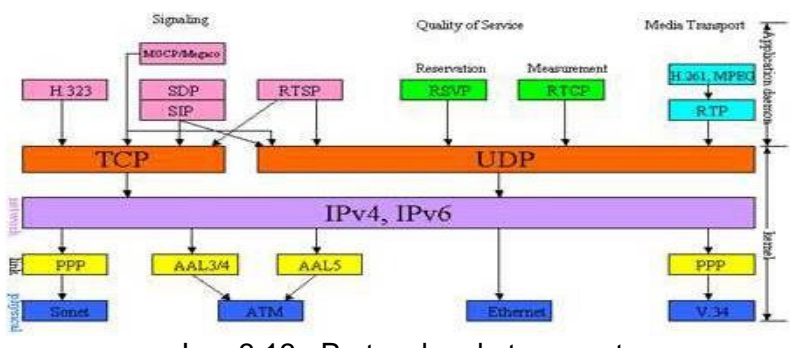

Img.3.13. Protocolos de transporte.

#### **3.13.1.- Protocolo TCP.**

<span id="page-32-0"></span>**Transmission Control Protocol** (**TCP**) es uno de los protocolos fundamentales en Internet. Fue creado entre los años 1973 y 1974 por Vint Cerf y Robert Kahn.

Muchos programas dentro de una red de datos compuesta por computadoras, pueden usar **TCP** para crear conexiones entre ellos a través de las cuales puede enviarse un flujo de datos. El protocolo garantiza que los datos serán entregados en su destino sin errores y en el mismo orden en que se transmitieron. También proporciona un mecanismo para distinguir distintas aplicaciones dentro de una misma máquina, a través del concepto de puerto.

TCP da soporte a muchas de las aplicaciones más populares de Internet (navegadores, intercambio de ficheros, programas de mensajería, etc.) y protocolos de aplicación como HTTP, SMTP, SSH y FTP.

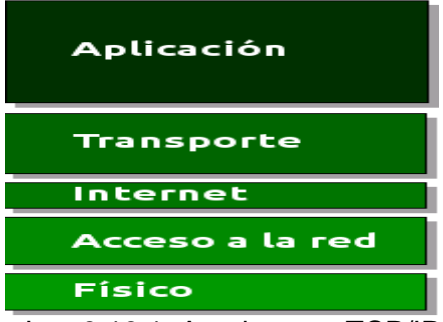

Img.3.13.1. Arquitectura TCP/IP.

- $\triangleright$  El protocolo TCP está documentado en el [RFC 793](http://tools.ietf.org/html/rfc793) de la IETF, y sus principales características técnicas son:
- $\triangleright$  ORIENTADO A LA CONEXIÓN:

Dos computadoras establecen una conexión para intercambiar datos. Los sistemas de los extremos se sincronizan con el otro para manejar el flujo de paquetes y adaptarse a la congestión de la red.

OPERACIÓN FULL-DÚPLEX:

Una conexión TCP es un par de circuitos virtuales, cada uno en una dirección. Sólo los dos sistemas finales sincronizados pueden usar la conexión.

REVISIÓN DE ERRORES:

Una técnica de **checksum** es usada para verificar que los paquetes no estén corruptos.

 $\triangleright$  ACUSES DE RECIBO:

Sobre recibo de uno o más paquetes, el receptor regresa un acuse de recibido, al transmisor indicando que recibió los paquetes. Si los paquetes no son notificados, el transmisor puede reenviar los paquetes o terminar la conexión si el transmisor cree que el receptor no está más en la conexión.

CONTROL DE FLUJO:

Si el transmisor está desbordando el buffer del receptor por transmitir demasiado rápido, el receptor descarta paquetes. Los acuses fallidos que llegan al transmisor le alertan para bajar la tasa de transferencia o dejar de transmitir.

#### > SERVICIO DE RECUPERACIÓN DE PAQUETES:

<span id="page-33-0"></span>.

El receptor puede pedir la retransmisión de un paquete. Si el paquete no es notificado como recibido (ACK), el transmisor envía de nuevo el paquete. [2]

Las cabecera del protocolo TCP se muestra a continuación:

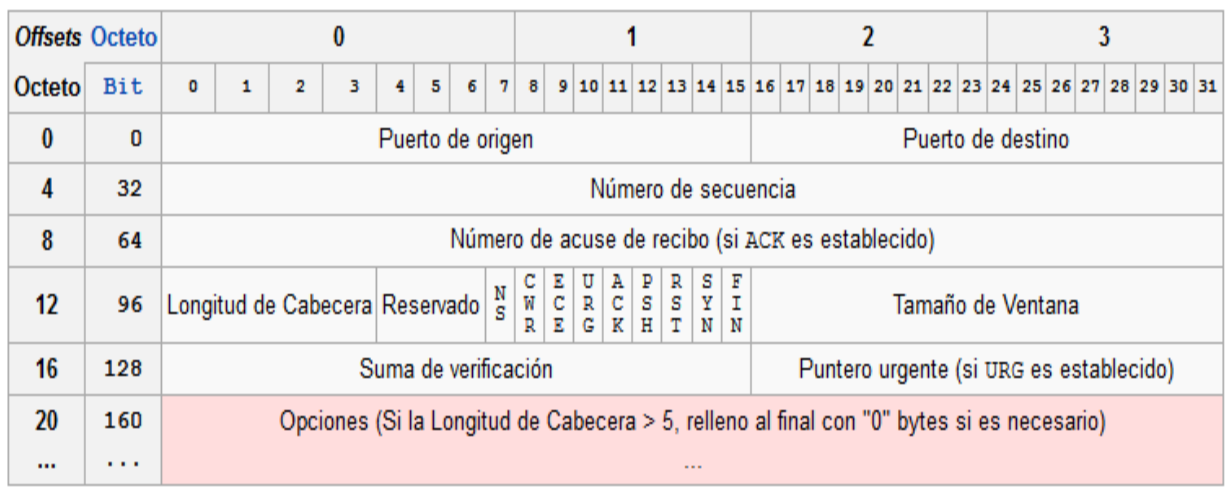

Tabla 2 Transmisión de paquete.

#### **3.14 Protocolo UDP.**

UDP (User Datagram Protocol) es otro protocolo de transporte. Se diferencia con TCP en que a este protocolo no le importa si los datos llegan con errores o no y tampoco le importa si llegan en secuencia. La pregunta entonces es para qué sirve este protocolo?

Bueno, un protocolo de transporte no necesariamente tiene que garantizar que la información llegue a destino o llegue en secuencia. Esta es solo una característica extra.

Es más o menos análogo a un servicio de transporte de mercancía. Imaginémonos una flota de motocicletas que ofrece el servicio de transporte en una ciudad e imaginémonos que le encomendamos a dicha flota la tarea de transportar un gran cargamento de archivos de una oficina u otra. La compañía se encargará de dividir nuestro cargamento de archivos y distribuirlo en cantidades o paquetes que puedan ser transportados en sus vehículos. Hará lo necesario para que nuestro cargamento llegue a destino. Esto es en esencia el servicio de transporte. Sin embargo podemos escoger dos clases de servicio: una que garantiza que la mercancía llegue segura y otra que no. Estos dos tipos de servicio son análogos a los dos tipos de protocolos de transporte que estamos describiendo en este apartado UDP y TCP.

En fin, la cosa es que UDP divide la información en paquetes, también llamados datagramas, para ser transportados dentro de los paquetes IP a su destino.

Al no ser necesario incluir mucha información de control, el protocolo UDP reduce la cantidad de información extra en los paquetes por lo que es un protocolo más rápido que TCP y adecuado para transmisión de información que debe ser transmitida en tiempo real como la voz.

Es por esta razón que la voz en aplicaciones de VoIP es transmitida sobre este protocolo.[2]

#### **3.15 Codificación de la voz.**

<span id="page-34-0"></span>Codificar la voz consiste en transformar las ondas sonoras que la representan a otro tipo de representación que, aunque menos natural, sí resulta más adecuada para determinadas tareas. Veamos un posible ejemplo de codificación de voz: supongamos que disponemos de un ordenador que tiene conectado un micrófono, las ondas sonoras se pueden traducir a valores numéricos (que el ordenador puede almacenar) sin más que ir midiendo periódicamente el resultado de la excitación del micrófono. Posteriormente, los valores almacenados podrían utilizarse para excitar un altavoz, y así reproducir la voz.

La codificación también estudia, una vez que se ha transformado la señal de voz a otra representación, cuál es la mejor forma de tratar esa nueva representación para que el tratamiento de la información obtenida sea el óptimo.

Hace unos cincuenta años que empezó la investigación en el campo de la codificación de la voz. El pionero fue Homer Dudley, que trabajaba en los laboratorios de la Bell Telephone. La motivación a esta investigación surgió por la necesidad de transmitir voz por los cables de telegrafía de pequeño ancho de banda. La idea del vocoder (VOIce CODER, *codificador de voz*) de Dudley era analizar la voz para extraer una serie de características y que el emisor enviase esas características, cuando éstas le llegasen al receptor reconstruiría la voz original. Este codificador recibió gran atención durante la Segunda Guerra Mundial, debido a su potencial en cuanto a eficiencia y posibilidad de encriptación se refiere.

Las primeras implementaciones del vocoder eran analógicas, sin embargo, con el nacimiento de los sistemas digitales y de las posibilidades que éstos ofrecen, pronto se pasó a las implementaciones digitales. Durante la década de los 40 hubo una gran actividad en la Codificación por Modulación de Impulsos (PCM). Este tipo de codificación no sigue la filosofía del vocoder de Dudley (y de los vocoders en general), sino que simplemente muestrea la voz. A partir del PCM se desarrollaron el DPCM y el ADPCM, que fueron propuestos como estándar por la CCITT (International Consultative Committee for Telephone and Telegraph).

Gracias a la flexibilidad de los sistemas digitales, se pudo experimentar con formas más sofisticadas de representación de la voz. Fant, a finales de los 50, trabajó en el modelo de producción de voz lineal.

El surgimiento de la tecnología VLSI, tecnología de muy baja escala de integración, durante los 60 y 70 permitió nuevas soluciones al problema de la codificación de la voz. Así, por ejemplo, Flanagan y Golden propusieron una solución basada en la Transformada de Fourier.

Durante los 80 y 90, la investigación ha ido encaminada a conseguir codificadores que utilicen un ancho de banda cada vez menor mientras que la calidad de la voz sea cada vez mejor. Con esto se permite utilizar con más eficiencia y eficacia los canales de transmisión, se facilita la encriptación y se aprovechan mejor los sistemas de almacenamiento.

Una de las principales aplicaciones de la codificación de voz es la telefonía móvil. En telefonía móvil, en Estados Unidos se utiliza un estándar de 8 Kbps (VSELP) y otro similar, a 6.7 Kbps, en Japón. En Europa, dentro del sistema GSM, se usa un codificador a 13 Kbps. [3]

#### **3.15.1.- Códecs.**

<span id="page-35-0"></span>La palabra codec proviene de abreviar las palabras COdificación y DECodficación. Su función principal es la de adaptar la información digital de la voz para obtener algún beneficio. Este beneficio en muchos casos es la compresión de la voz de tal manera que *podamos utilizar menos ancho de banda del necesario.* 

La voz ha de codificarse para poder ser transmitida por la red IP. Para ello se hace uso de Códecs que garanticen la codificación y compresión del audio o del video para su posterior decodificación y descompresión antes de poder generar un sonido o imagen utilizable. Según el Códec utilizado en la transmisión, se utilizará más o menos ancho de banda. La cantidad de ancho de banda utilizada suele ser directamente proporcional a la calidad de los datos transmitidos*.*

Algunos Códecs, soportados por Asterisk y comúnmente usados en comunicaciones de VoIP, son G.711, G.729, GSM, iLBC, entre otros. [4]

#### **3.15.2.- Tipos de Códecs.**

#### <span id="page-35-1"></span>**G.711.**

G.711 es uno de los Códecs más usados de todos los tiempos y proviene de un estándar ITU-T que fue liberado en 1972. Viene en dos sabores llamados u-law y alaw.

- $\checkmark$  µ-law: codifica cada 14 muestras en palabras de 8 bits. Usado en EE.UU. y Japón.
- $\checkmark$  A-law: codifica cada 13 muestras en palabras de 8 bits. Usado en el resto del mundo, incluido Europa.

La primera versión se utiliza en los Estados Unidos y la segunda se utiliza en Europa.

Una de sus características es la calidad de voz debido a que casi no la comprime. Utiliza 64kbit/s, es decir un muestreo de 8 bits a 8kHz. Es el codec recomendado para redes
LAN pero hay que pensarlo dos veces antes de utilizarlo en enlaces remotos debido al alto consumo de ancho de banda.

El soporte para este codec ya viene habilitado en Elastix.

### $\triangleright$  **G.723.1:**

G.723.1 este algoritmo, estandarizado en 1995 por la ITU, puede operar a 6.3 kbps o 5.3 kbps. Si es utilizado en una aplicación comercial es necesario pagar una licencia.

### **G.729A:**

G.729A códec desarrollado por France Telecom, Mitsubishi Electric Corporation, Nippon Telegraph and Telephone Corporation (NTT) y la Universidad de Sherbrooke. Requiere 8 kbps de ancho de banda. La carga computacional de este algoritmo es elevada y también es necesaria una licencia para su uso comercial. Actualmente la propiedad intelectual es de la empresa SIPRO.

#### **G.729:**

La ventaja en la utilización de G.729 radica principalmente en su alta compresión y por ende bajo consumo de ancho de banda lo que lo hace atractivo para comunicaciones por Internet. Pese a su alta compresión no deteriora la calidad de voz significativamente y por esta razón ha sido ampliamente usado a través de los años por muchos fabricantes de productos de VoIP.

G.729 utiliza 8kbit/s por cada canal. Si comparamos este valor con el de G.711 notaremos que consume 8 veces menos ancho de banda, lo cual a simple vista es un ahorro de recursos significativo.

### **GSM:**

Muchas personas suelen preguntar si el codec GSM tiene algo que ver con el estándar de comunicaciones celulares y la respuesta es que sí.

El estándar que define la tecnología celular GSM (Global System for Mobile communications) incluye este codec.

La ventaja de este codec también es su compresión. Acerca de la calidad de voz…

GSM comprime aproximadamente a 13kbit/s y ya viene habilitado en Elastix.

### **ILBC (Internet Low Bit rate Codec):**

Complejo algoritmo libre desarrollado por Global IP Sound (GIPS) que ofrece una buena relación ancho de banda – calidad de voz, a cambio de una mayor carga computacional. Es definido en los RFCs 3951 y 3952 de la IETF (Internet Engineering Task Force). Todo y ser el códec usado por Skype o Google Talk su uso no ha sido extendido en teléfonos IP. iLBC opera a 13.3 kbps y 15.2 kbps.

### **Speex:**

Software libre creado por Xiph.Org Foundation que implementa un algoritmo capaz de variar la velocidad de transmisión dependiendo de las condiciones actuales de la red (VBR: Variable Bit Rate). El ancho de banda puede variar desde 2.15 a 22.4 kbps.[12]

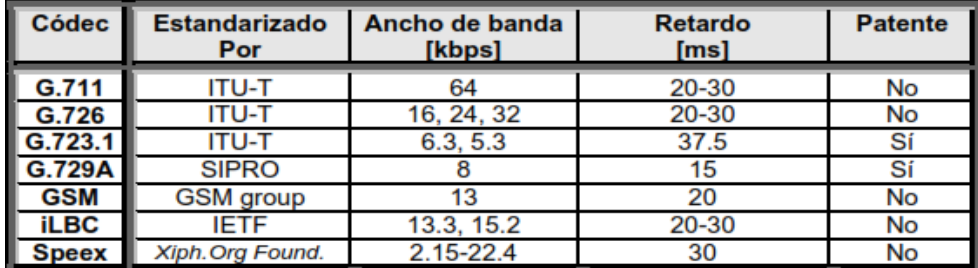

Tabla 3. Resumen comparativo de los distintos Códecs utilizados en VoIP.

### **3.16.- PBX**

Las primeras PBX, tal y como se puede observar en la imagen izquierda de la Img.3.16 (a) requerían la contribución de una persona encargada de conectar distintos cables para establecer la comunicación entre las distintas terminales de una empresa. Estas centrales eran conocidas como PBMX (Manual PBX). El avance tecnológico rápidamente permitió prescindir de estos operadores para dar paso a un nuevo sistema electromecánico de conmutación totalmente automático llamados PABX (Automatic PBX). En la fotografía derecha de la Img.3.16(b). se observa un ejemplo de PABX comercial: la Alcatel Omni PCX Enterprise.

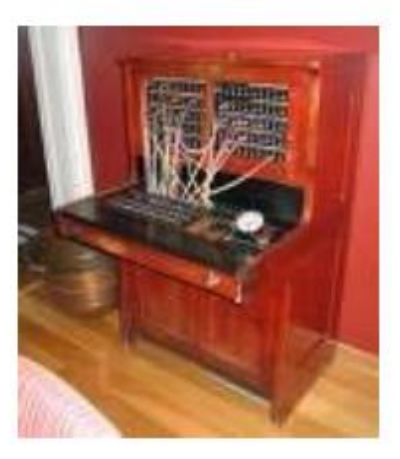

Img. 3.16 (a) PBX manual. Img. 3.16(b) PBX digital.

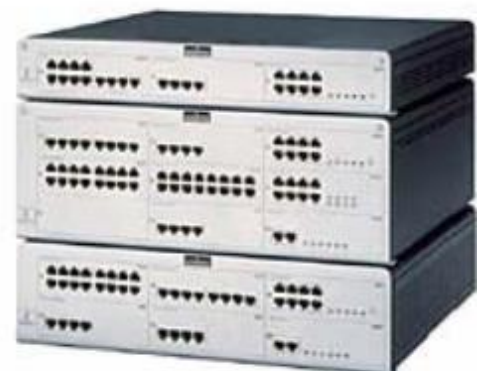

Una central privada o PBX (Private Branch Exchange) es un dispositivo de telefonía que actúa como conmutador de llamadas en una red telefónica o de conmutación de circuitos. Es un dispositivo de telefonía que se suele utilizar en la mayoría de las medianas y grandes empresas, no así en los hogares, donde los terminales existentes son pocos y las exigencias no son importantes.

Permite a los usuarios o abonados compartir un determinado número de líneas externas (analógicas o digitales) para hacer llamadas telefónicas entrantes o salientes, así como establecer comunicaciones internas entre todos los dispositivos que dependen de la PBX. Entre las muchas ventajas que ofrece, una PBX es una solución mucho menos cara que proporcionar a cada usuario de la empresa una línea telefónica externa. Así mismo, a una PBX se le pueden conectar teléfonos, máquinas de fax, módems y otros dispositivos de comunicación.

La PBX normalmente se instala en la propia empresa y conecta las llamadas entre los teléfonos situados e instalados en la misma. Habitualmente, hay un número limitado de líneas externas, también llamadas líneas troncales, para realizar y recibir llamadas externas a la empresa desde un origen externo que suele ser la RTC (PSTN). Las llamadas realizadas a números de teléfono externos, mediante una PBX, se suelen realizar anteponiendo un dígito (habitualmente el 0) al número externo en algunos sistemas, de forma que la PBX selecciona automáticamente una línea troncal saliente. Al contrario, las llamadas realizadas entre usuarios dentro de la empresa normalmente no necesitan el marcado de ningún número especial o el uso de una línea externa troncal. Esto se debe a que la PBX conmuta las llamadas internas entre teléfonos que están conectados físicamente a dicha PBX.

Actualmente existe una gran diversidad de modelos de PBX de mayor o menor número de extensiones para pequeñas o grandes empresas, de más o menos prestaciones, con mayor o menor funcionalidad, totalmente analógicas, híbridas o completamente IP.[13]

### **3.16.1.- funcionalidades.**

Tal y como se ha definido anteriormente, el objetivo principal de una central PBX es establecer y mantener la comunicación entre dos puntos finales durante todo el tiempo requerido por los usuarios.

Existe un gran número de empresas, como Alcatel, Cisco, Ericsson, Fujitsu, NEC, Nortel, Panasonic, Samsung, Siemens o Toshiba entre otros, que ofrecen una gran variedad de PBXs.

Cada uno de estos fabricantes hacen esfuerzos para diferenciar sus productos sobre el de sus competidores, por eso añaden a sus centralitas nuevos servicios de valor añadido. A continuación se enumera alguno de los servicios más extendidos en las centralitas telefónicas:

Operadora automática/virtual:

permite al llamante transferir la llamada a la extensión deseada mediante menús interactivos sin la intervención física de una operadora. Es un sistema basado en el reconocimiento de voz y/o de tonos DTMF (Dual Tone MultiFrequency), generados al marcar el teclado del teléfono. De esta forma se consigue sustituir la labor efectuada por una persona que sólo podrá atender una llamada al tiempo, por un servicio de atención automatizado capaz de atender múltiples llamadas simultáneamente.

> Marcación rápida:

A números de servicio público como emergencias, policía o bomberos.

> Buzón de voz:

Servicio de almacenamiento de mensajes de voz (contestador automático). El mensaje de bienvenida puede personalizarse.

 $\triangleright$  Transferencia:

De una llamada a otra extensión para que sea atendida, por ejemplo, por otro departamento.

**Desvío de llamada:** 

A otra terminal en caso de que la extensión no conteste o esté ocupada.

> Follow-me:

Listado de números a los que redireccionar la llamada en caso de que la extensión no conteste. Los empleados pueden configurar esta lista, por ejemplo, para desviar la llamada a su móvil en caso de no encontrase en su puesto de trabajo.

 $\triangleright$  Llamada en espera, parking de llamadas (call park):

Posibilidad de mantener conversaciones en espera para atender una nueva llamada entrante.

Música en espera (MOH: Music on Hold):

Servicio de reproducción de música para rellenar el silencio producido al mantener al llamante espera.

> Tarificación de llamadas:

Sistema de cálculo del coste de una llamada. CallerID o identificación de llamada.

> DDI (Direct Dialling-In):

Enrutación de llamadas mediante la marcación directa a una extensión desde el exterior.

Salas de conferencia:

Conversación entre más de dos terminales.

 $\triangleright$  Listas negras:

Restricción del acceso a determinados números.

- $\triangleright$  Registro y listado de llamadas entrantes y salientes.
- Envío y recepción automática de faxes. Monitorización de llamadas en curso. Grabación y escucha de llamadas.
- Integración con bases de datos: posibilidad de almacenar y recuperar información.
- > Mensajería SMS:

Servicio de envío de mensajes cortos.[4]

 $\triangleright$  Funciones.

Son características más importantes dentro del sistema Elastix, que nos permite seleccionar las necesidades que requieren el sistema a implementar. Las características dependen del sistema Elastix, algunas de ellas puede que requieran de licencias u otro software además de algunos módulos, estas características nos permiten hacer mejor huso de la red de datos. [4]

- Número ilimitado de extensiones o anexos
- Múltiples operadores automáticos con menús
- Múltiples casillas de correos de voz
- Integración con teléfonos celulares
- Perifoneo con altavoz (Sistema de Parlantes/Amplificador)
- Teléfonos remotos alrededor del mundo
- Interfaz con el usuario (incluyendo reenvíos, mensajería unificada, grabaciones de los mensajes redirigidos a su correo de voz)
- Grupos de Extensiones Autoinstalación de
- extensiones Rango de Numeración de Extensiones Flexible
- Identificador de llamadas
- DID ingreso directo para marcación interna
- Enrutamiento de llamadas
- Grabación de llamadas
- Grabación en vivo
- Devolución de llamadas
- Correos de voz enviados a sus correos electrónicos
- Notificación por mensajes SMS de sus correos de voz
- Acceso de correo de voz por la Web
- Sistema de multiventas por teléfono
- Integración con Outlook Express (Exchange) (Microsoft)
- Captura de llamadas
- Diagnóstico del Sistema
- Opciones de usar cualquier teléfono IP
	- Soporta teléfonos analógicos
- Llamadas en espera
- Llamada monitorizadas
- Marcación por Nombre del Directorio
- Informes
- Integración con el cliente (CRM)
- Servidores vinculados remotos
- Consola de operadora
- Salas de conferencias virtuales
- Números de marcación rápida (Memorias)
- Canal de apoyo
- Múltiples Músicas en espera
- Troncales Analógicas y Digitales T1/E1
- Enrutamiento avanzado (IVR)
- Notificación de estatus de llamada
- Aviso de Llamada
- Autodesvío de llamadas
- Mensajería unificada
- Filtrado de llamadas
- ANI automatización y enrutamientos
- Identificación DNIS
- Mayor movilidad
- Personalización del Proveedor de VoIP
- Integración a los softwares administrativos de las empresas
- Fax a correo electrónico
- Fax de soporte PDF
- ACD característica de distribución de llamadas
- Teléfonos virtuales en su PC (Softphones)
- Transferencia de llamadas
- Llamada de conferencia
- Monitorización en vivo

### **3.16.2.- Interfaces.**

Se entiende por interfaz al circuito físico que establece la conexión entre dos sistemas permitiendo su comunicación. Las interfaces no son universales, sino que existen diferentes estándares que establecen especificaciones técnicas concretas. Los puertos de comunicaciones más comunes que se pueden encontrar en una centralita PBX son:

- **FXO (Foreign eXchange Office)**: conexión a extensiones de otras centralitas o a la PSTN.
- **FXS (Foreign Exchange Station)**: conexión a enlaces de centralitas, teléfonos analógicos (POTS: Plain Old Telephone System) y faxes.
- **E&M**: conexión específica a otras centralitas.
- **BRI**: acceso básico RDSI (2B+D)
- PRI: acceso primario RDSI (30B+D)
- **G703/G.704. (E&M digital)** conexión específica a centralitas a 2 Mbps.

El número de interfaces dependerá del tamaño y las necesidades del escenario a implementar.[]

### **3.16.3.- IPBX.**

La tendencia actual de los fabricantes de PBXs es incorporar a sus centralitas la posibilidad de transmitir la voz sobre redes de datos. No es sólo la reducción de costes por la gestión de una única infraestructura lo que se le ofrece al cliente, sino que la integración simplifica y amplía las posibilidades de generar nuevos servicios de valor añadido.

El término IPBX (Intranet PBX) hace referencia a aquellas centralitas capaces de transmitir la voz sobre redes IP basándose en el protocolo VoIP (VOIce Over Internet Protocol). Para la conexión a la red de Área Local (LAN) hace uso de tarjetas Ethernet, y al igual que el resto de PBXs, también posee alguna de las interfaces anteriormente definidas para la conexión con otras redes de voz. Esto implica la necesidad de complejos mecanismos software que adapten la señal de voz durante la comunicación a cada uno de los diferentes estándares. [13]

### **3.17.- Tarjetas digitales.**

La función de estas tarjetas es similar a la de las analógicas, pero en este caso estas interfaces digitales permiten conectar Asterisk con una red digital RDSI. De este tipo de tarjetas se pueden encontrar dos tipos:

#### **3.17.1.- Tarjeta BRI.**

Básicas (BRI): cada puerto BRI permite mantener 2 conversaciones simultáneamente. Digium no fabrica este tipo de tarjetas ya que en América las redes RDSI básicas no se han extendido. Para conseguir este tipo de tarjetas hay que recurrir a alguna de las compañías nombradas en el anterior apartado. Estas empresas ofrecen tarjetas de.[18]

- $(4)$  1 puerto = 2 conversaciones simultáneas.
- $(6)$  4 puertos = 8 conversaciones simultáneas.
- $\checkmark$  (c) 8 puertos = 16 conversaciones simultáneas.

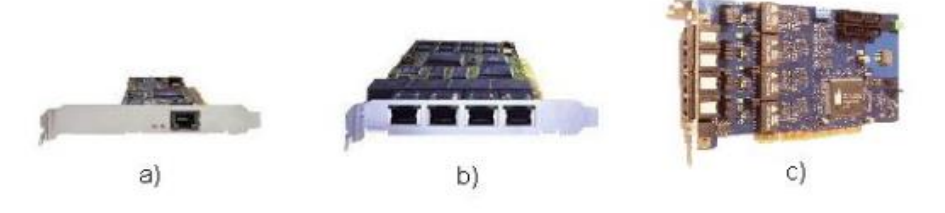

Img. 3.17.1 Tarjeta BRI.

### **3.17.2.- Tarjeta PRI.**

Primarios (PRI): cada primario (E1/T1) permite establecer aproximadamente 30 conversaciones simultáneas. Digium comercializa varias tarjetas digitales con diferente número de puertos primarios.[18]

- $(4)$  1 primario = 30 conversaciones simultáneas.
- $(6)$  2 primarios = 60 conversaciones simultáneas.
- $\checkmark$  (c) 4 primarios = 120 conversaciones simultáneas.

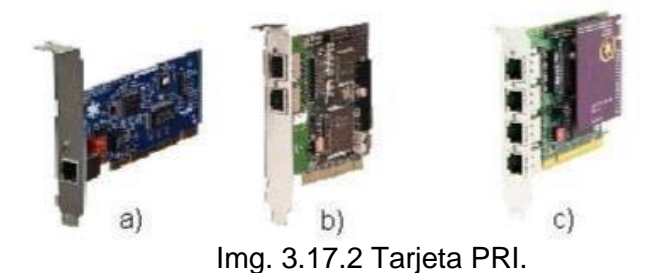

# **3.18.- Cable de RED.**

Los llamados cables de red son cables elaborados para transmitir datos y se usan para interconectar un dispositivo de red a otro. Estos cables habilitan transferencias de alta velocidad entre diferentes componentes de la red.

Los tipos de cable de red son variados dependiendo de la clase de red donde se usen. Se utilizarán distintos cables en base a la topología de la red, protocolos en uso y tamaño. Si la red tiene un gran número de dispositivos, necesitará cables que provean de alta velocidad y conexiones libres de errores.

Algunos de los cables que se usan hoy en día son los cables UTP (Unshielded Twisted Pair), cables coaxiales y fibra óptica. Los cables UTP o de par trenzado, son la variedad más popular, muy usada en todo tipo de redes con velocidades de hasta 100 Mbps (en categoría 6 hasta 1000 Mbps).

Los cables coaxiales tienen un único conductor en el centro normalmente llamado "alma" o "activo". Una capa de plástico rodea este conductor central y los aísla a su vez de la malla metálica que corresponde a la masa.[14]

**Rj-45** (*registered Jack 45*). es una [interfaz](http://es.wikipedia.org/wiki/Interfaz_f%C3%ADsica) física comúnmente usada para conectar redes de cableado [estructurado,](http://es.wikipedia.org/wiki/Cableado_estructurado) (categorías 4, 5, 5e, 6 y 6a). es parte del código federal de regulaciones de [estados](http://es.wikipedia.org/wiki/Estados_Unidos) unidos. posee ocho [pines](http://es.wikipedia.org/wiki/Pin_(electr%C3%B3nica)) o conexiones eléctricas, que normalmente se usan como extremos de [cables](http://es.wikipedia.org/wiki/Cable_de_par_trenzado) de par [trenzado.](http://es.wikipedia.org/wiki/Cable_de_par_trenzado)

es utilizada comúnmente con estándares como [tia/eia-568-b,](http://es.wikipedia.org/wiki/TIA/EIA-568-B) que define la disposición de los pines o *wiring* [pinout.](http://es.wikipedia.org/wiki/Pinout)

una aplicación común es su uso en cables de red Ethernet, donde suelen usarse 8 pines (4 pares).[15]

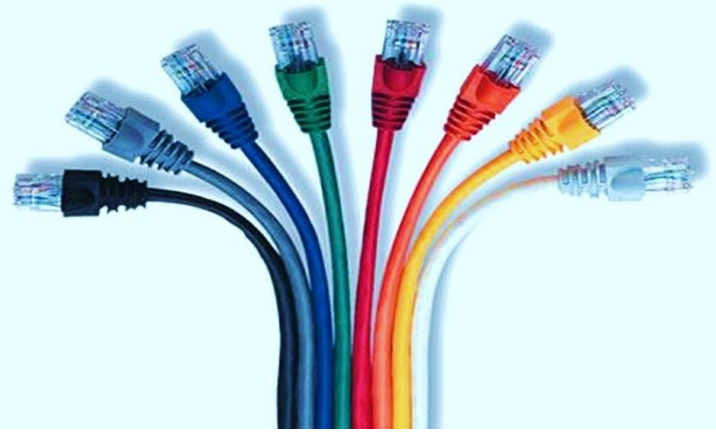

Img. 3.18A Cable de RED.

 $\triangleright$  CODIGO DE COLORES.

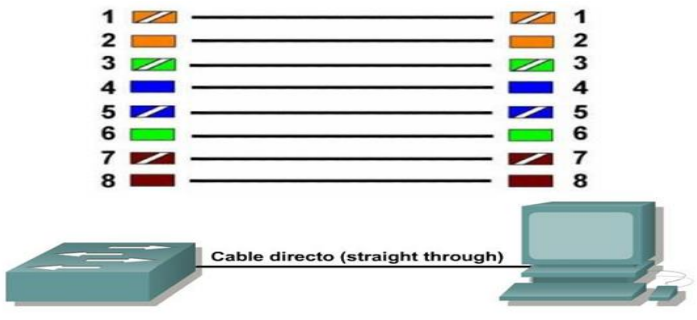

Img. 3.18B Código de colores.

### **3.19 Conmutador HARRIS MAP 20-20.**

La familia de conmutadores Harris 20-20 soporta desde 100 hasta casi 10,000 puertos, abarcando las necesidades en comunicaciones de pequeños negocios y de las grandes corporaciones. La potencia y flexibilidad de la arquitectura digital comprobada del Harris 20-20, ha ganado la lealtad de muy variadas compañías y agencias gubernamentales en todo el mundo. Cuando se habilita la Opción IP en los equipos 20-20, nuestra red existente se transforma en un poderoso ambiente de convergencia liberando un amplio rango de Gateway como: Transparencia TDN, H323 y Gateway para teléfonos IP.

Con VoIP, nuestra red de equipos 2020 mantiene transparencia completa eliminando la necesidad de entrenamiento, mantiene la productividad y el servicio a los clientes.

### **3.20 Telefonía convencional.**

En la telefonía convencional, las señales son transmitidas por cable de pares, las zonas de cobertura están determinadas por el alcance de los cables. El proceso de las llamadas se controla en la central de conmutación. Las centrales permiten recibir o realizar llamadas entre los usuarios, realizando interconexiones entre diferentes centrales. La primeras centrales eran sistemas complejos en donde el funcionamiento se hacía manualmente, en la actualidad estas centrales se han convertido en digitales.

A esta enorme red de telefonía que es la se ocupa en el hogar y empresas, se le conoce como PSTN (Public Switch Telephone Network). Cada línea tiene asignada una numeración específica (número telefónico) y está físicamente construida por dos hilos metálicos (conocidos como par de cobre), que se extienden desde la central telefónica hasta la instalación del abonado (se conoce también como bucle de abonado). Cada central atiende las líneas de abonado de un área geográfica determinada. A su vez, las centrales telefónicas están unidas entre sí por sistemas más complejos y basados en tecnología digital. Esta unión de centrales constituye el sistema telefónico nacional que a su vez está enlazado con los restantes del mundo.[16]

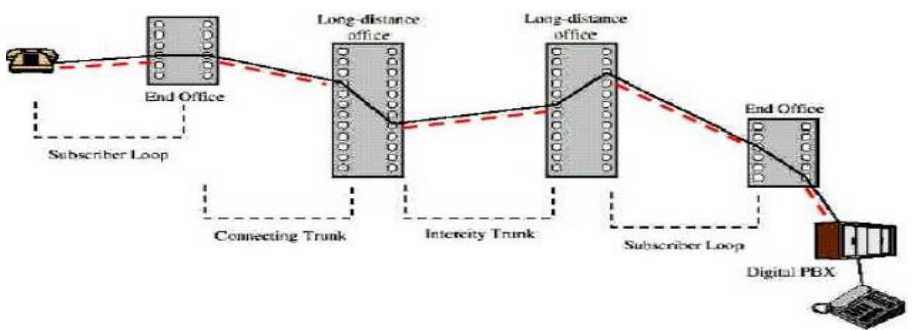

Img 3.20 Telefonía convencional.

### **3.21.- Conector balun RG59/U.**

Se denomina balun a un dispositivo adaptador de impedancias que convierte líneas de transmisión no balanceadas en líneas balanceadas. La inversa también es cierta: el balun es un dispositivo reversible.

Se denomina **balun** (del inglés *balanced-unbalanced lines transformer* ) a un dispositivo conductor que convierte [líneas de transmisión](https://es.wikipedia.org/wiki/L%C3%ADnea_de_transmisi%C3%B3n) no balanceadas en líneas balanceadas (se transmite la misma información por dos cables o par de cables, al mismo tiempo y con polaridades opuestas). La inversa también es cierta: el balun es un dispositivo reversible.

 $\triangleright$  Balun de cable coaxial.

En estos baluns, la adaptación de impedancias se logra mediante la conexión de cables coaxiales cortados a una longitud múltiplo de  $\lambda$ /4. Estos baluns funcionan en un rango muy estrecho de frecuencias (algunas unidades por ciento), lo que los convierte de hecho también en filtros:

Los baluns de cable coaxial son utilizados sobre todo en [VHF](https://es.wikipedia.org/wiki/VHF) o [UHF,](https://es.wikipedia.org/wiki/UHF) ya que en [HF](https://es.wikipedia.org/wiki/HF) las longitudes de cable (algunas decenas de metros) no serían prácticas.

En cambio, en VHF o UHF se usan longitudes de cable entre algunos centímetros y un metro de largo.[17]

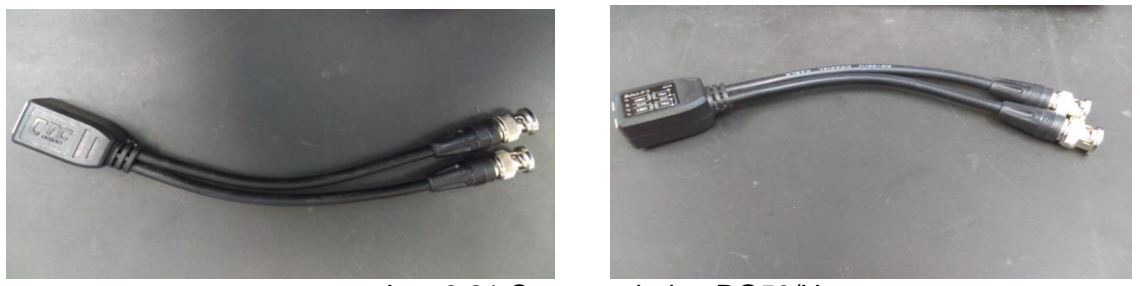

Img.3.21 Conector balun RG59/U.

### **CAPITULO IV RECURSOS MATERIALES Y HUMANOS.**

### **4.1 Recursos Materiales.**

 **Servidor:** se necesita un equipo de cómputo para la instalación de software Elastix, el cual es un programa de software libre (bajo licencia GPL) que proporciona funcionalidades de una central telefónica (PBX).

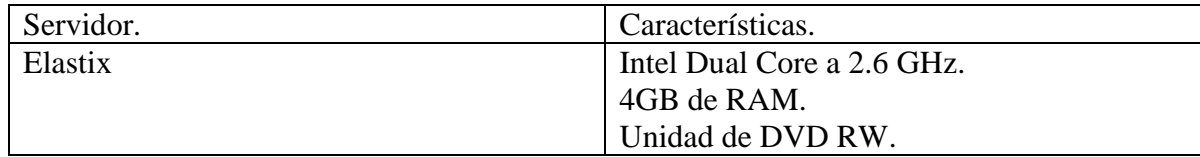

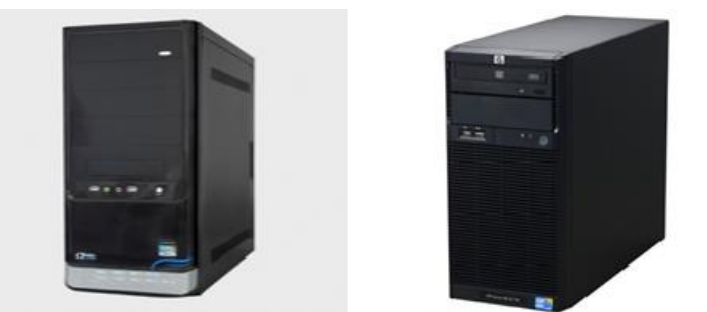

Img.4.1A Servidor.

 Gateway IP: para realizar la conexión entre el proveedor de servicios (TELMEX) y al servidor Elastix se necesita un Switch Cisco.

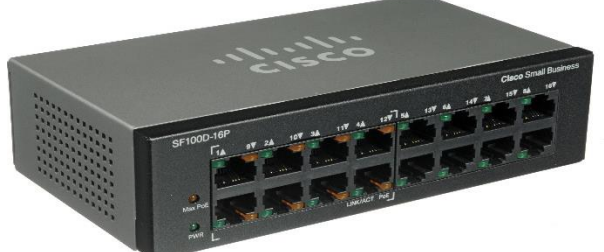

Img.4.1B Switch Cisco.

Teléfonos: Se puede utilizar teléfonos analógicos o teléfonos IP.

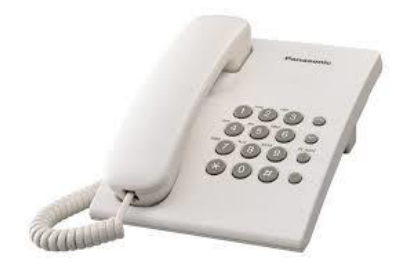

Img. 4.1C Teléfono analógico.

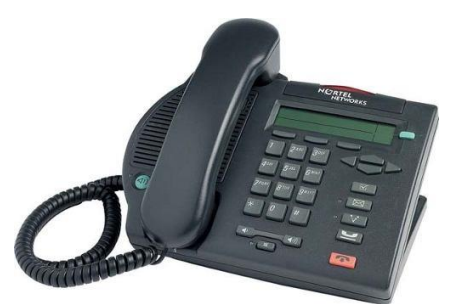

Img. 4D Teléfono digital IP.

> Softphone: Para conectar a los usuarios que no cuentan con un teléfono ya sea IP o analógico se podrá instalar en sus equipos de cómputo un Softphone. Otro uso del Softphone es la posibilidad de ser instalados en celulares con sistemas Android y IOS.

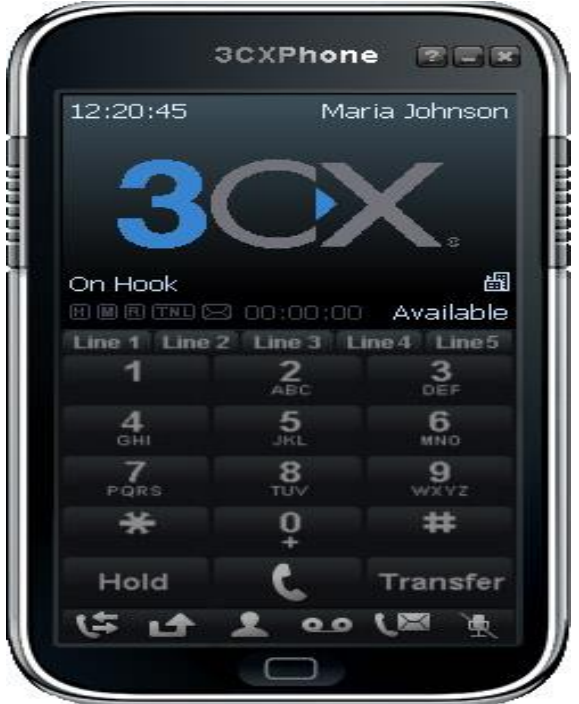

Img. 4.1E Softphone 3CX.

### **4.2 Recursos Humanos.**

- Para la realización de este proyecto la gestión de los recursos humanos, es indispensable, para lograr el buen cumplimiento de los objetivos, por tal motivo es necesario de un residente y un asesor.
- $\checkmark$  Residente profesional: Es la estancia temporal en el sector productivo y de servicios que debe realizar el alumno que aún está en proceso de formación con el fin de que desarrolle un proyecto definido, con la asesoría de instancias académicas y empresariales. Este proyecto permitirá al alumno poner en práctica los conocimientos teóricos adquiridos en el aula, tener una experiencia de tipo profesional y proponer soluciones viables a problemas reales, con beneficios de interés para la empresa y contribuir a la mejora continua de la calidad de sus productos y servicios.
- $\checkmark$  Asesor: Un asesor es un especialista sobre alguna materia que presta consejo sobre la misma a otra persona, generalmente un dirigente, para que adopte las decisiones adecuadas.

## **CAPÍTULO V ACTIVIDADES REALIZADAS.**

### **5.1 Instalación de software Elastix.**

El proceso del conmutador de voz se comenzó con la descarga del software, este se descargó de la página [http://www.elastix.org/13.](http://www.elastix.org/13) Una vez descargado y grabado en un disco se procede a la instalación.

1.- Iniciamos el asistente de instalación al presionar Enter.

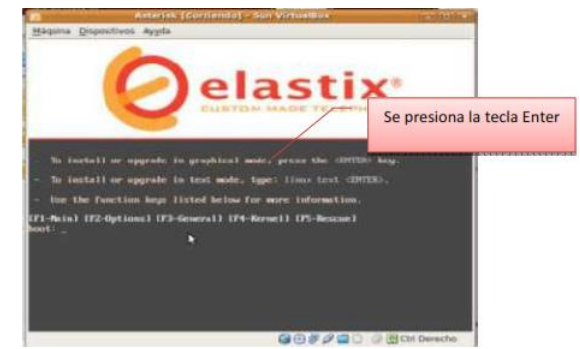

Img. 5.1A Pantalla principal de Elastix.

2.- El siguiente paso es seleccionar el idioma tanto del sistema como del teclado en nuestro caso seleccionaremos español.

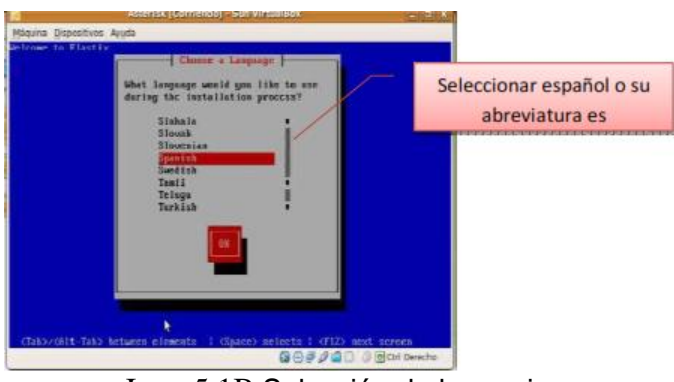

Img. 5.1B Selección de lenguaje.

3.- La siguiente ventana que aparecerá nos indica que no se puede leer la tabla de particiones y nos pregunta si deseamos iniciarla, desplazándonos con la flechas del teclado seleccionamos la opción sí.

4.- En la siguiente ventana nos aparece la opción de seleccionar el disco duro aquí elegiremos en que querremos o realizamos una partición si es deseado. En nuestro caso se instalará en todo el disco duro. Lo seleccionamos y presionamos enter para aceptar.

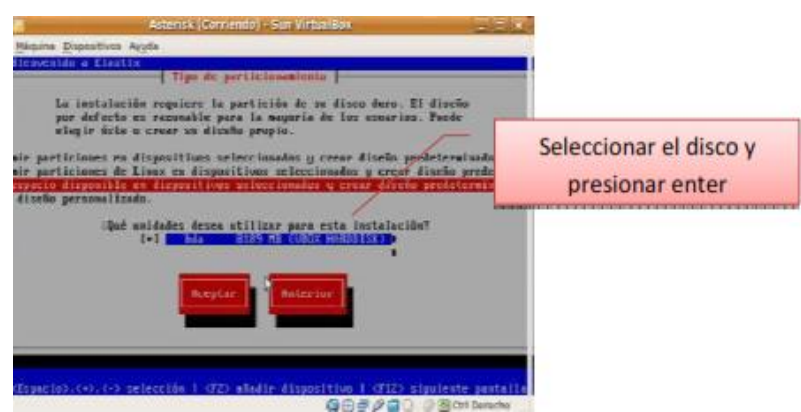

Img. 5.1C Selección de disco duro.

5.- En este paso elegimos la contraseña y esperamos que se instalen los paquetes.

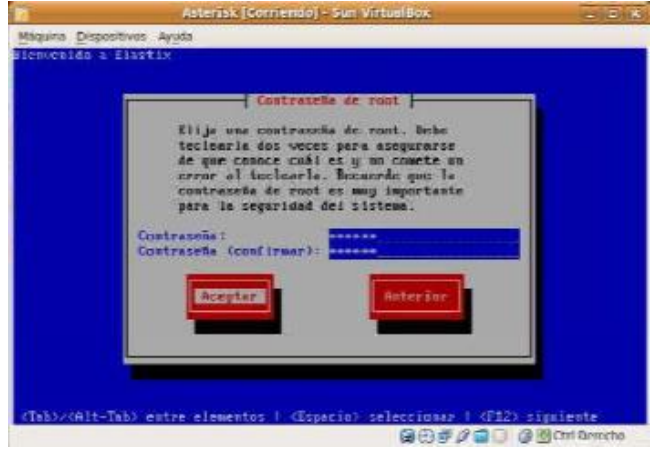

Img. 5.1D Introducción de contraseña.

6.- Como último paso el servidor se reiniciara, y retiramos el disco de la unidad. El servidor iniciara y nos pedirá usuario y contraseña.

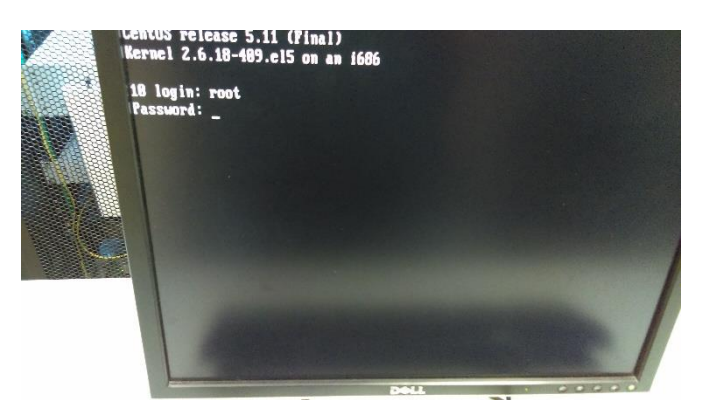

Img. 5.1E Acceso a Elastix consola.

#### 7.- pantalla principal de Elastix donde nos permitirá crear extensiones, troncales SIP, planeación numérica, ruta de salida y ruta de entrada.

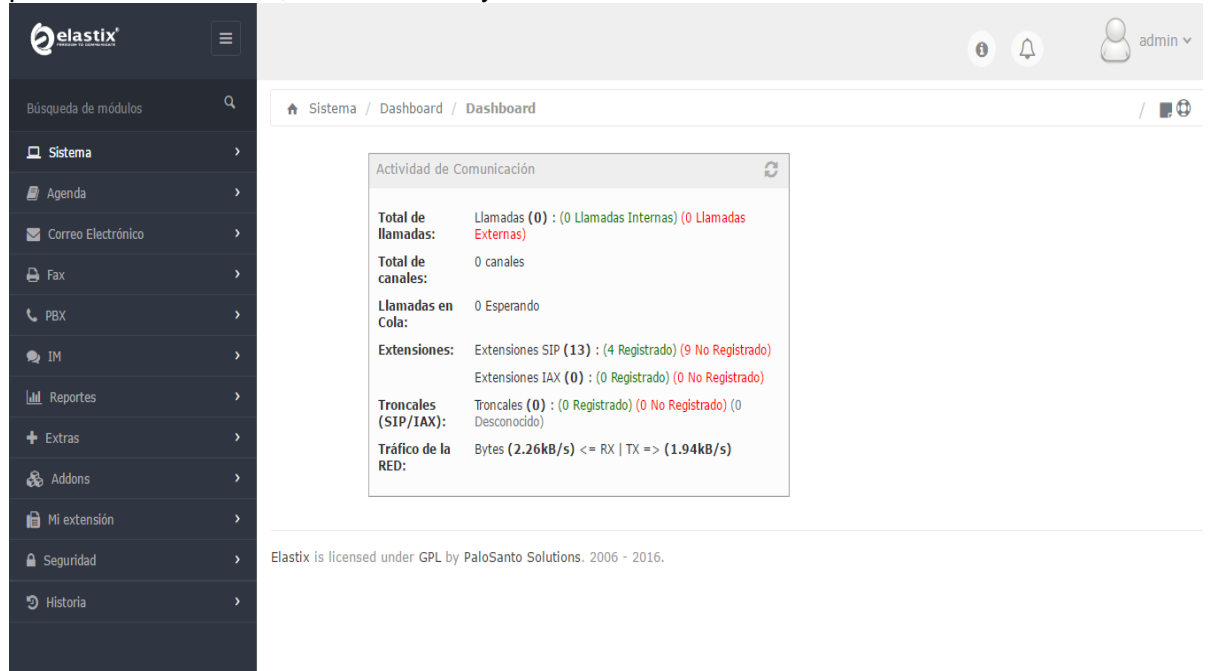

Img. 5.1F

### **5.1.1. Configuración de PBX**

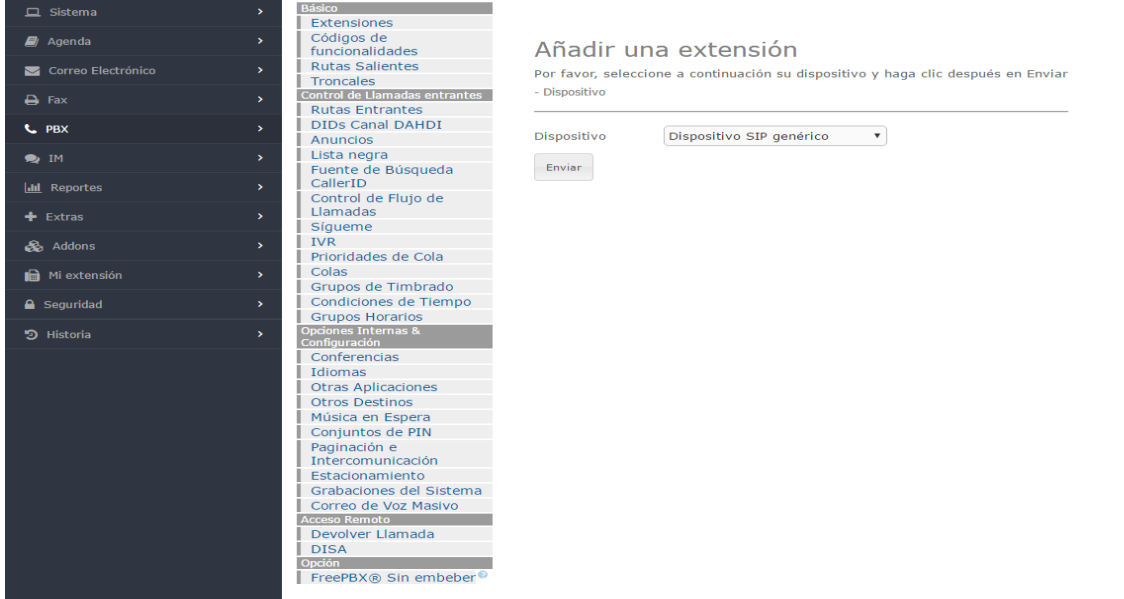

Img. 5.1.1 PBX

### **5.2 Creación de extensiones telefónicas con protocolo SIP.**

Creación de extensiones telefónicas para él envió de información a través de la carrier de CFE.

### **5.2.1. Paso 1 Añadir una extensión telefónica.**

Nos dirigiremos a la parte de básicos y seleccionaremos donde dice extensiones para la creación y su configuración.

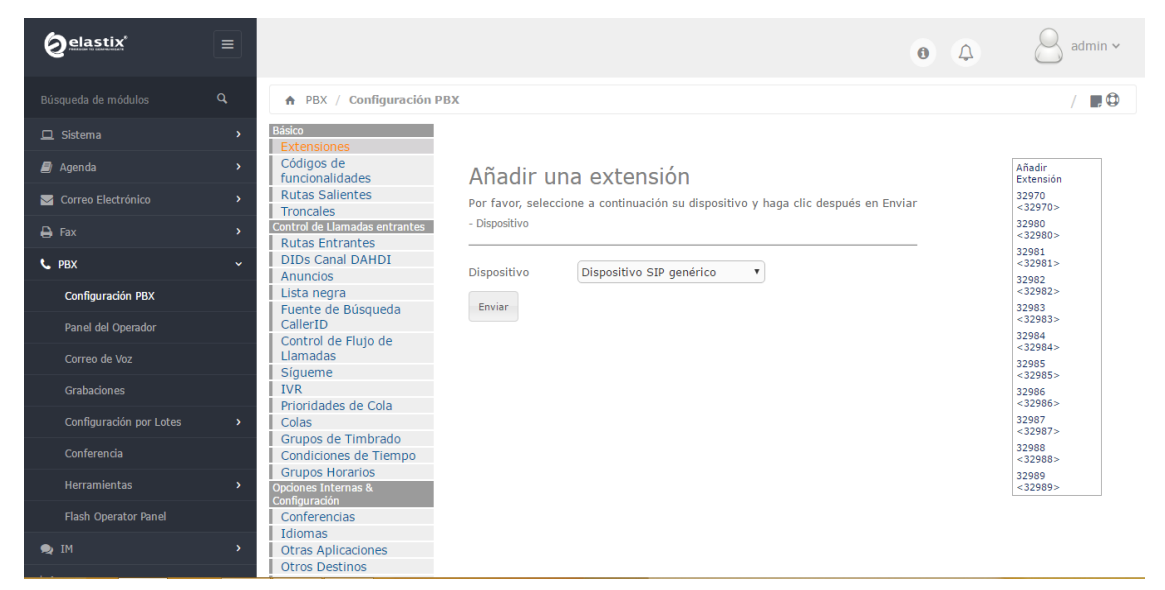

Img. 5.2.1 Añadir una extensión.

#### **5.2.2. Paso 2 Configuración y parámetros de una extensión.**

Se realizara la creación y configuración de las extensiones telefónicas sobre el protocolo SIP, de acuerdo a los parámetros requeridos para la implementación de los softphone.

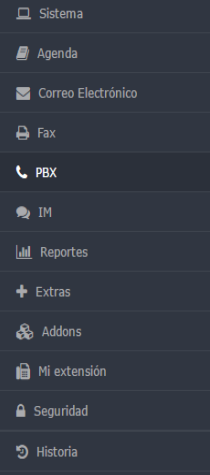

 $\rightarrow$ 

#### Extensiones Códigos de<br>funcionalidades Rutas Salientes Troncales<br>Control de Llamadas entrantes **Rutas Entrantes** DIDs Canal DAHDI Anuncios Lista negra Fuente de Búsqueda<br>CallerID Control de Flujo de Llamadas Sígueme  $IVR$ Prioridades de Cola Colas Grupos de Timbrado Condiciones de Tiempo **Grupos Horarios** ias & pao<br>onfi Conferencias Idiomas Otras Aplicaciones Otros Destinos Música en Espera Conjuntos de PIN Paginación e<br>Intercomunicación Estacionamiento<br>Grabaciones del Sistema Correo de Voz Masivo **Acceso Remoto** Devolver Llamada **DISA** <u>pción a componente de la p</u> FreePBX® Sin embeber

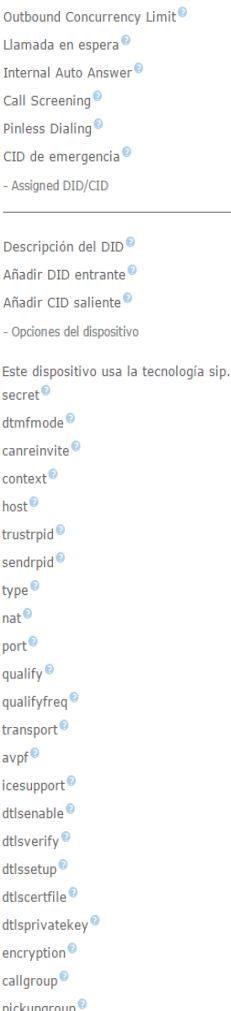

Extensión: 32970

යි Eliminar extensión 32970<br>යි Add Follow Me Settings<br>Add Gabcast Settings

Nombre para mostrar  $\bullet$ 

- Opciones de la extensión

Asterisk Dial Options<sup>®</sup>

Call Forward Ring Time<sup>®</sup>

- Editar extensión

CID Num Alias<sup>®</sup>

Alias  $SP^{\circledcirc}$ 

CID saliente

Ring Time  $\overline{\mathbf{e}}$ 

ogrouj disallow  $^\copyright$ allow  $^{\copyright}$  $di$ al accountcode<sup>0</sup>  $\mathsf{mailbox}^{\mathsf{\textregistered}}$ 

# 32970 tr `n Override Por defecto v Por defecto  $\Psi$ No Limit  $\Psi$ Deshabilitar Deshabilitar Deshabilitar  $\overline{\mathbf{v}}$ Deshabilitar  $\mathbf{v}$

Añadir Extensión

 $32970 < 32970 >$ 

 $32980 < 32980 >$ 

 $32981 < 32981 >$ 32982 < 32982>

 $32983 < 32983 >$ 

 $32984 < 32984$ 

\_<br>32985 <32985>

32986 <32986>

 $32987 < 32987 >$ 

 $32988 < 32988 >$ 

32989 <32989>

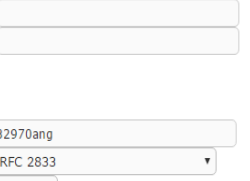

 ${\sf No}$  $\;$   $\;$ from-internal dynamic  $Si \times$  $_{\rm No}$  $\boldsymbol{\mathrm{v}}$ friend  $\overline{\phantom{a}}$  $\overline{\mathbf{v}}$ No - RFC3581 5060 yes 60 UDP Only  $\blacktriangledown$ No  $\overline{\mathbf{v}}$  $\overline{N_{0} \cdot \tau}$  $\overline{N_0 \cdot \tau}$ No  $\blacktriangledown$ Incoming and Outgoing  ${\sf No}$  $^\mathrm{v}$ SIP/32970 32970@device

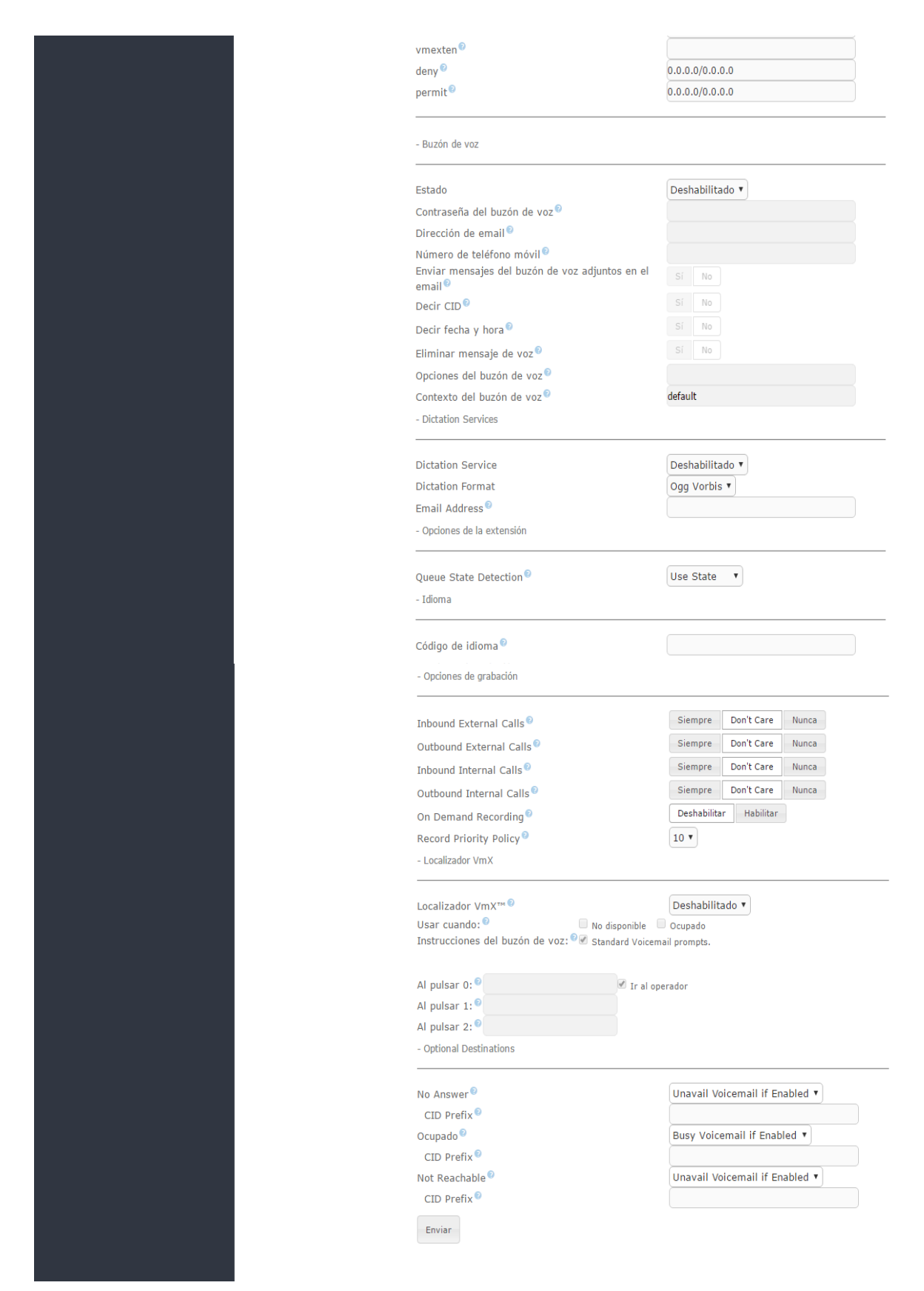

Img. 5.2.2. Configuración y parámetros de las extensiones.

### **5.2.3 Paso 3 Guardar cambios y aplicar configuración.**

Al concluir con la creación y configuración de una extensión le daremos enviar y aplicarla configuración, y de esta manera concluiríamos la creación de las extensiones deseadas para su aplicación.

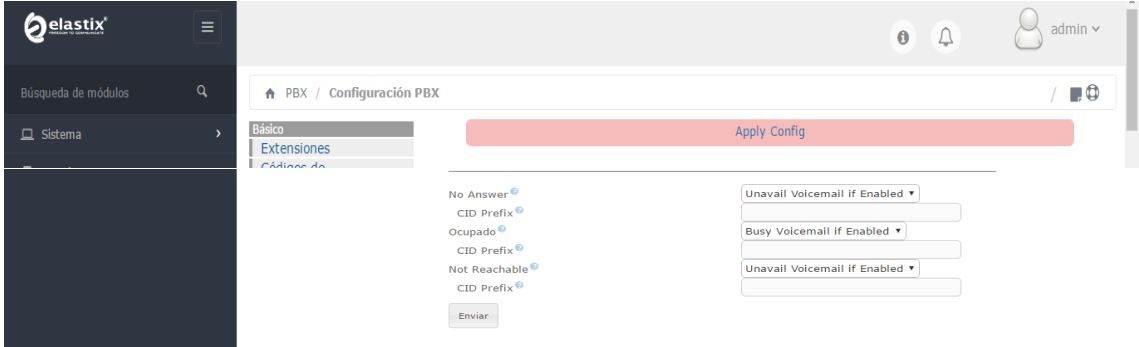

Img. 5.2.3. Guardar cambios y aplicar configuración.

### **5.3 Configuración de troncal telefónica en Elastix.**

### **5.3.1. Paso 1 Añadir línea troncal.**

Nos dirigiremos a la parte de básicos y seleccionaremos donde dice troncales para la creación y su configuración, le daremos en añadir línea troncal bajo el protocolo SIP.

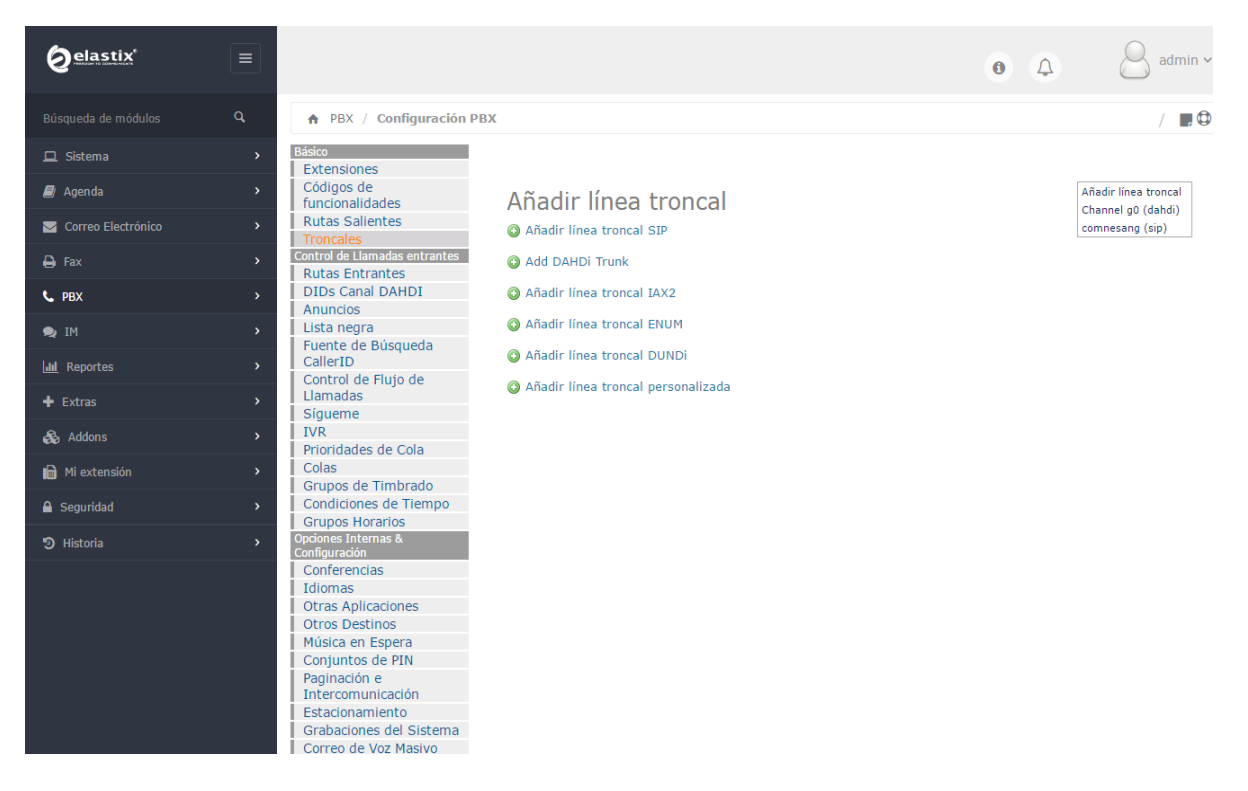

Img. 5.3.1. Paso 1 Añadir línea troncal.

### **5.3.2. Paso 2 Configuración de la troncal.**

Se realizara la creación y configuración de la troncal con protocolo SIP, de acuerdo a los parámetros requeridos para el amarre de las llamadas entrantes y salientes.

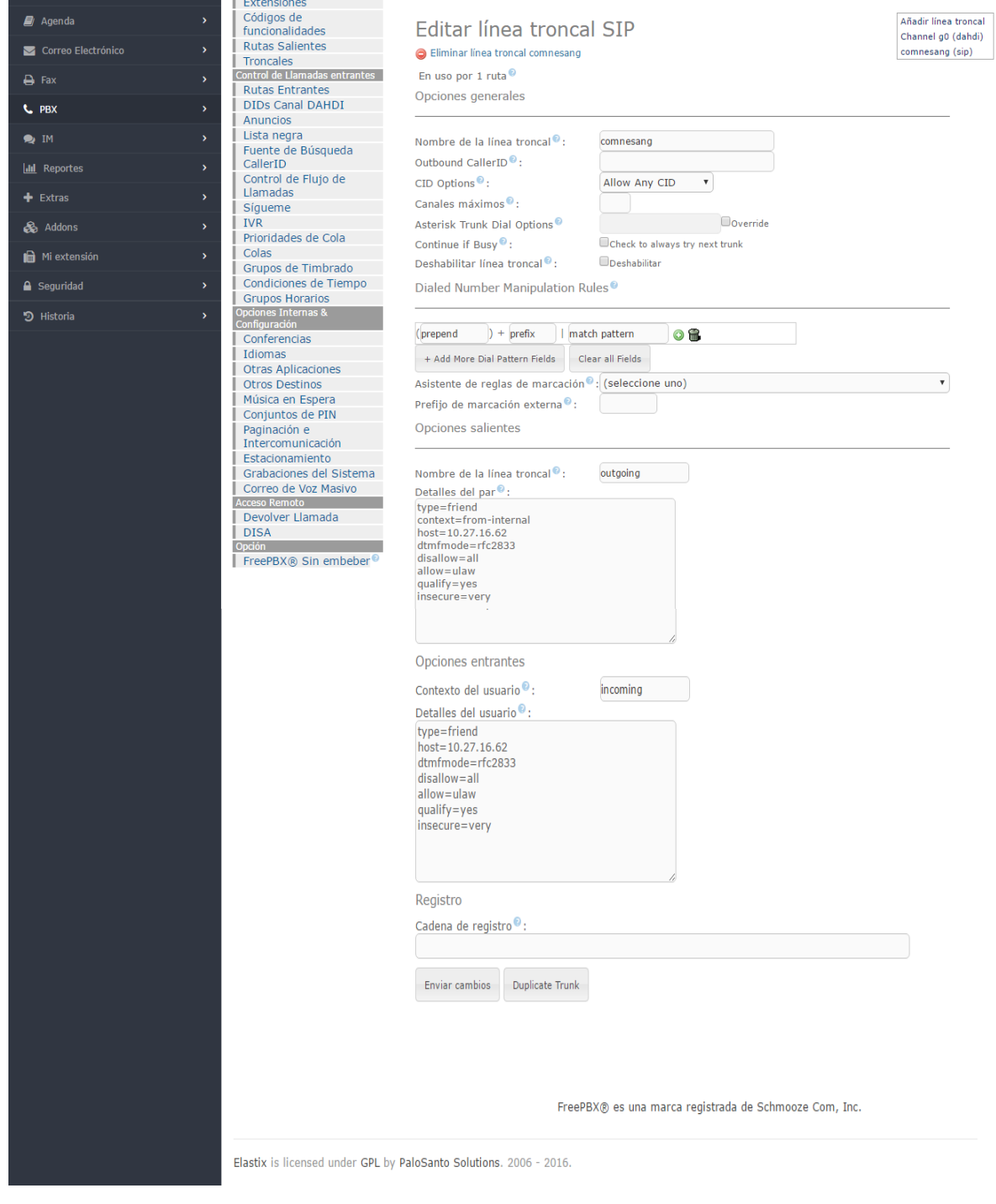

Img. 5.3.2. Paso 2 Configuración de la troncal

### **5.3.3. Paso 3 Parámetros de la troncal.**

Parámetros utilizados para el amarre de la troncal SIP que correrá sobre la carrier de CFE.

> Parámetros de salida.

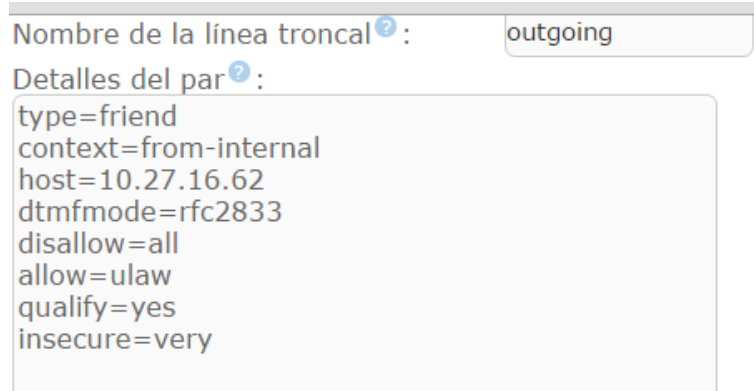

### Img. 5.3.3. Paso 3 Parámetros de salida.

> Parámetros de entrada.

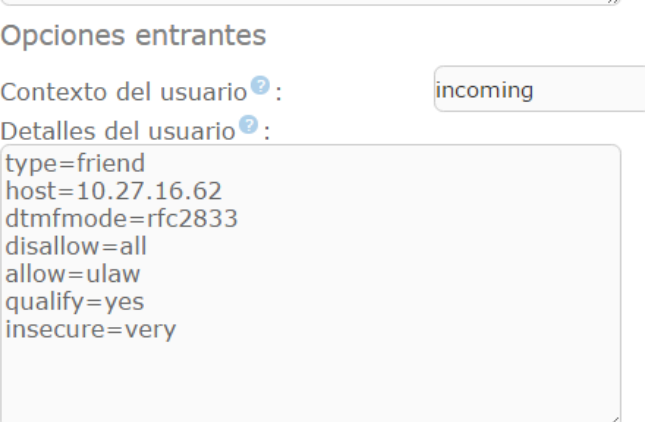

Img. 5.3.3. Paso 3 Parámetros de entrada.

### **5.3.4. Paso 4 Guardar y aplicar cambio de la troncal.**

Al concluir con la creación y configuración de una troncal con protocolo SIP le daremos enviar cambios y aplicar la configuración, y de esta manera concluiríamos la creación de la troncal bajo protocolo SIP para su aplicación.

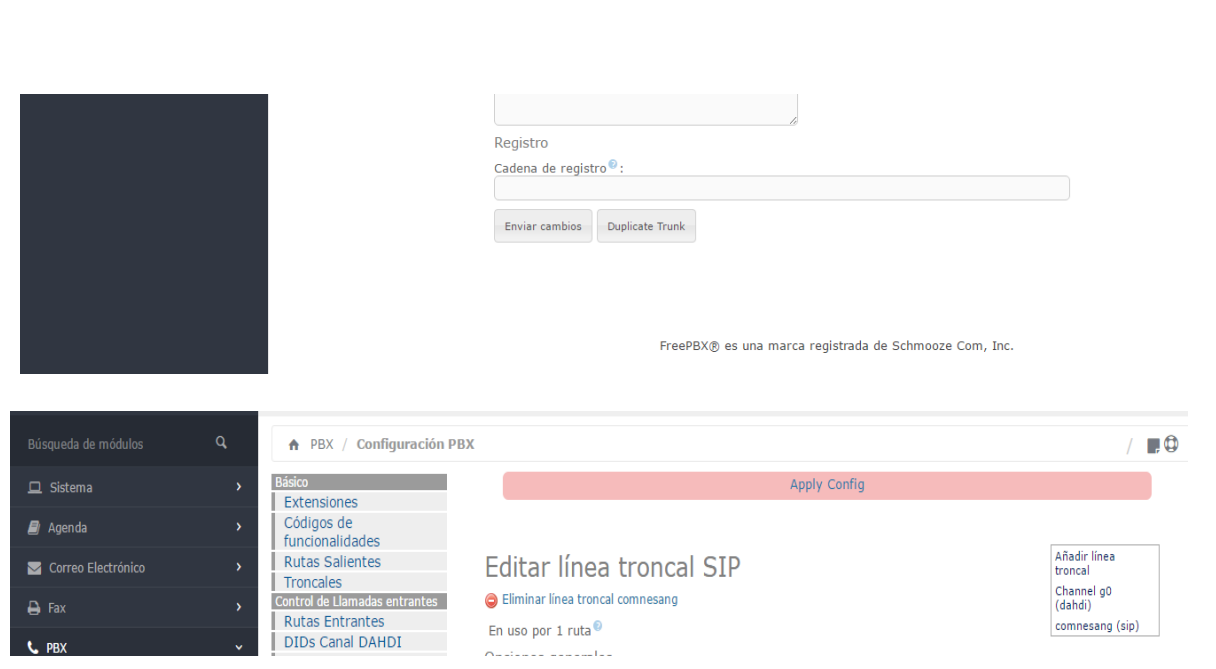

Img. 5.3.4. Paso 4 Guardar y aplicar cambio de la troncal.

# **5.4 Configuración de ruta de salida en Elastix.**

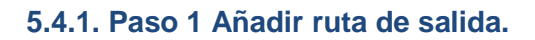

Nos dirigiremos a la parte de básicos y seleccionaremos donde dice rutas salientes para la creación y su configuración.

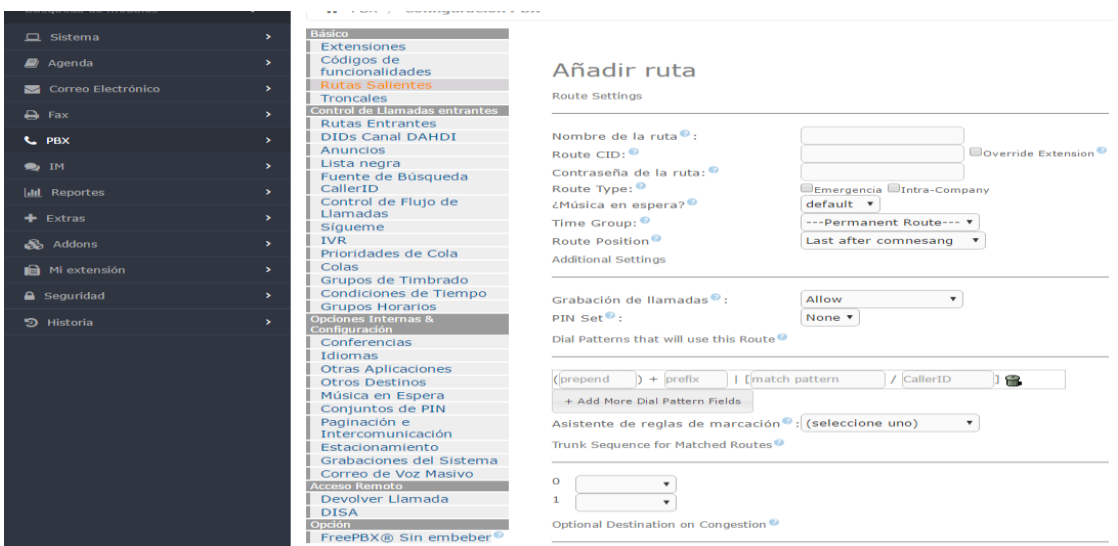

Img. 5.4.1. Paso 1 Añadir ruta de salida.

### **5.4.2. Paso 2 Configuración de ruta de salida.**

Se creara y se configurara de la ruta saliente para la telefonía sobre el protocolo SIP, de acuerdo a los parámetros requeridos para la implementación.

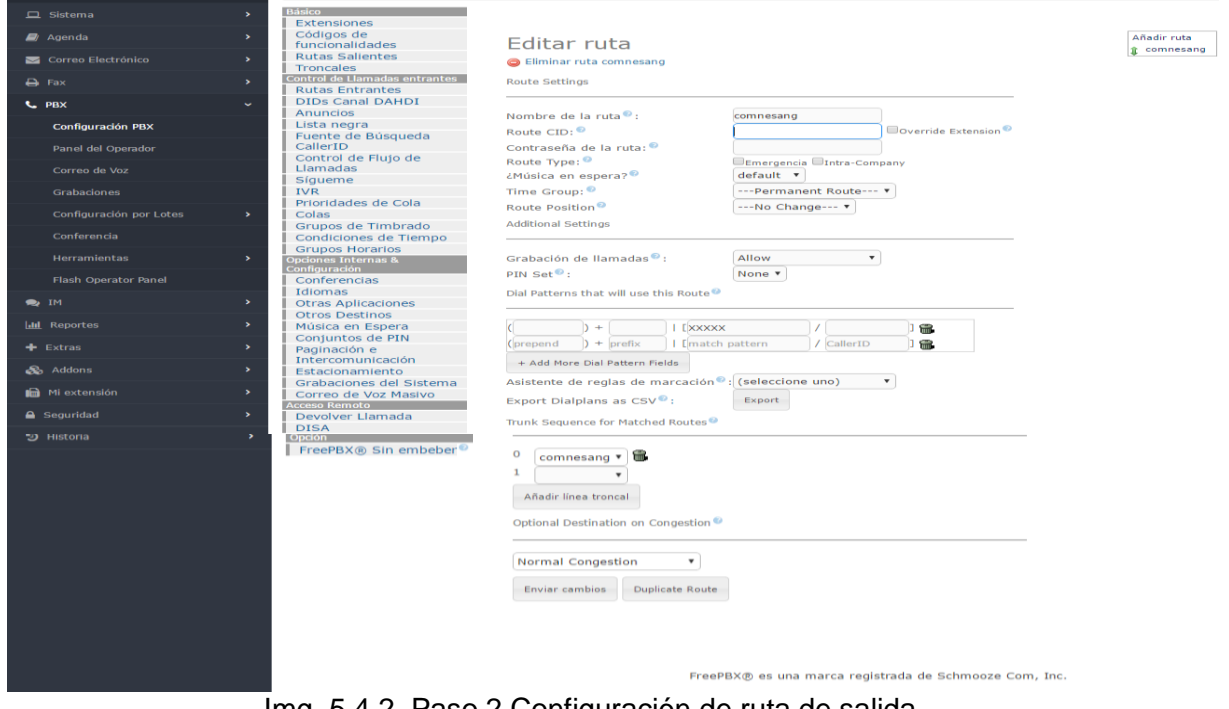

Img. 5.4.2. Paso 2 Configuración de ruta de salida.

### **5.4.3. Paso 3 Parámetros de configuración de ruta de salida.**

Parámetros utilizados para el amarre de la troncal SIP que correrá sobre la carrier de CFE.

Los parámetros más importantes son:

#### Nombre de la ruta.

Cantidad de dígitos a utilizar en la marcación que en este caso seria 5 dígitos (XXXXX).

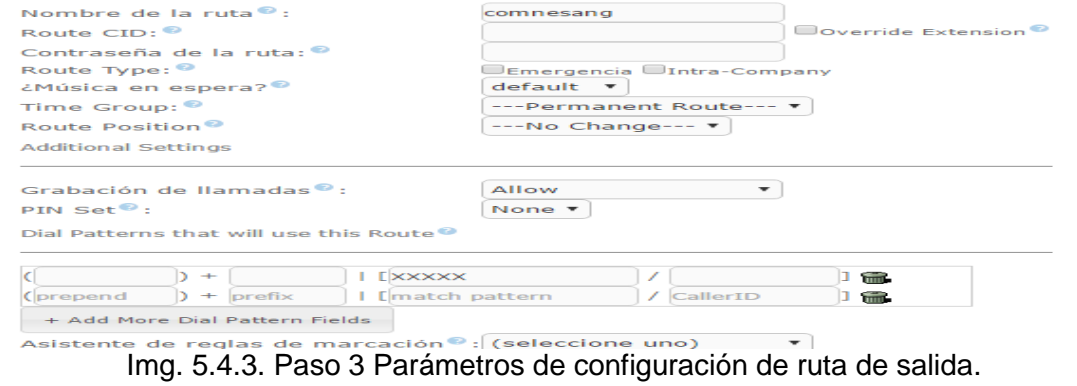

#### **5.4.4. Paso 4 Guardar y aplicar cambios de ruta de salida.**

Al concluir con la creación y configuración de la ruta de salida le daremos en enviar y aplicarla configuración, y de esta manera concluiríamos la creación de la de la ruta de salida deseadas para su aplicación.

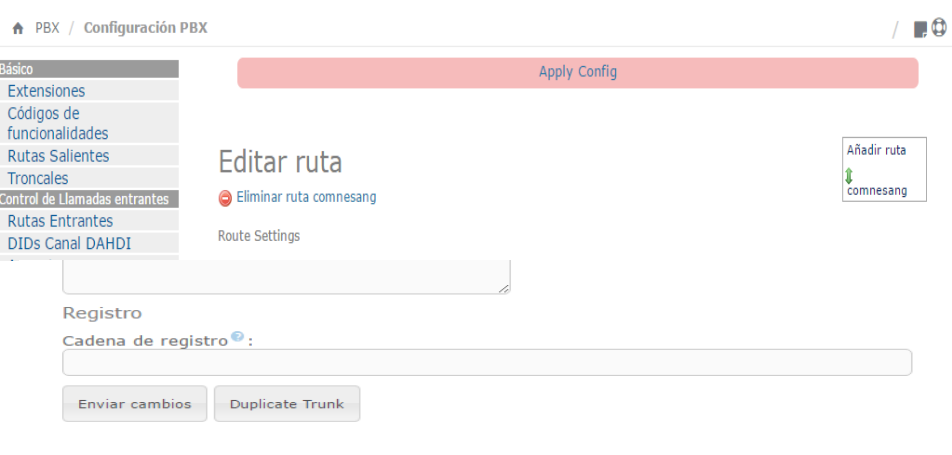

FreePBX® es una marca registrada de Schmooze Com, Inc.

Img. 5.4.4. Paso 4 Guardar y aplicar cambios de ruta de salida.

#### **5.6 Instalación de tarjeta E1.**

El adaptador E1 de voz consiste en una Línea Digital ISDN que permite tener acceso telefónico dando la capacidad de contar con 30 canales telefónicos de 64 Kbps cada uno, permitiendo asignar 100 o más números telefónicos por enlace. Los 30 canales de acceso del E1 son compartidos por todos los números telefónicos asignados al mismo, por lo que todas las llamadas entrantes o salientes de cualquiera de las extensiones asignadas podrán ser atendidas directamente mientras exista un canal disponible, permitiendo acceso directo desde el exterior a cada una de las extensiones por medio de un número telefónico (DID). El acceso E1 goza de servicios suplementarios como Caller ID, desvió de llamadas, marcación abreviada, etc. Este tipo de enlace es ideal para las empresas que manejan grandes cantidades de tráfico, independientemente este sea entrante o saliente, como Call Centers, bancos, grandes multinacionales, empresas de tele mercadeo, etc.

Los fabricantes de tarjetas E1 para plataformas Asterisk- Elastix más reconocidos son:

- **– Digium**
- **– Sangoma**
- **– OpenVox**

Cada uno de los fabricantes ofrecen tarjetas E1 con 1 puerto (30 canales), 2 puertos (60 canales), 4 puertos (120 canales) y 8 puertos (240 canales) , incluso Sangoma ofrece un modelo con 16 puertos (480 canales), en interfaz PCI o PCI Express.

Los aspectos técnicos más importantes a considerar para la selección de una tarjeta E1 son:

- $\checkmark$  1.- El tipo de interfaz PCI o PCI Express, dependerá del modelo de la computadora a utilizar como servidor
- 2.- Que incorpore hardware para cancelación de eco, se recomienda que lo incluya.
- $\checkmark$  3.- La cantidad de puertos E1 incluidos, comprar lo que se va a utilizar ya que esto complica la configuración.
- $\checkmark$  4.- Soporte para los 3 estándares digitales T1/E1/J1 aunque solo se use uno, lo determina el proveedor
- $\checkmark$  5.- Que soporte los estándares de decodificación de línea: HDB3, AMI, B8ZS, aunque solo se use uno.
- $\checkmark$  6.- Tipos de Tramas (Framing): CRC-4, Non CRC4, ESF, SF, D4. lo determina el proveedor telefónico.

Los 3 primeros aspectos son los más importantes, deben estar muy seguros que tipo de bus PCI tiene la computadora que utilizaran como servidor Elastix, para no tener la sorpresa que al momento de instalar la tarjeta esta no sea compatible con su computadora.

Con relación al cancelador de eco por hardware es muy recomendable que la tarjeta E1 lo tenga de lo contrario tendrán que hacerlo por medio de software lo que complica la configuración además de sobrecargar en procesamiento al CPU, esto se vuelve critico cuando la densidad de puertos es superior a 60 canales (2 E1), degradando el rendimiento del sistema.

Las tarjetas que no incorporan cancelador de eco por hardware son más baratas, tomar en cuenta este detalle porque si compran una tarjeta por su precio lo más probable es que no incorpore esta función.

En cuanto a la cantidad de puertos E1, no es que sea mala idea comprar una con más puertos de los que se van a utilizar porque es probable que un futuro se utilice, el problema se presenta al momento de configurarla ya que en algunas ocasiones en especial con la marca Sangoma esta se complica ya que se tienen que configurar los puertos aunque no se utilice, además se recomienda al puerto libre colocarle un adaptador loopback para que no quede alarmado.

### **5.7 Configuración de tarjeta E1.**

La configuración de las tarjetas o adaptadores E1 en Elastix es un procedimiento que tiene ciertas variantes según el fabricante de la tarjeta, las que presentan un mayor grado de dificultad es la marca Sangoma, debido a que utilizan un manejador (Driver) adicional al Dahdi llamado Wanpipe, que ya lo incorpora Elastix en sus últimas versiones, desde el cual se realiza la configuración, es muchas ocasiones si no se ha tenido la experiencia anteriormente con estos adaptadores Sangoma pueden ocasionar muchos dolores de cabeza su configuración. Si no desean complicarse la vida les recomiendo que utilicen tarjetas Digium con cancelador de eco incluido ya que son las más fáciles de configurar y por ser el mismo fabricante de los creadores de Asterisk, el controlador (Dahdi) las reconoce de manera nativa.

### **5.7.1.- Detectar Hardware**

Elastix tiene la funcionalidad que permite detectar automáticamente un nuevo hardware, lo más recomendable es colocar la tarjeta antes de instalar el servidor, de esta manera se instala durante el proceso de instalación, caso contrario si se agrega la tarjeta después de instalado el servidor podemos utilizar esta función.

Para acceder a Detectar Hardware damos **Clic** siguiendo la siguiente secuencia:

Sistema >>> Hardware Detector >>> Detectar Nuevo Hardware

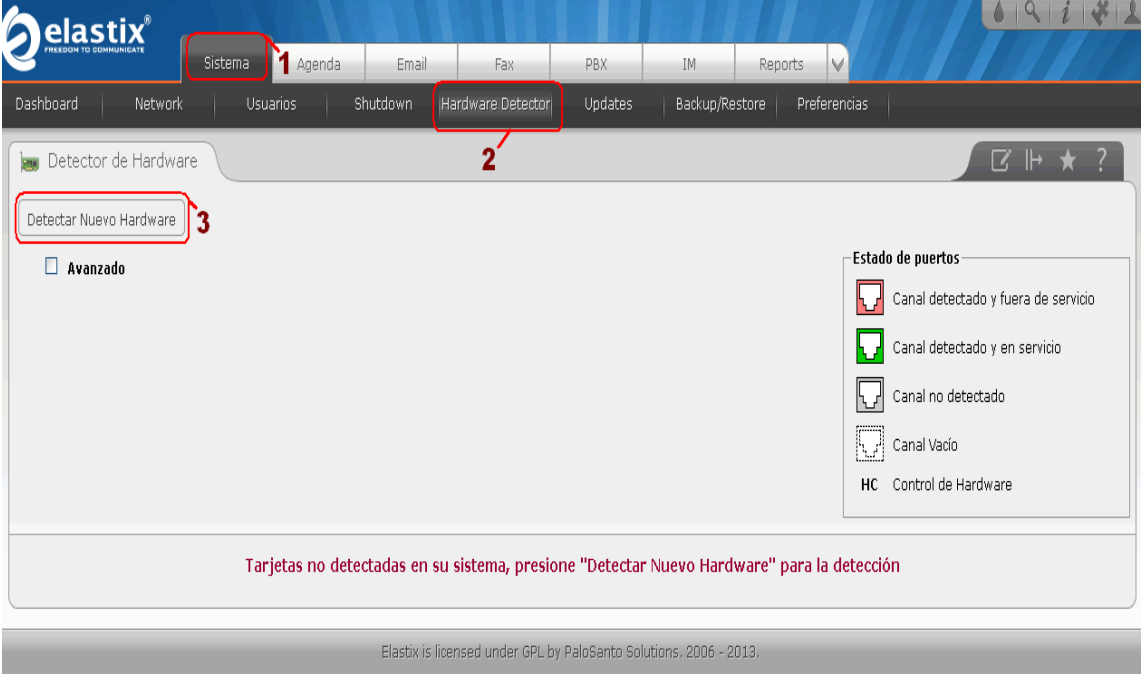

Img. 5.7.1A Detección de Nuevo Hardware.

Cuando activamos la función **Detectar Nuevo Hardware**, se inicia el proceso de detección, por lo general toma poco tiempo (entre 1 a 2 minutos), si observan que no hay respuesta por más de 5 minutos lo más probable es que haya un error, esto pasa a veces con los adaptadores Sangoma, no es que el hardware este malo lo que sucede es que debemos hacer la configuración de manera manual.

Si el nuevo hardware es detectado nos aparece una pantalla como la siguiente:

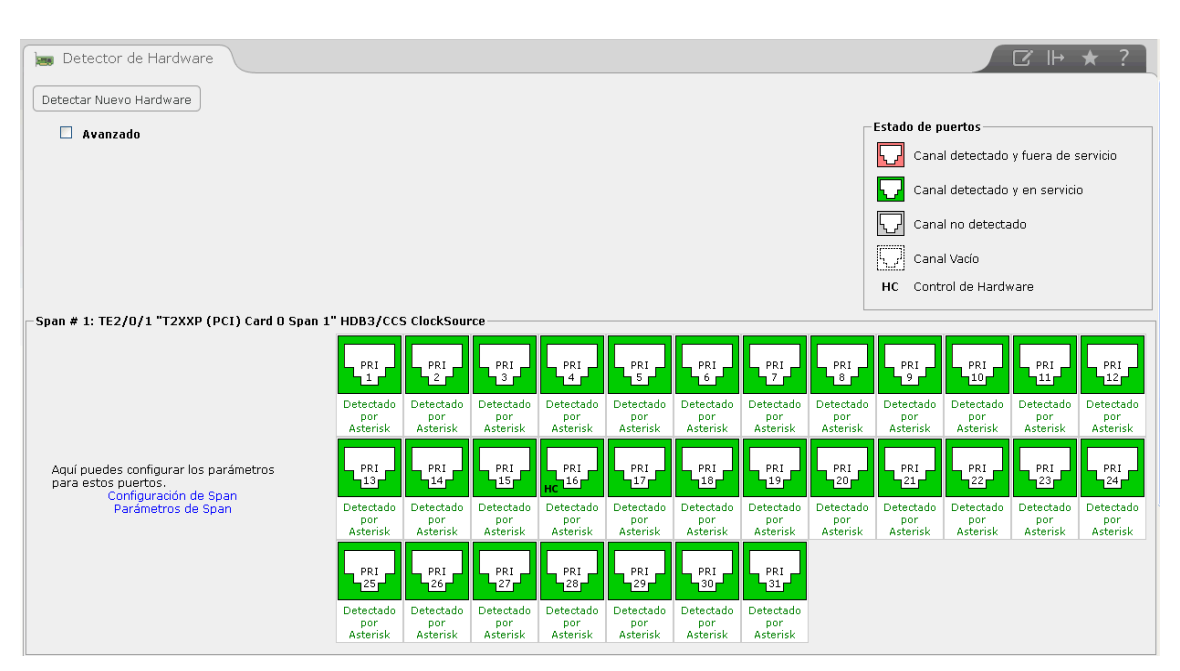

Img. 5.7.1B. Detección de nuevo Hardware en Elastix

Tomar en cuenta el color de los puertos:

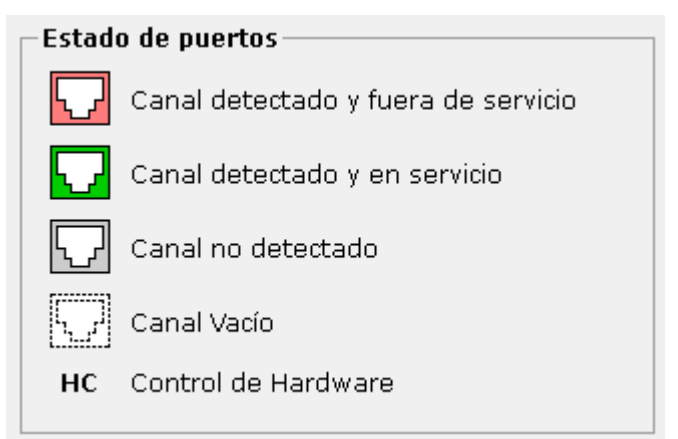

Img. 5.7.1C. Estado de los puertos en Elastix.

Si la tarjeta E1 es detectada pero aún no tiene el enlace del proveedor telefónico conectado, los puertos aparecen en color magenta.

Si la tarjeta E1 es detectada y ya tiene el enlace del proveedor telefónico conectado, los puertos aparecen en color verde.

Si la tarjeta E1 es detectada y ya tiene el enlace del proveedor telefónico conectado, pero los puertos aun aparecen en color magenta, esto significa que los puertos aun no están sincronizados con el enlace del proveedor, para esto se tienen que hacer las configuraciones que siguen a continuación.[1]

### **5.7.2.- Comprobar que el Hardware está instalado.**

Lo que haremos a continuación es comprobar que Elastix ha detectado la tarjeta E1, este procedimiento lo podemos hacer si al correr la detección automática del Hardware esta no es exitosa, de igual manera lo podemos realizar para verificar de qué manera es detectado el hardware.

Ejecutamos la siguiente secuencia de comandos desde la línea de comandos ingresando como root.

[root@ElastixTech ~]# lspci

Buscamos una línea donde se nos indique que hay un hardware detectado con el nombre del fabricante parecida a la siguiente: *Digium, Inc. Wildcard TE205P/TE207P dual-span T1/E1/J1 card.*

Communication controller: Digium, Inc. Wildcard TE205P/TE207P dual-span T1/E1/J1 card 5.0V

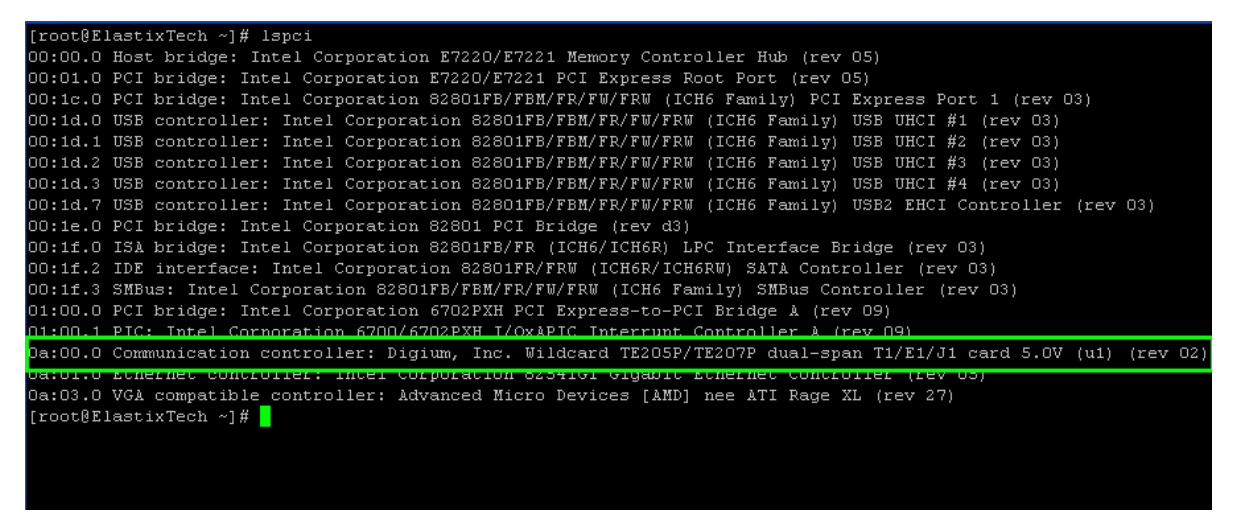

Img. 5.7.2A. Detección del Hardware en la consola.

Verificamos que el controlador DAHDI está reconociendo los puertos de la tarjeta E1.

[root@ElastixTech ~]# lsdahdi. [1]

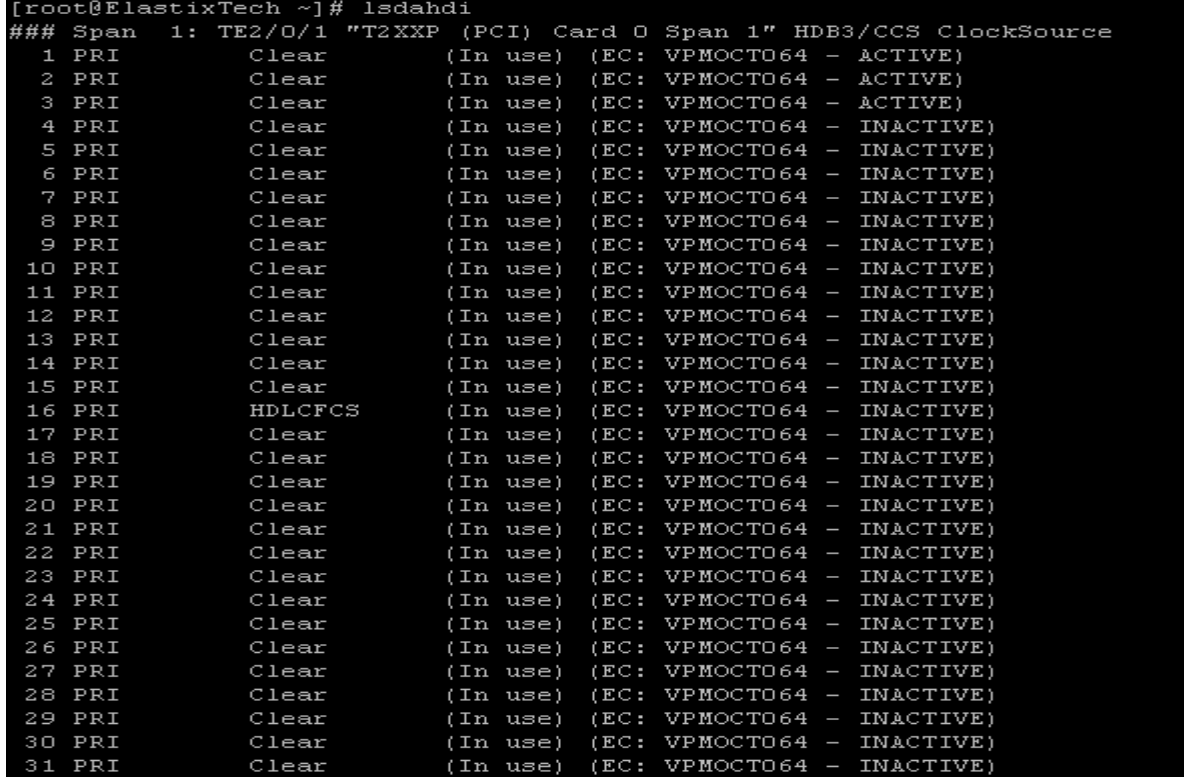

Verificación de los puertos que han sido detectados a través de la consola Elastix.

Img. 5.7.2B. Reconocimiento de los puertos del adaptador E1.

#### **5.7.3.- Parametrización de los puertos E1**

Ahora viene la parte más importante que determinara como van a funcionar los puertos, para esto es necesario que el proveedor del enlace telefónico E1, nos provea la siguiente información básica: [1]

- **1.- Quien genera el Reloj de sincronismo (Clock)**
- MASTER: Lo genera el cliente (La tarjeta E1 de nuestro servidor Elastix)
- SLAVE: Lo genera el proveedor
- **2.- Tipo de Trama (Framing)**
- $\checkmark$  Puede ser CAS o CSS para Adaptadores E1
- $\checkmark$  Puede ser AMI ó B8ZS para Adaptadores T1
- **3.- Tipo de Codificación (Coding)**
- $\checkmark$  Puede ser HDB3 en E1 o AMI en T1

### **5.7.4.- parámetros para la configuración de los puertos E1**

Para configurar estos valores se realiza en el archivo */etc/dahdi/system.conf* , los parámetros que se deben configurar son los siguientes:

- **SPAN**
- **span=[número de span],[origen del reloj],[longitud del cable],[Framing],[Coding],[crc4],[color]**
- **[número de span]**: Numero del Puerto E1 si es el primero 1 si es el segundo 2 se debe configurar todo esto para cada puerto.
- **[origen del reloj]**: 0=master 1=Slave
- $\checkmark$  [longitud del cable] : Tamaño del cable de conexión 1= 0 133fts, 2=133 166fts
- **[Framing]**: CAS o CSS para E1 . AMI o B8ZS para T1
- **[Coding]**: HDB3 o AMI

Un ejemplo de esta línea es la siguiente:

span=1,1,0,ccs,hdb3

 $\triangleright$  BCHAN

Determinan los canales disponibles en la E1para comunicación telefónica No se debe usar los canales 0 y 16)

Un ejemplo de esta línea es la siguiente:

bchan=1-15,17-31

 $\triangleright$  DCHAN

Indica los canales utilizados para la señalización o sincronismo

Un ejemplo de esta línea es la siguiente:

dchan=16

> ECHOCANCELLER

Se utiliza solamente si la tarjeta E1 no tiene cancelador de eco en hardware, aunque no afecta en nada si se coloca este parámetro aun teniéndolo. Si vamos a activar el cancelador de eco en Elastix, se recomienda que se utilice OSLEC, se deben especificar sobre los canales en que va a funcionar.

Un ejemplo de esta línea es la siguiente:

echocanceller=oslec,1-15,17-31

Un ejemplo completo del archivo */etc/dahdi/system.conf* es el siguiente:

#### */etc/dahdi/system.conf*

# Span 1: TE2/0/1 "T2XXP (PCI) Card 0 Span 1"

span=1,1,0,ccs,hdb3 bchan=1-15,17-31 dchan=16 echocanceller=oslec,1-15,17-31. [1]

### **5.8 Internet phone adapter pap2t.**

El Adaptador de Teléfono Linksys Internet permite a un servicio de alta calidad rica en características de VoIP (voz sobre IP) a través de su conexión a Internet de banda ancha. Sólo tiene que conectarlo a su router o entrada casero y utilice los dos puertos telefónicos estándar para conectar teléfonos analógicos o utilizar uno de los puertos para una máquina de fax. Cada puerto telefónico opera individualmente, con servicio telefónico y números telefónicos separados, como tener dos líneas telefónicas. Usted conseguirá la recepción clara y una conexión confiable del fax, incluso durante el uso de la Internet al mismo tiempo.

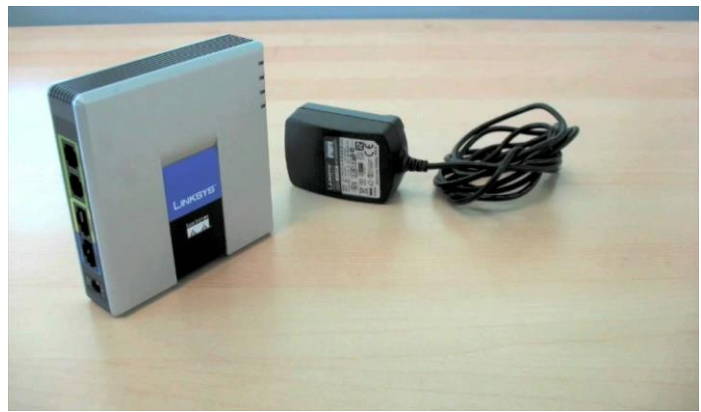

Img. 5.8 Internet phone adapter pap2t.

**5.8.1.- Diagrama de conexión.**

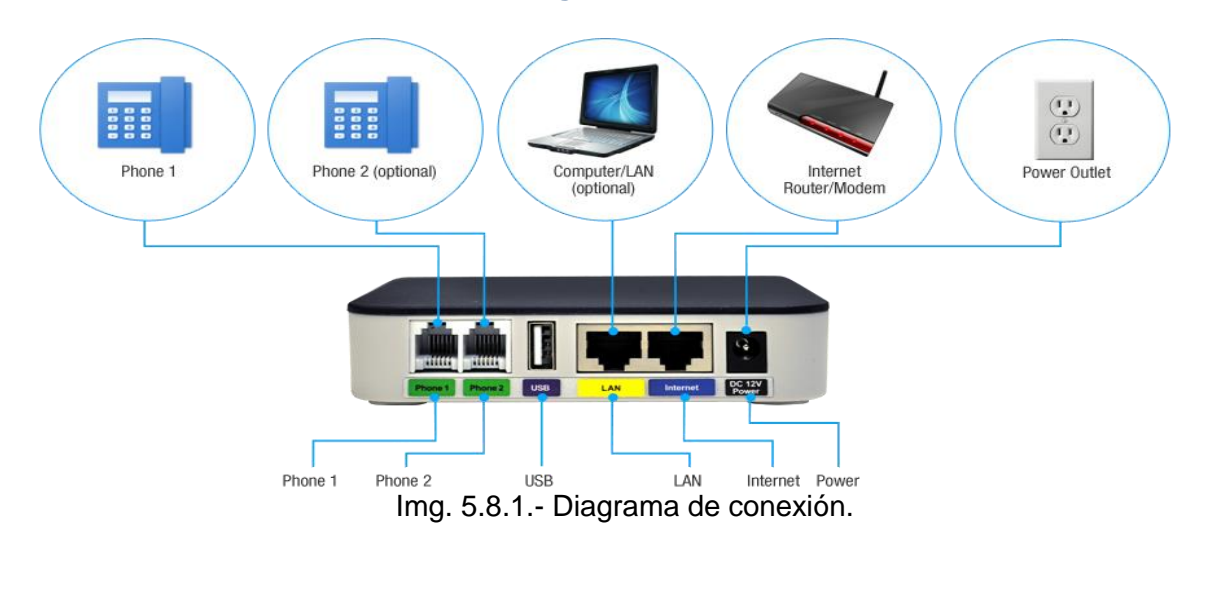

### **5.8.2.- PASO 1 Detectar la IP de Internet phone adapter pap2t.**

Primero debe determinar cuál es la dirección IP que recibió. Para ello, es necesario coger el teléfono asignado al conector de la línea 1 y marque: \*\*\*\* (cuatro asteriscos) luego marcar: 110 # y se le indicará la dirección IP de su dispositivo (por ejemplo, 192.168.0.100).

### **5.8.3.- PASO 2 Ingresar a un navegador.**

Vaya a cualquier navegador en su red e ingrese la dirección: http: // <dirección IP> / (donde <IP ADDRESS> se sustituye por la dirección que recibió en el PASO 1.

### **5.8.4.- PASÓ 3 Configuración de una línea telefónica.**

Haga clic en el botón "Admin Login" en la parte superior derecha de la pantalla, a continuación, haga clic en la pestaña "Línea 1".

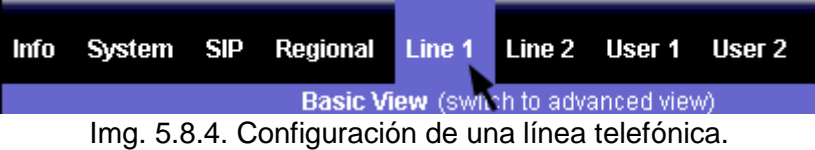

### **5.8.5.- PASO 4 Parámetros para la primera línea telefónica.**

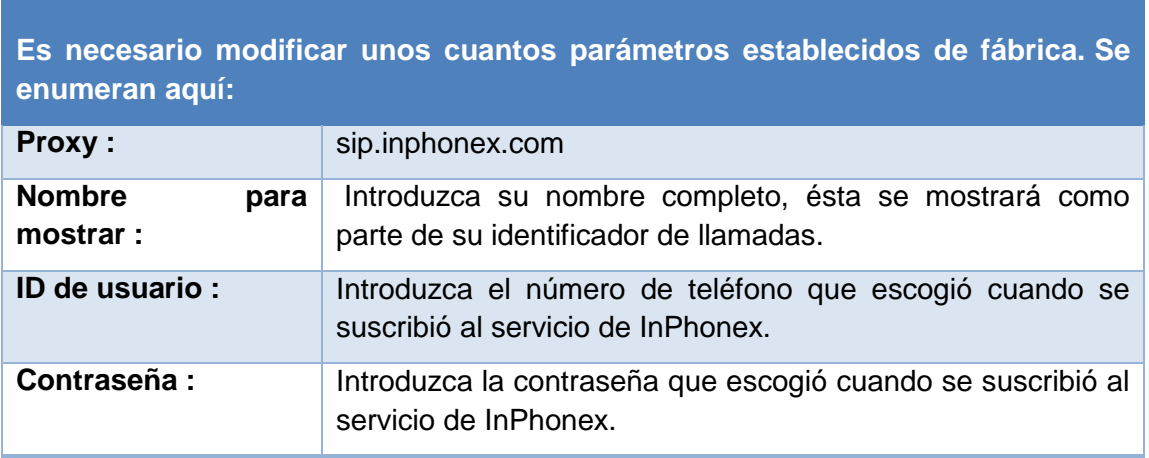

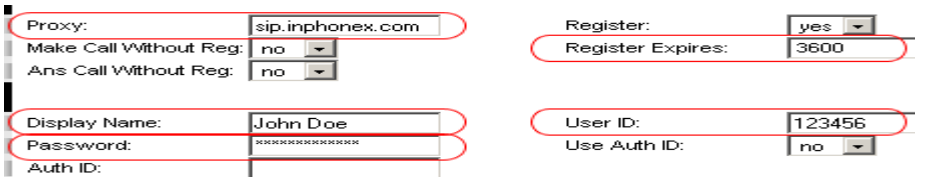

Img. 5.8.5.- Parámetros para la primera línea telefónica.

### **5.8.6 PASÓ 5 Tipo de Códecs a utilizar.**

Para ahorrar ancho de banda, puede cambiar la línea 1 "Preferred Codec" a G729. También cambie el "Use Pref Codec Only" a No. Sólo se puede hacer esto por una línea. Por lo tanto, si la línea 1 está en G.729a, Línea 2 tiene que ser en otro codec.

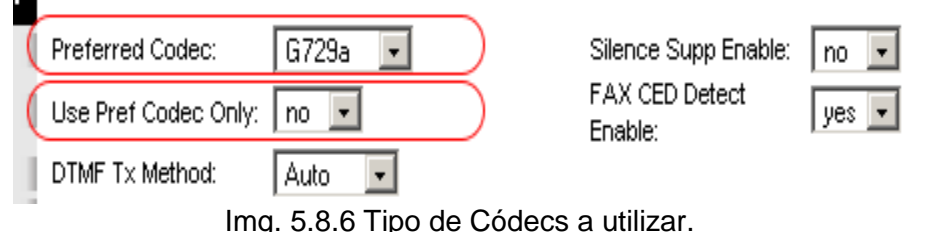

### **4.8.7 PASO 6 Guardar los cambios y configuración de la primera línea telefónica.**

Haga clic en el botón "Guardar configuración" en la parte inferior del formulario.

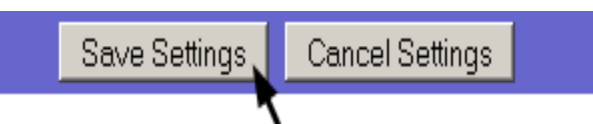

Img. 4.8.7 Guardar los cambios y configuración de la primera línea telefónica.

### **5.8.8.- Diagrama físico de conexión para la configuración de teléfonos.**

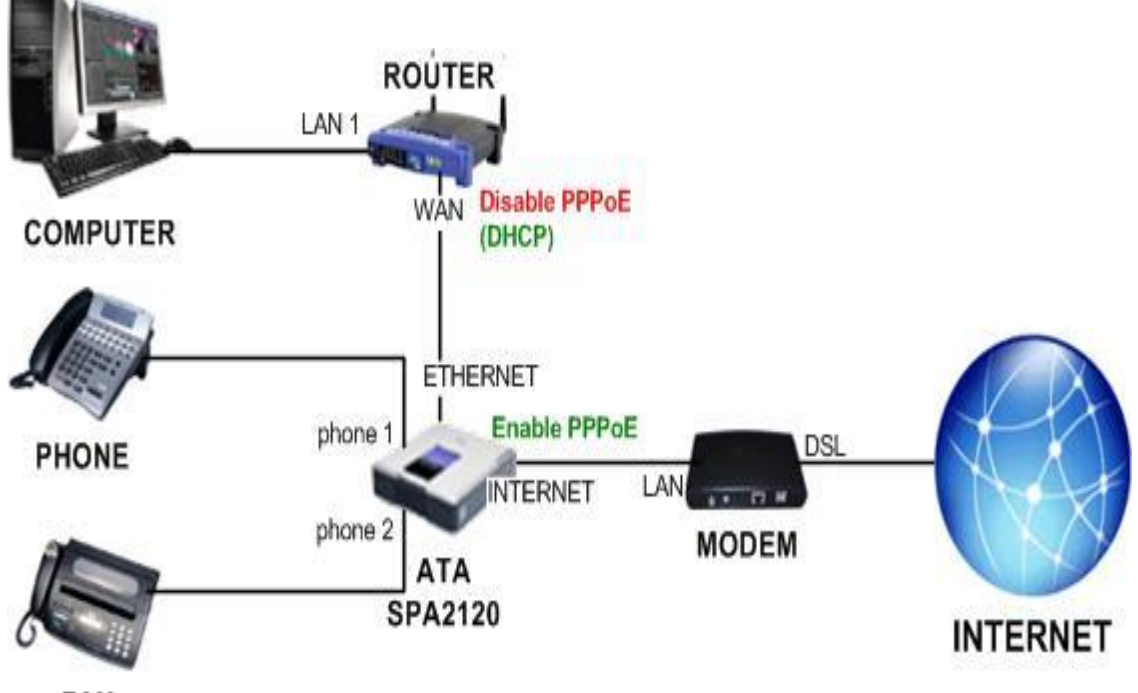

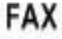

Img. 5.8.8.- Diagrama físico de conexión para la configuración de teléfonos.

#### **5.9.- Softphone bria.**

Bria es la más reciente aplicación de softphone de CounterPath, permitiendo a los usuarios disfrutar de una manera nueva y dinámica las comunicaciones de multimedia. Presentando una nueva interface intuitiva, Bria está expandiendo la experiencia de softphone haciendo más fácil realizar llamadas VoIP y video sobre IP, ver cuando sus contactos están disponibles y mandar mensajes instantáneos. Usted puede comprar Bria y encontrar la documentación completa en el sitio de *Internet de Bria*.

#### **5.9.1.- PASO 1 Configuración de cuenta.**

Haga click en el archivo del menú que está en la parte superior del programa y elija "Account Settings"

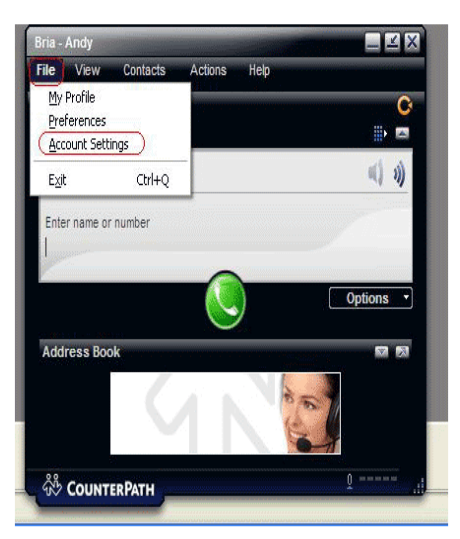

Img. 5.9.1. Configuración de cuenta.

**5.9.2.- PASO 2 Editar una cuenta.**

Seleccione la línea de "Account 1" y haga click en "Edit."

| Enabled    | Account    | Domain | Username | Display Name | Edit          |
|------------|------------|--------|----------|--------------|---------------|
|            | Account 1  | Empty  |          |              |               |
|            | Account 2  | Empty  |          |              | Make Default. |
|            | Account 3  | Empty  |          |              |               |
|            | Account 4  | Empty  |          |              |               |
|            | Account 5  | Empty  |          |              |               |
|            | Account 6  | Empty  |          |              |               |
|            | Account 7  | Empty  |          |              |               |
|            | Account 8  | Empty  |          |              |               |
|            | Account 9  | Empty  |          |              |               |
| 0000000000 | Account 10 | Empty  |          |              |               |
|            |            |        |          |              |               |
|            |            |        |          |              |               |

Img. 5.9.2. Editar una cuenta.

#### **5.9.3.- PASO 3 Nuevos parámetros para el Softphone**.

Por favor ingrese su información en las áreas que están circuladas en rojo. Use su propio nombre de "display", nombre de usuario (su número virtual) y contraseña.

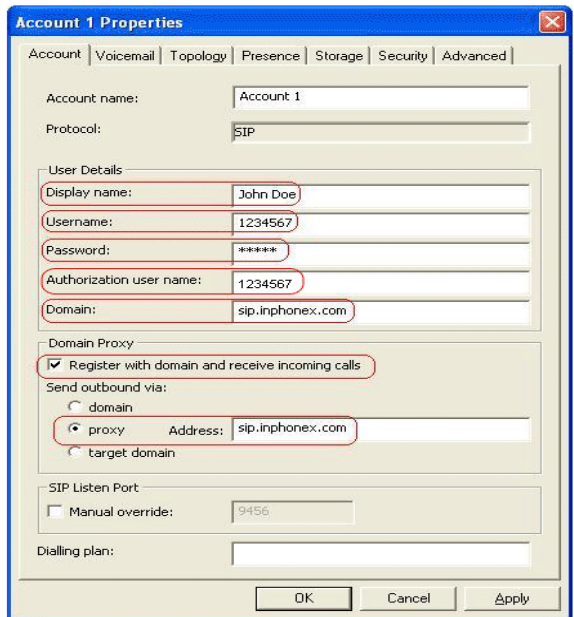

Img. 5.9.3. Nuevos parámetros para el Softphone**.**

Haga click en "Apply."

**5.9.4.- PASO 4 Ip estática de la empresa.**

Haga click en el "tab" de "Topology". Seleccione "Use Local IP Address". Seleccione "Use specified server" y deje el correspondiente cuadro de texto en blanco. Desmarque "Enable ICE".

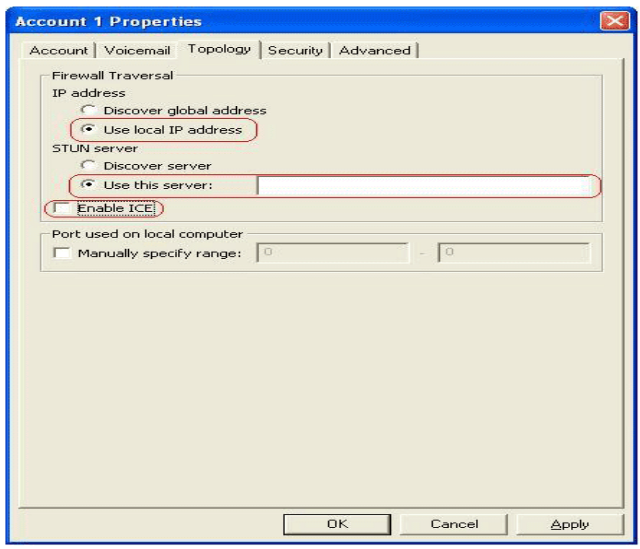

Img. 5.9.4. Ip estática de la empresa.

Haga click en "OK" y luego Cierre.
#### **5.10.- Enlace del servidor telefónico al conmutador telefónico HARRIS MAP 20-20.**

Se enlazara el servidor telefónico integrando la tarjeta E1 con el conmutador telefónico HARRIS MAP20-20, utilizando un balun permitiendo hacer la adaptación de impedancia que se necesita para poder hacer el acoplamiento del servidor y el conmutador, de esta manera en servicio los teléfonos Ip, teléfonos analógicos y los softphone que esta instaladas en las máquinas de escritorios y portátiles configuradas previamente con cada una con una extensión telefónica, previamente creada a través del programa Elastix.

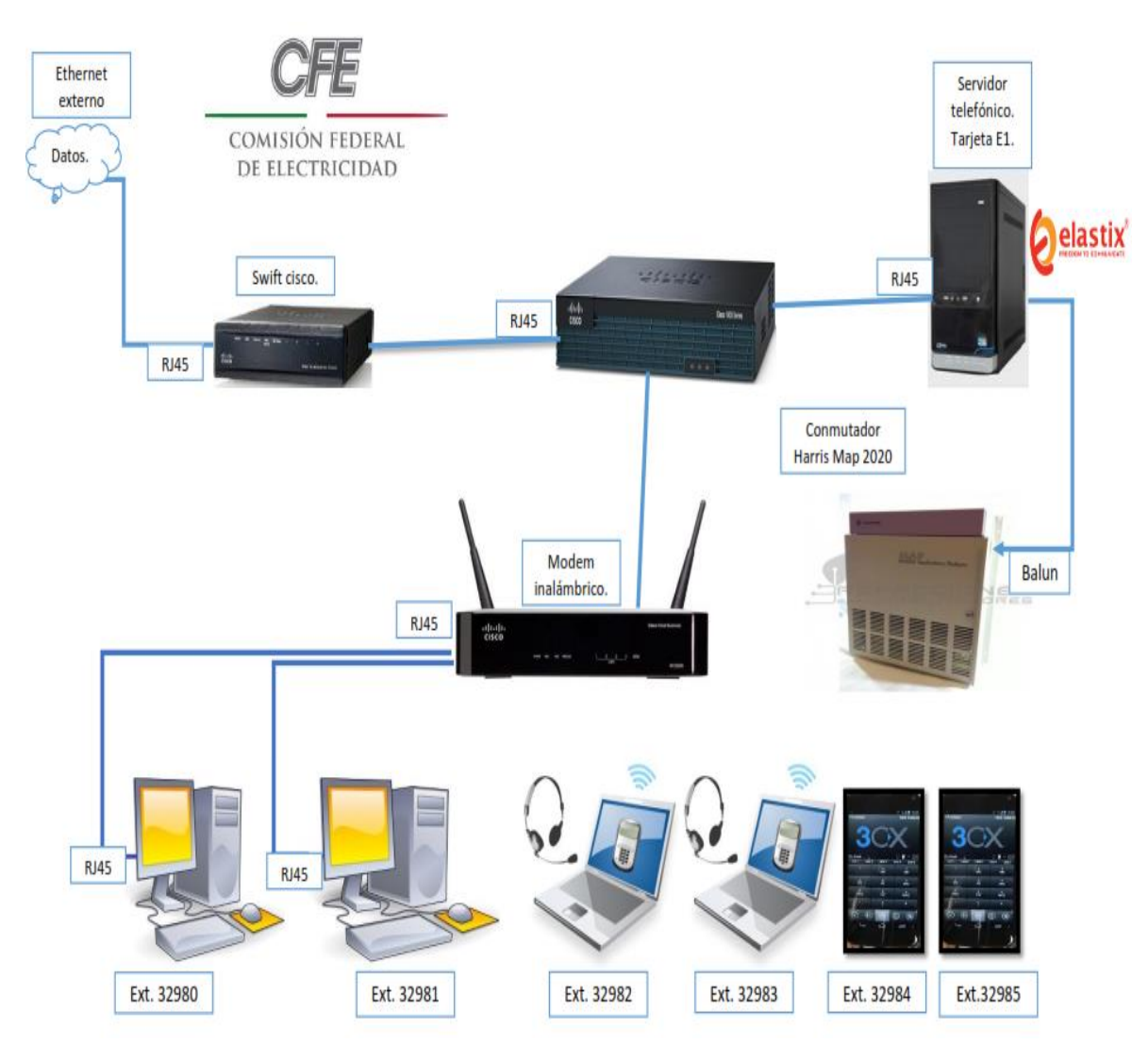

Img. 5.10. Diagrama de conexión Pc de escritorio, laptop y softphone.

#### **CAPÍTULO VI CONCLUSIONES Y RECOMENDACIONES.**

Utilizar nuevas tecnologías para apoyar procesos de comunicación en una compañía donde este factor es básico, ya que su éxito depende de la conexión con sus clientes y el grado de conocimiento sobre ellos, impulsa al mejoramiento continuo y crecimiento de la empresa.

Al integrar una herramienta de telefonía VoIP, evita la descentralización de la información o la perdida de ella. De esta manera se mantiene e incrementa el valor agregado que se busca y se obtiene del mejoramiento de la comunicación de los usuarios.

La evolución de un sistema de telefonía tradicional a un sistema de VoIP no es fácil se debe crear un análisis a las necesidades de los usuarios, probar o tener conocimiento previo de los componentes que se van a integrar en el proyecto.

Al finalizar la implementación del sistema de voz se permite mejorar la productividad, es un sistema muy intuitivo y para un usuario poco experimentado con la tecnología es fácil de operar.

## **FUENTES DE LA INFORMACIÓN**

[1]<http://elastixtech.com/configurar-adaptador-e1-en-elastix/>

[2]<http://www.it.uc3m.es/lpgonzal/protocolos/transporte.php>

[3] <http://ceres.ugr.es/~alumnos/luis/introd.htm>

[4]<http://elastixtech.com/fundamentos-de-telefonia/voip-telefonia-ip/>

[5] <http://petracole.blogspot.mx/2009/06/los-albores-de-la-telefonia-mediados.html>

[6] <http://documents.mx/documents/elastixbook-comunicacionesunificadasconelastixvol1v08.html>

[7[\]http://elastixtech.com/fundamentos-de-telefonia/transmision-de-la-voz/](http://elastixtech.com/fundamentos-de-telefonia/transmision-de-la-voz/)

[8] [https://es.scribd.com/doc/296301477/ElastixBook-Comunicaciones-Unificadas-](https://es.scribd.com/doc/296301477/ElastixBook-Comunicaciones-Unificadas-Con-Elastix-Beta-1)[Con-Elastix-Beta-1](https://es.scribd.com/doc/296301477/ElastixBook-Comunicaciones-Unificadas-Con-Elastix-Beta-1)

[9[\]https://books.google.com.mx/books?id=LWlNBgAAQBAJ&pg=PT13&lpg=PT13&](https://books.google.com.mx/books?id=LWlNBgAAQBAJ&pg=PT13&lpg=PT13&dq=Las+redes+orientadas+a+circuitos+(circuit+switched)+son+aquellas+donde+se+establece+un+circuito+exclusivo+o+dedicado+entre+los+nodos+antes+de+que+los+usuarios+se+puedan+comunicar.&source=bl&ots=UtpD2l7NXV&sig=tl15TwRJYvGsGKUlhYT2C3lBviY&hl=es-419&sa=X&ved=0ahUKEwjF-7_d1KDOAhUnwYMKHVKLB58Q6AEIIjAB#v=onepage&q=Las%20redes%20orientadas%20a%20circuitos%20(circuit%20switched)%20son%20aquellas%20donde%20se%20establece%20un%20circuito%20exclusivo%20o%20dedicado%20entre%20los%20nodos%20antes%20de%20que%20los%20usuarios%20se%20puedan%20comunicar.&f=false) [dq=Las+redes+orientadas+a+circuitos+\(circuit+switched\)+son+aquellas+donde+se+est](https://books.google.com.mx/books?id=LWlNBgAAQBAJ&pg=PT13&lpg=PT13&dq=Las+redes+orientadas+a+circuitos+(circuit+switched)+son+aquellas+donde+se+establece+un+circuito+exclusivo+o+dedicado+entre+los+nodos+antes+de+que+los+usuarios+se+puedan+comunicar.&source=bl&ots=UtpD2l7NXV&sig=tl15TwRJYvGsGKUlhYT2C3lBviY&hl=es-419&sa=X&ved=0ahUKEwjF-7_d1KDOAhUnwYMKHVKLB58Q6AEIIjAB#v=onepage&q=Las%20redes%20orientadas%20a%20circuitos%20(circuit%20switched)%20son%20aquellas%20donde%20se%20establece%20un%20circuito%20exclusivo%20o%20dedicado%20entre%20los%20nodos%20antes%20de%20que%20los%20usuarios%20se%20puedan%20comunicar.&f=false) [ablece+un+circuito+exclusivo+o+dedicado+entre+los+nodos+antes+de+que+los+usuar](https://books.google.com.mx/books?id=LWlNBgAAQBAJ&pg=PT13&lpg=PT13&dq=Las+redes+orientadas+a+circuitos+(circuit+switched)+son+aquellas+donde+se+establece+un+circuito+exclusivo+o+dedicado+entre+los+nodos+antes+de+que+los+usuarios+se+puedan+comunicar.&source=bl&ots=UtpD2l7NXV&sig=tl15TwRJYvGsGKUlhYT2C3lBviY&hl=es-419&sa=X&ved=0ahUKEwjF-7_d1KDOAhUnwYMKHVKLB58Q6AEIIjAB#v=onepage&q=Las%20redes%20orientadas%20a%20circuitos%20(circuit%20switched)%20son%20aquellas%20donde%20se%20establece%20un%20circuito%20exclusivo%20o%20dedicado%20entre%20los%20nodos%20antes%20de%20que%20los%20usuarios%20se%20puedan%20comunicar.&f=false) [ios+se+puedan+comunicar.&source=bl&ots=UtpD2l7NXV&sig=tl15TwRJYvGsGKUl](https://books.google.com.mx/books?id=LWlNBgAAQBAJ&pg=PT13&lpg=PT13&dq=Las+redes+orientadas+a+circuitos+(circuit+switched)+son+aquellas+donde+se+establece+un+circuito+exclusivo+o+dedicado+entre+los+nodos+antes+de+que+los+usuarios+se+puedan+comunicar.&source=bl&ots=UtpD2l7NXV&sig=tl15TwRJYvGsGKUlhYT2C3lBviY&hl=es-419&sa=X&ved=0ahUKEwjF-7_d1KDOAhUnwYMKHVKLB58Q6AEIIjAB#v=onepage&q=Las%20redes%20orientadas%20a%20circuitos%20(circuit%20switched)%20son%20aquellas%20donde%20se%20establece%20un%20circuito%20exclusivo%20o%20dedicado%20entre%20los%20nodos%20antes%20de%20que%20los%20usuarios%20se%20puedan%20comunicar.&f=false) [hYT2C3lBviY&hl=es-419&sa=X&ved=0ahUKEwjF-](https://books.google.com.mx/books?id=LWlNBgAAQBAJ&pg=PT13&lpg=PT13&dq=Las+redes+orientadas+a+circuitos+(circuit+switched)+son+aquellas+donde+se+establece+un+circuito+exclusivo+o+dedicado+entre+los+nodos+antes+de+que+los+usuarios+se+puedan+comunicar.&source=bl&ots=UtpD2l7NXV&sig=tl15TwRJYvGsGKUlhYT2C3lBviY&hl=es-419&sa=X&ved=0ahUKEwjF-7_d1KDOAhUnwYMKHVKLB58Q6AEIIjAB#v=onepage&q=Las%20redes%20orientadas%20a%20circuitos%20(circuit%20switched)%20son%20aquellas%20donde%20se%20establece%20un%20circuito%20exclusivo%20o%20dedicado%20entre%20los%20nodos%20antes%20de%20que%20los%20usuarios%20se%20puedan%20comunicar.&f=false)

[7\\_d1KDOAhUnwYMKHVKLB58Q6AEIIjAB#v=onepage&q=Las%20redes%20orient](https://books.google.com.mx/books?id=LWlNBgAAQBAJ&pg=PT13&lpg=PT13&dq=Las+redes+orientadas+a+circuitos+(circuit+switched)+son+aquellas+donde+se+establece+un+circuito+exclusivo+o+dedicado+entre+los+nodos+antes+de+que+los+usuarios+se+puedan+comunicar.&source=bl&ots=UtpD2l7NXV&sig=tl15TwRJYvGsGKUlhYT2C3lBviY&hl=es-419&sa=X&ved=0ahUKEwjF-7_d1KDOAhUnwYMKHVKLB58Q6AEIIjAB#v=onepage&q=Las%20redes%20orientadas%20a%20circuitos%20(circuit%20switched)%20son%20aquellas%20donde%20se%20establece%20un%20circuito%20exclusivo%20o%20dedicado%20entre%20los%20nodos%20antes%20de%20que%20los%20usuarios%20se%20puedan%20comunicar.&f=false) [adas%20a%20circuitos%20\(circuit%20switched\)%20son%20aquellas%20donde%20se](https://books.google.com.mx/books?id=LWlNBgAAQBAJ&pg=PT13&lpg=PT13&dq=Las+redes+orientadas+a+circuitos+(circuit+switched)+son+aquellas+donde+se+establece+un+circuito+exclusivo+o+dedicado+entre+los+nodos+antes+de+que+los+usuarios+se+puedan+comunicar.&source=bl&ots=UtpD2l7NXV&sig=tl15TwRJYvGsGKUlhYT2C3lBviY&hl=es-419&sa=X&ved=0ahUKEwjF-7_d1KDOAhUnwYMKHVKLB58Q6AEIIjAB#v=onepage&q=Las%20redes%20orientadas%20a%20circuitos%20(circuit%20switched)%20son%20aquellas%20donde%20se%20establece%20un%20circuito%20exclusivo%20o%20dedicado%20entre%20los%20nodos%20antes%20de%20que%20los%20usuarios%20se%20puedan%20comunicar.&f=false) [%20establece%20un%20circuito%20exclusivo%20o%20dedicado%20entre%20los%20](https://books.google.com.mx/books?id=LWlNBgAAQBAJ&pg=PT13&lpg=PT13&dq=Las+redes+orientadas+a+circuitos+(circuit+switched)+son+aquellas+donde+se+establece+un+circuito+exclusivo+o+dedicado+entre+los+nodos+antes+de+que+los+usuarios+se+puedan+comunicar.&source=bl&ots=UtpD2l7NXV&sig=tl15TwRJYvGsGKUlhYT2C3lBviY&hl=es-419&sa=X&ved=0ahUKEwjF-7_d1KDOAhUnwYMKHVKLB58Q6AEIIjAB#v=onepage&q=Las%20redes%20orientadas%20a%20circuitos%20(circuit%20switched)%20son%20aquellas%20donde%20se%20establece%20un%20circuito%20exclusivo%20o%20dedicado%20entre%20los%20nodos%20antes%20de%20que%20los%20usuarios%20se%20puedan%20comunicar.&f=false) [nodos%20antes%20de%20que%20los%20usuarios%20se%20puedan%20comunicar.&f](https://books.google.com.mx/books?id=LWlNBgAAQBAJ&pg=PT13&lpg=PT13&dq=Las+redes+orientadas+a+circuitos+(circuit+switched)+son+aquellas+donde+se+establece+un+circuito+exclusivo+o+dedicado+entre+los+nodos+antes+de+que+los+usuarios+se+puedan+comunicar.&source=bl&ots=UtpD2l7NXV&sig=tl15TwRJYvGsGKUlhYT2C3lBviY&hl=es-419&sa=X&ved=0ahUKEwjF-7_d1KDOAhUnwYMKHVKLB58Q6AEIIjAB#v=onepage&q=Las%20redes%20orientadas%20a%20circuitos%20(circuit%20switched)%20son%20aquellas%20donde%20se%20establece%20un%20circuito%20exclusivo%20o%20dedicado%20entre%20los%20nodos%20antes%20de%20que%20los%20usuarios%20se%20puedan%20comunicar.&f=false) [=false](https://books.google.com.mx/books?id=LWlNBgAAQBAJ&pg=PT13&lpg=PT13&dq=Las+redes+orientadas+a+circuitos+(circuit+switched)+son+aquellas+donde+se+establece+un+circuito+exclusivo+o+dedicado+entre+los+nodos+antes+de+que+los+usuarios+se+puedan+comunicar.&source=bl&ots=UtpD2l7NXV&sig=tl15TwRJYvGsGKUlhYT2C3lBviY&hl=es-419&sa=X&ved=0ahUKEwjF-7_d1KDOAhUnwYMKHVKLB58Q6AEIIjAB#v=onepage&q=Las%20redes%20orientadas%20a%20circuitos%20(circuit%20switched)%20son%20aquellas%20donde%20se%20establece%20un%20circuito%20exclusivo%20o%20dedicado%20entre%20los%20nodos%20antes%20de%20que%20los%20usuarios%20se%20puedan%20comunicar.&f=false)

[10] <http://www.leonismoargentino.com.ar/Info6.htm>

[11] <http://www.it.uc3m.es/lpgonzal/protocolos/transporte.php>

[12] <http://elastixtech.com/codecs-y-formatos-en-telefonia-ip/>

[13] <http://elastixtech.com/fundamentos-de-telefonia/pbx-central-telefonica/>

[14] [http://www.ehowenespanol.com/cable-red-computadora-info\\_315476/](http://www.ehowenespanol.com/cable-red-computadora-info_315476/)

[15[\]http://es.ccm.net/contents/187-conector-rj45](http://es.ccm.net/contents/187-conector-rj45)

[16] <http://www.telefoniavozip.com/voip/telefonia-ip-vs-telefonia-convencional.htm>

[17] <http://ludens.cl/Radiacti/topicos/balun/balun.htm>

[18[\]http://www.consulintel.es/Html/Tutoriales/Articulos/rdsi.html](http://www.consulintel.es/Html/Tutoriales/Articulos/rdsi.html)

- [19]<http://www.counterpath.com/bria-iphone-edition/>
- [20]<http://softphone-bria.soft112.com/>
- [21]<http://www.3cx.com/phone-system/edition-comparison.html>

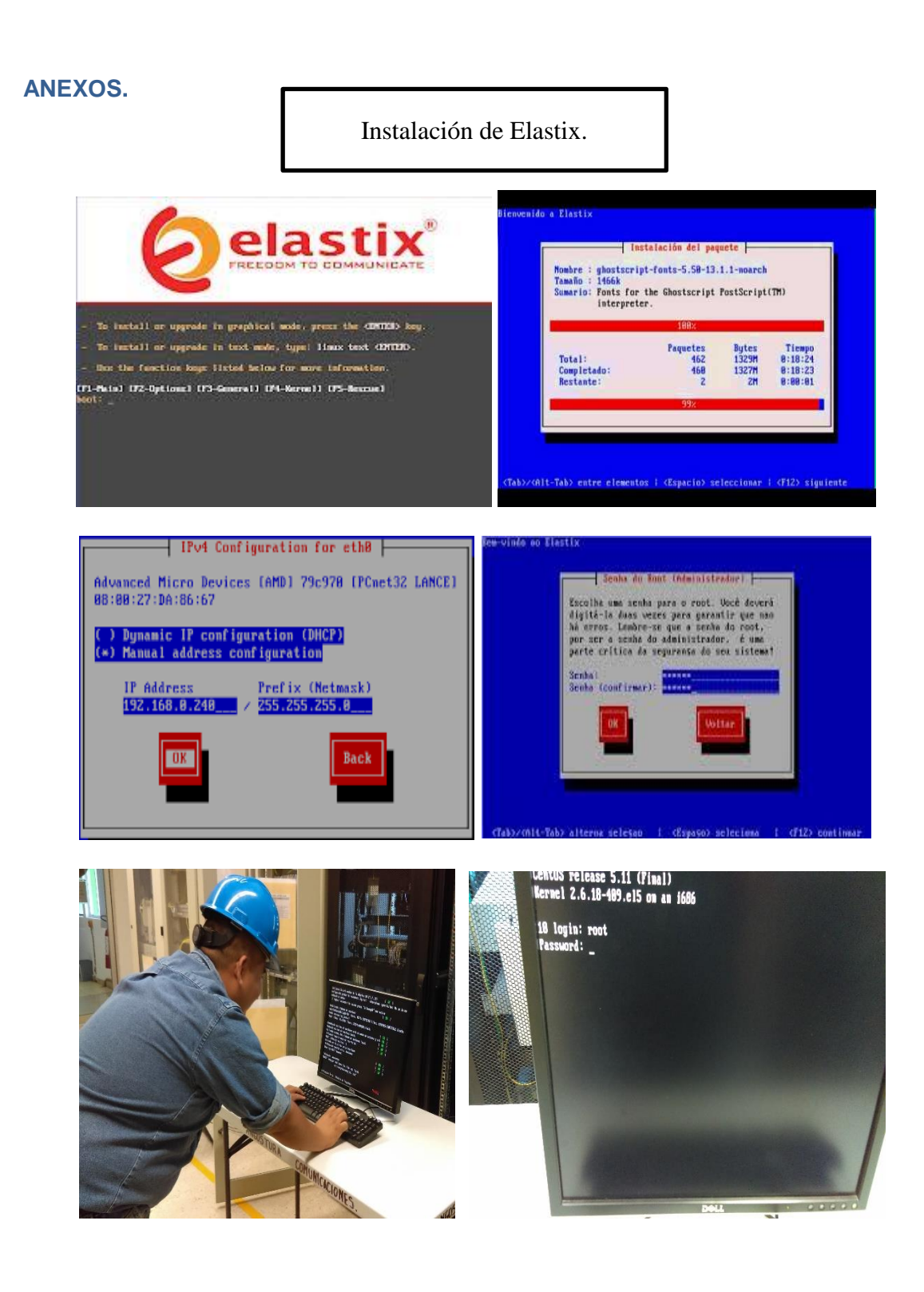

Colocación de servidor telefónico en la REY

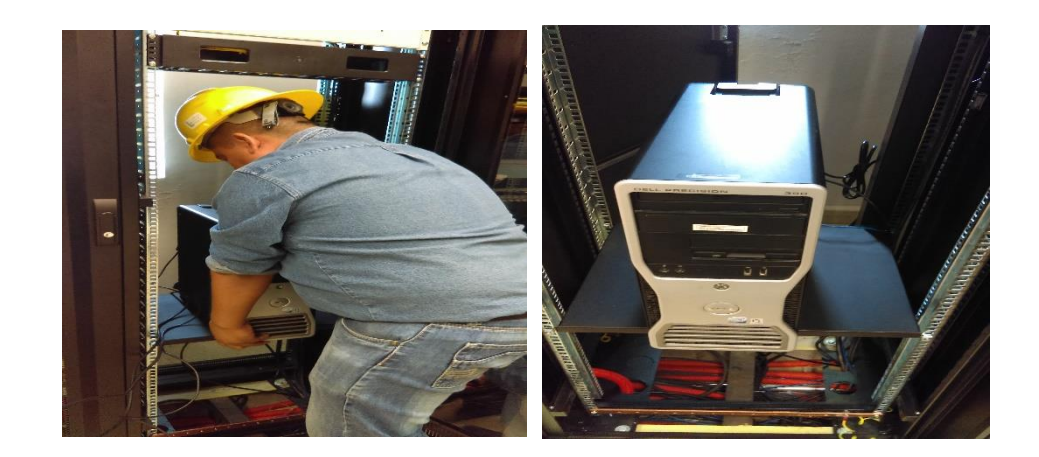

Conexión de Ethernet.

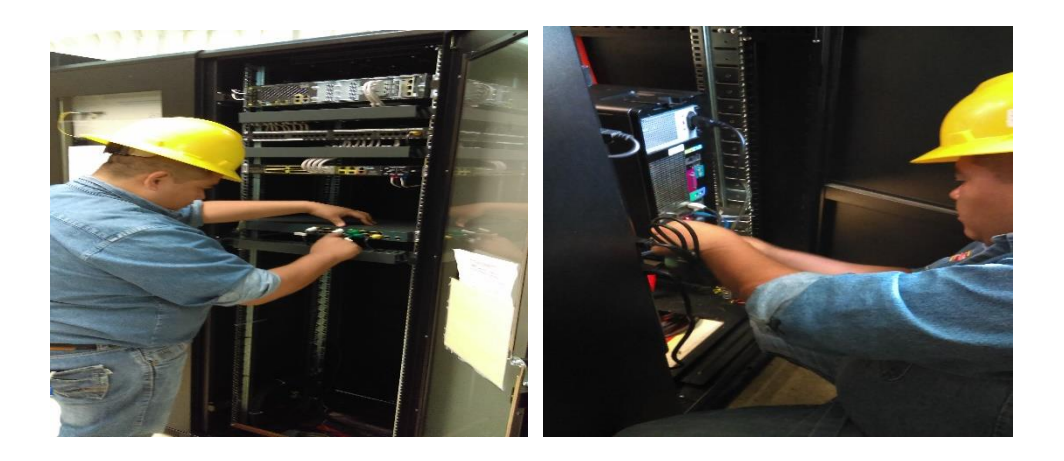

### Conexión del servidor al conmutador telefónico.

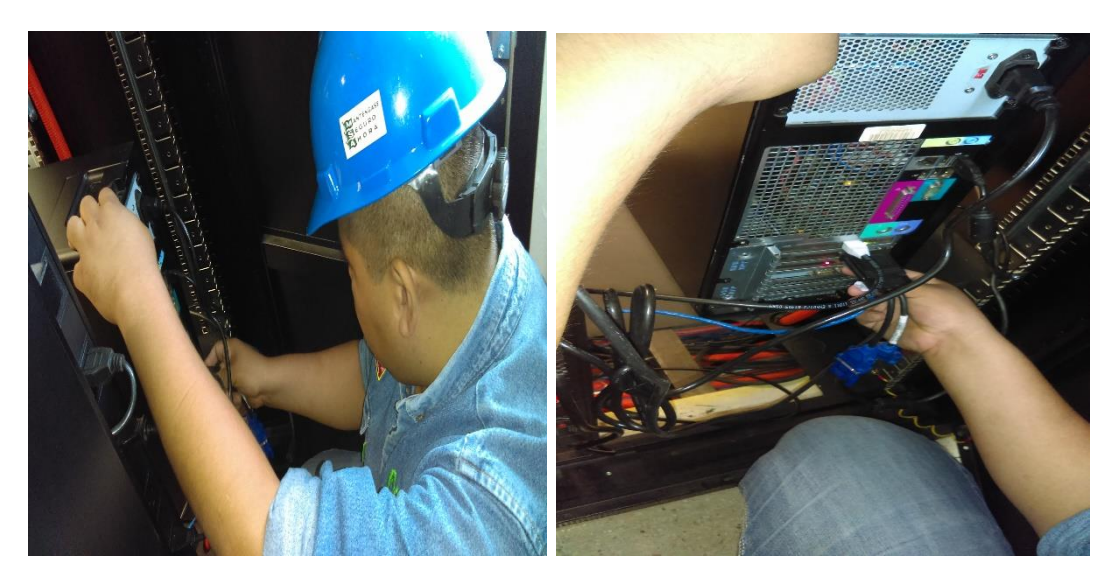

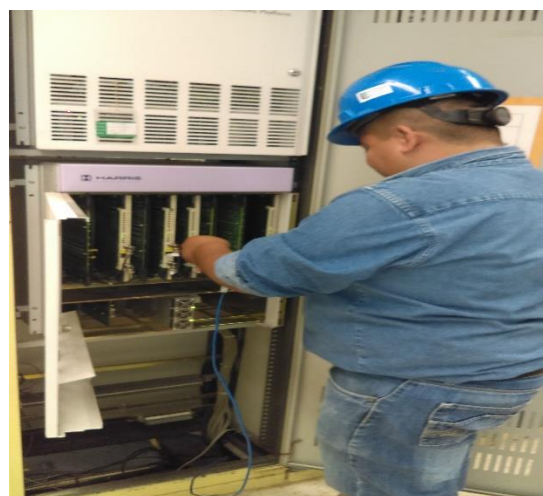

Configuración de teléfonos analógicos con las nuevas extensiones.

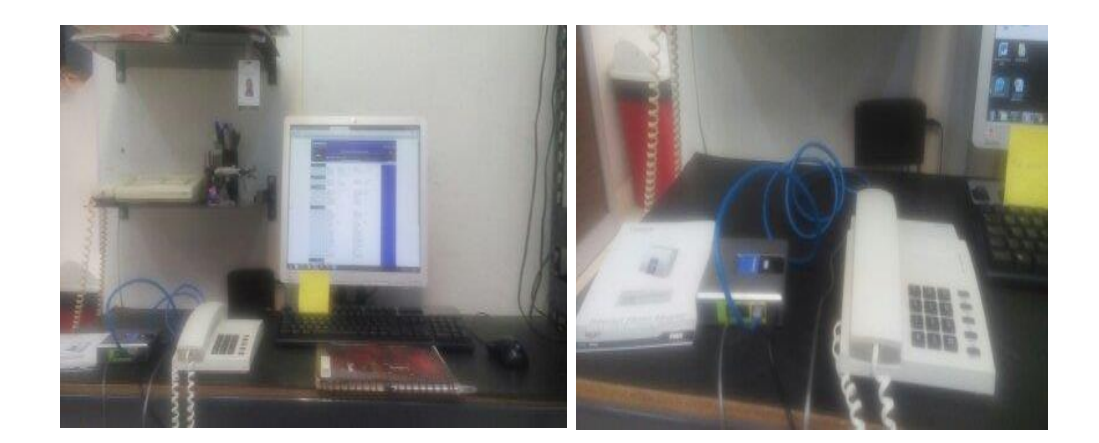

Acceso a la consola de Elastix.

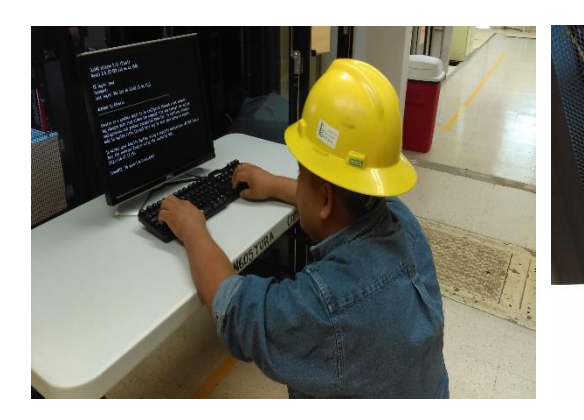

#### CentOS release 5.11 (Final)<br>Kernel 2.6.18-489.el5 on an 1686 18 login: root .<br>In: Thu Jun 16 14:02:41 on tty1

to Elastin

# Configuración de Softphone.

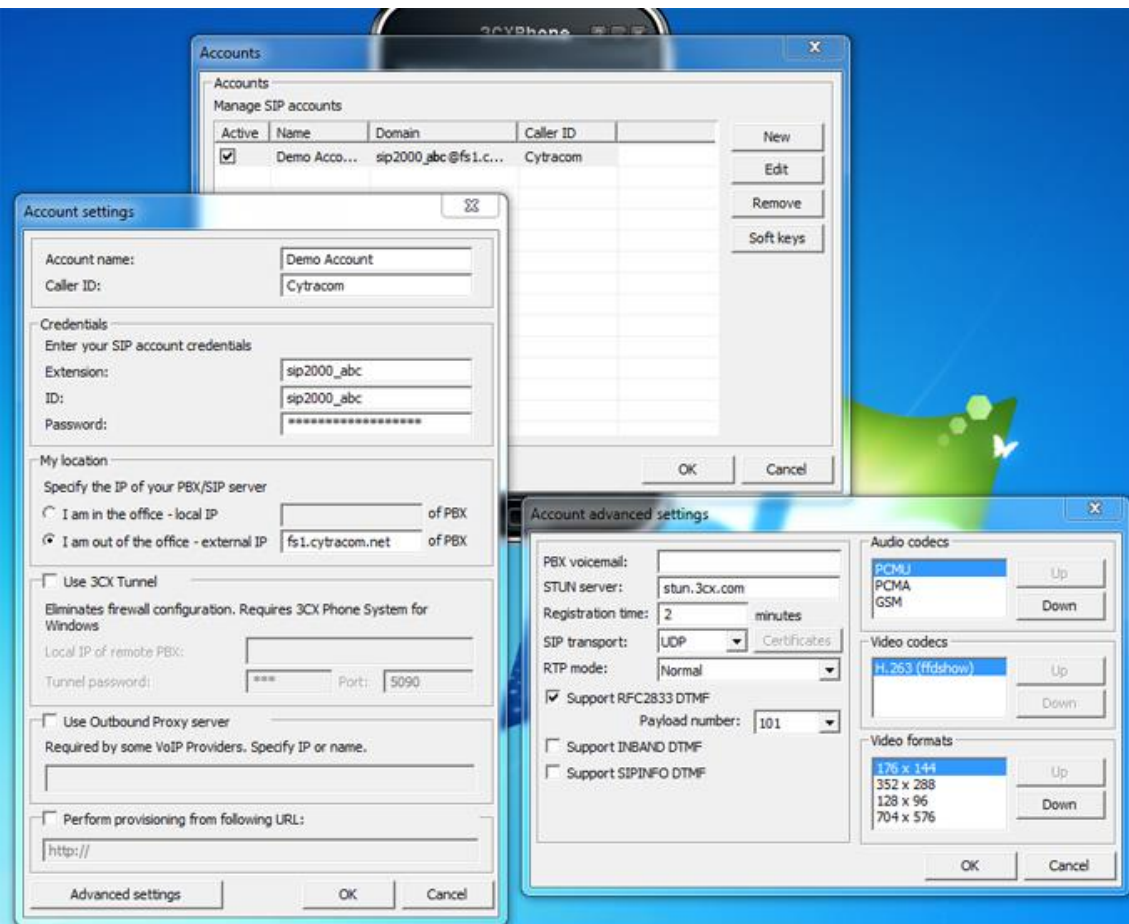

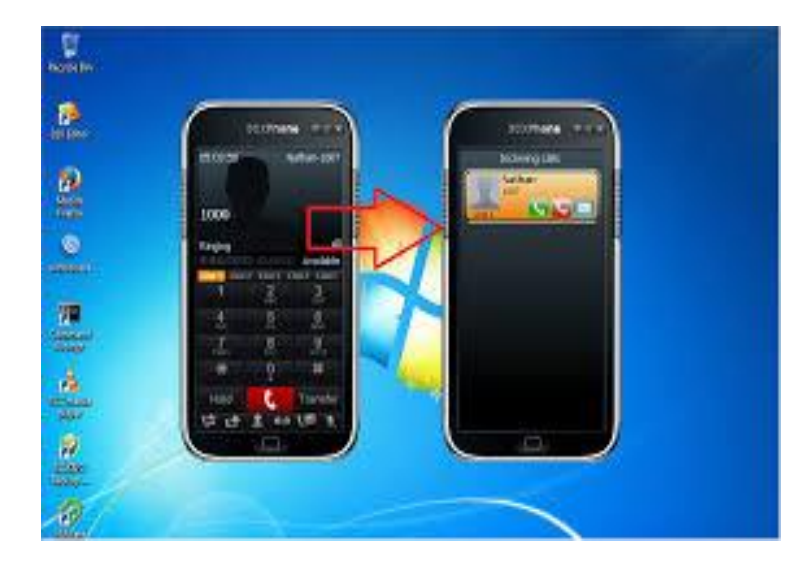

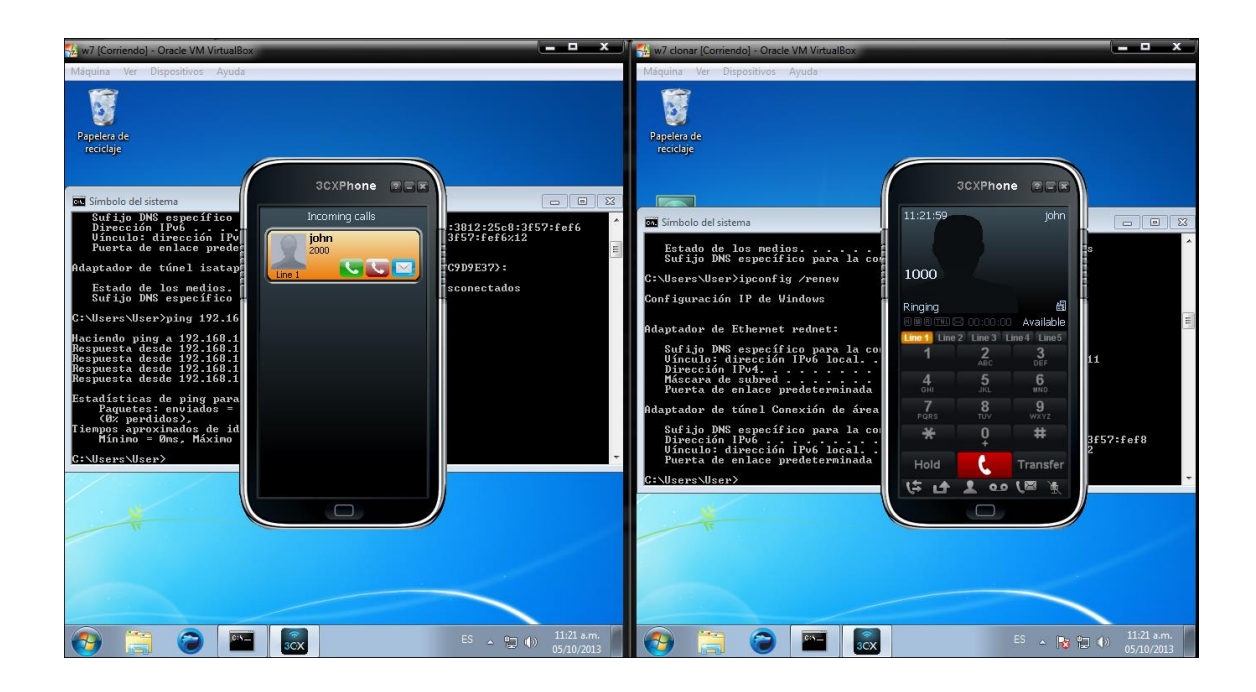

## Acceso a la plataforma de Elastix.

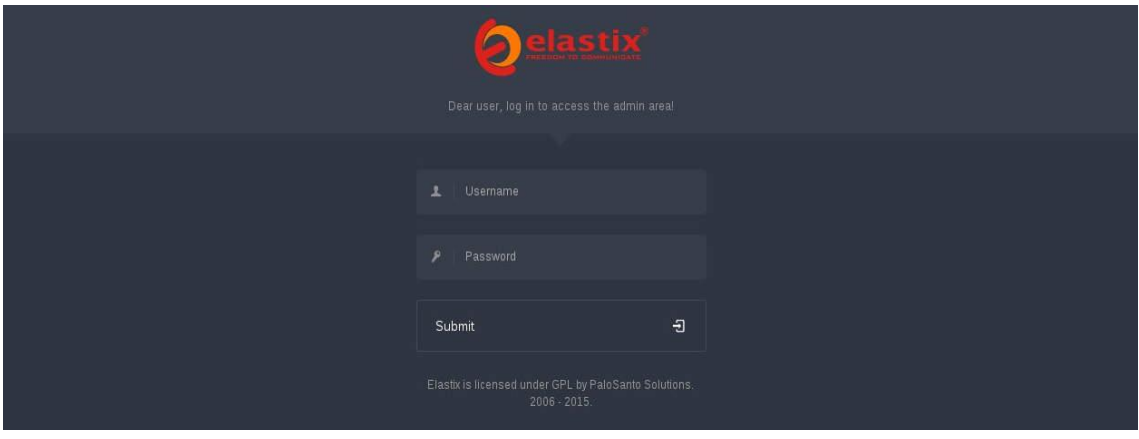

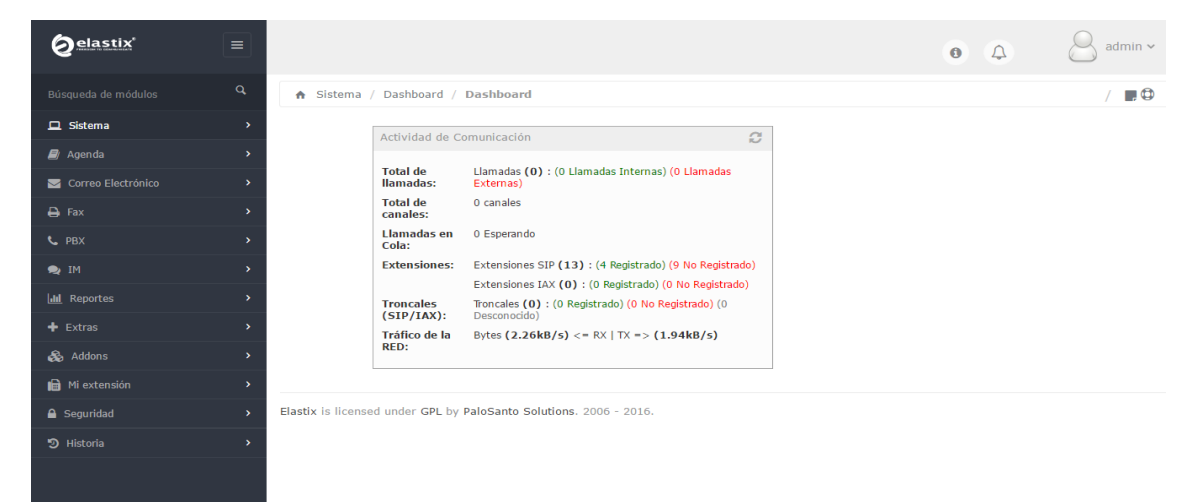